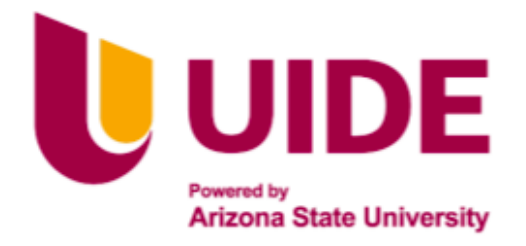

# **MAESTRIA EN GESTIÓN ESTRATÉGICA DE CADENAS DE**

# **SUMINISTRO**

# **IMPLEMENTACIÓN DE UN MODELO DE PRONÓSTICO DE LA DEMANDA Y SISTEMA DE CONTROL DE INVENTARIO PARA UNA EMPRESA DEL SECTOR RETAIL DEPORTIVO.**

**AUTORA: Katherin Elizabeth Chacón Buenaño.**

**TUTOR: Magister Santiago Jácome**

**NOVIEMBRE 2021**

### **CERTIFICACIÓN**

<span id="page-1-0"></span>Yo, Katherin Elizabeth Chacón Buenaño declaro que soy el autor exclusivo de la presente investigación y que ésta es original, auténtica y personal. Todo los efectos académicos y legales que se desprendan de la presente investigación serán de mi sola y exclusiva responsabilidad.

Cedo mis derechos de propiedad intelectual a la Universidad Internacional del Ecuador (UIDE), según lo establecido en la Ley de Propiedad Intelectual, reglamento y leyes.

\_\_\_\_\_\_\_\_\_\_\_\_\_\_\_\_\_\_\_\_\_\_\_\_\_\_\_

Katherin Elizabeth Chacón Buenaño

Yo, Santiago Jácome, declaro que, personalmente conozco que el graduando: Katherin Elizabeth Chacón Buenaño es el autor exclusivo de la presente investigación y que ésta es original, auténtica y personal suyo.

 $\sim$   $\sim$   $\sim$   $\sim$   $\sim$ 

Mg. Santiago Jácome

#### **AGRADECIMIENTO**

<span id="page-2-0"></span>Agradezco a la gente que confió en mí, que me desafío constantemente para ser mejor, a quién me impulso a dar pasos cada vez más grandes; agradezco cada momento vivido tanto en lo profesional como personal y principalmente a las personas que formaron parte de esto; a Dios por abrirme los ojos, a mis padres que siempre están presentes por enseñarme que, con la lucha constante, la humildad, paciencia y buen corazón las bendiciones llegan, a mis hermanos por su apoyo, a mi esposo y mi hija por su paciencia y por creer en mí; a mis mentores en el ámbito profesional al Ing. Carlos Rueda y al Mg. Luis Nicolalde por impulsarme, por impartir todos sus conocimientos sin egoísmo, confiar, haberme dado la oportunidad de ser parte de su equipo y por permitirme crecer; y también a quien me ayudo a culminar esta meta un gran persona, docente y profesional Mg. Santiago Jácome gracias.

# <span id="page-3-0"></span>**DEDICATORIA**

A Dios y mi familia, el pilar más importante en mi vida.

# Tabla de contenido

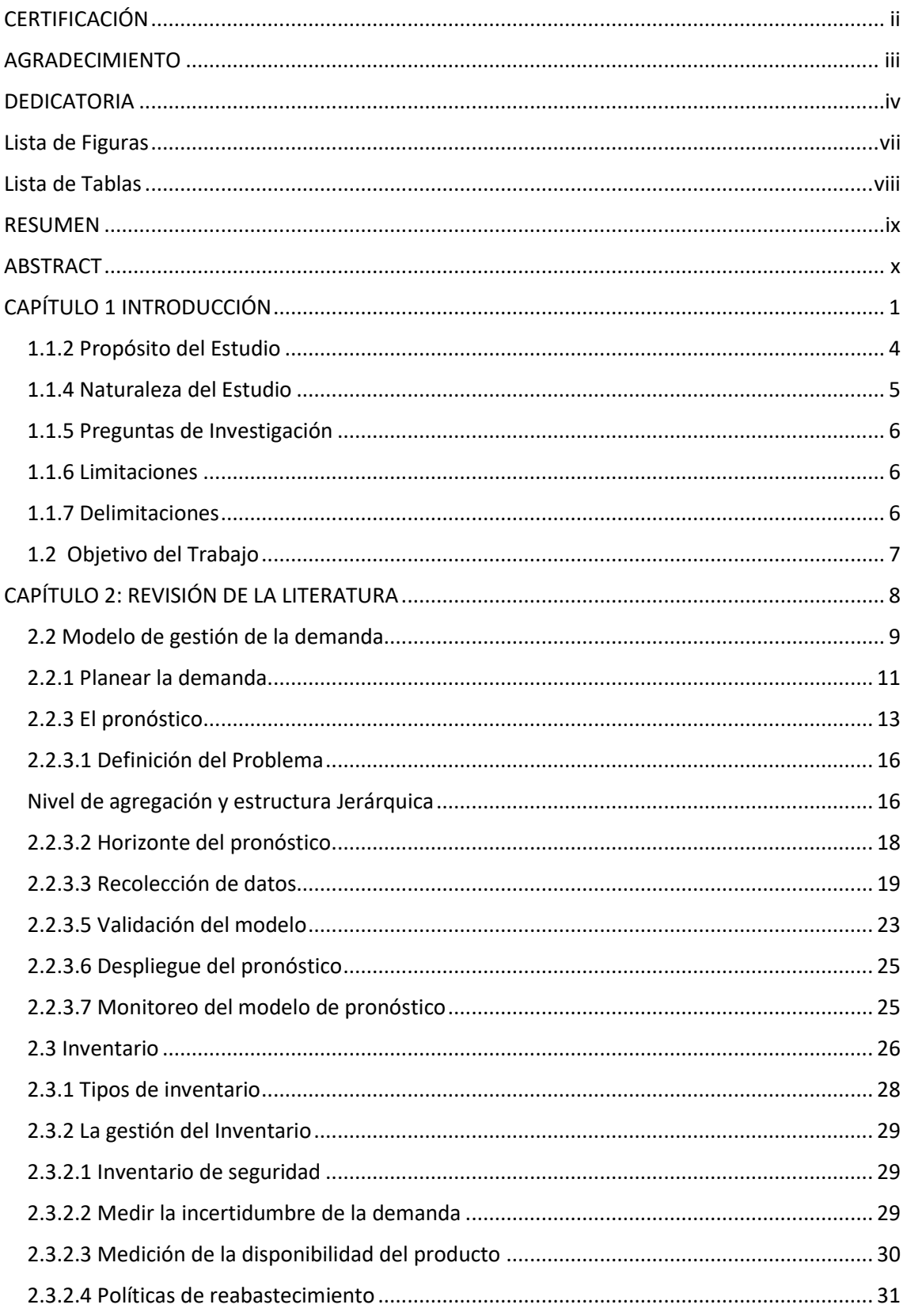

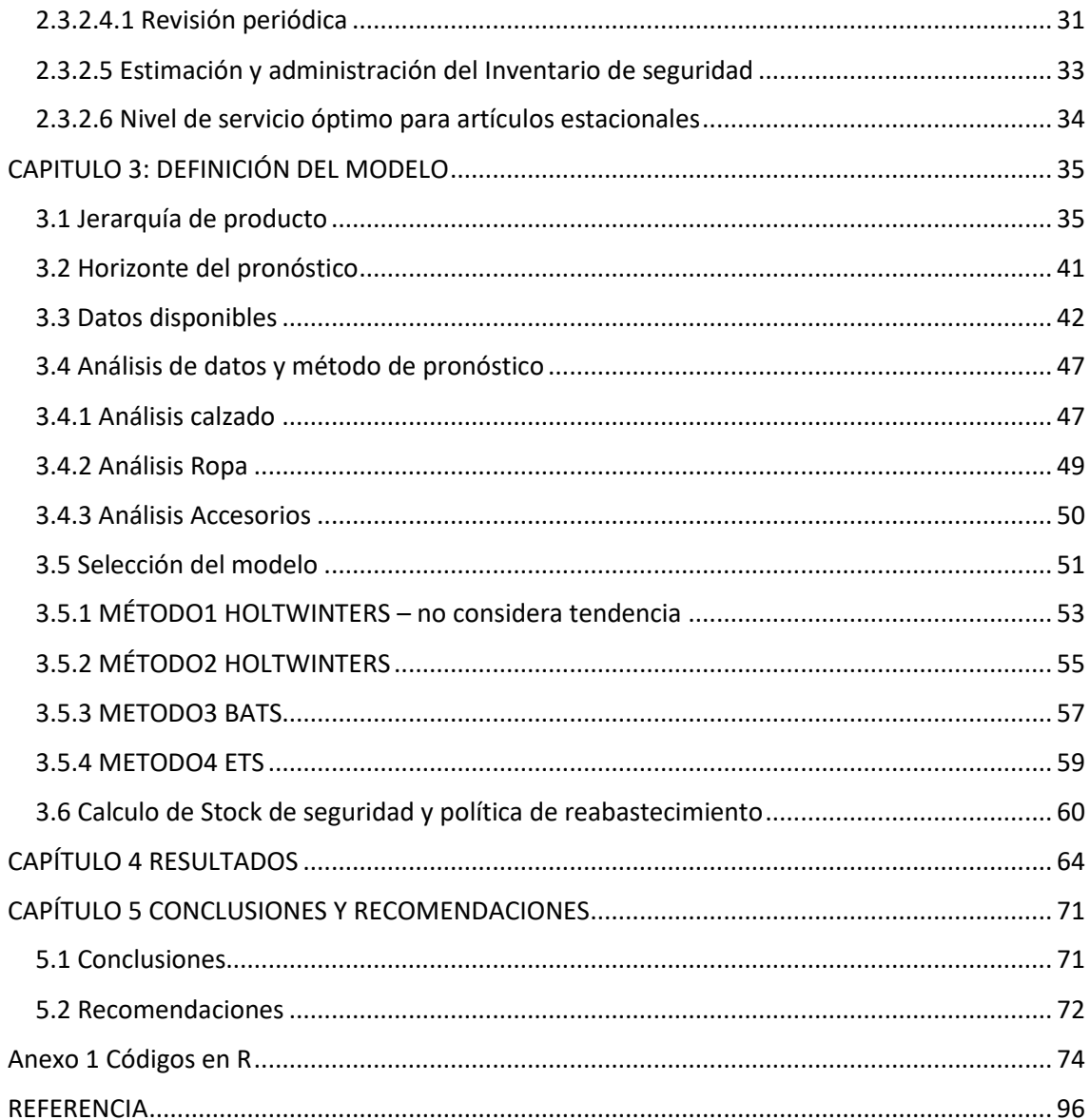

# **Lista de Figuras**

<span id="page-6-0"></span>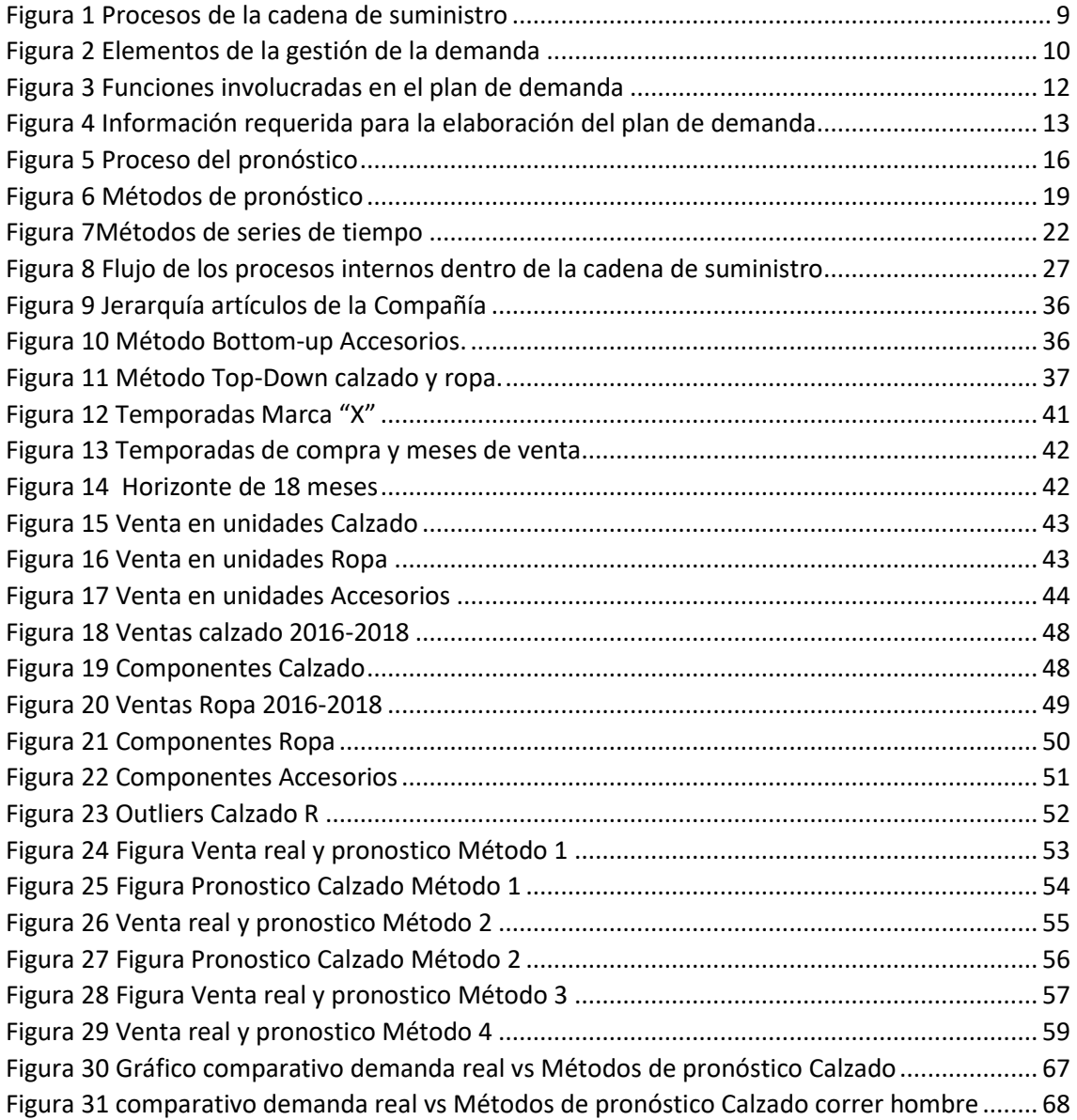

# **Lista de Tablas**

<span id="page-7-0"></span>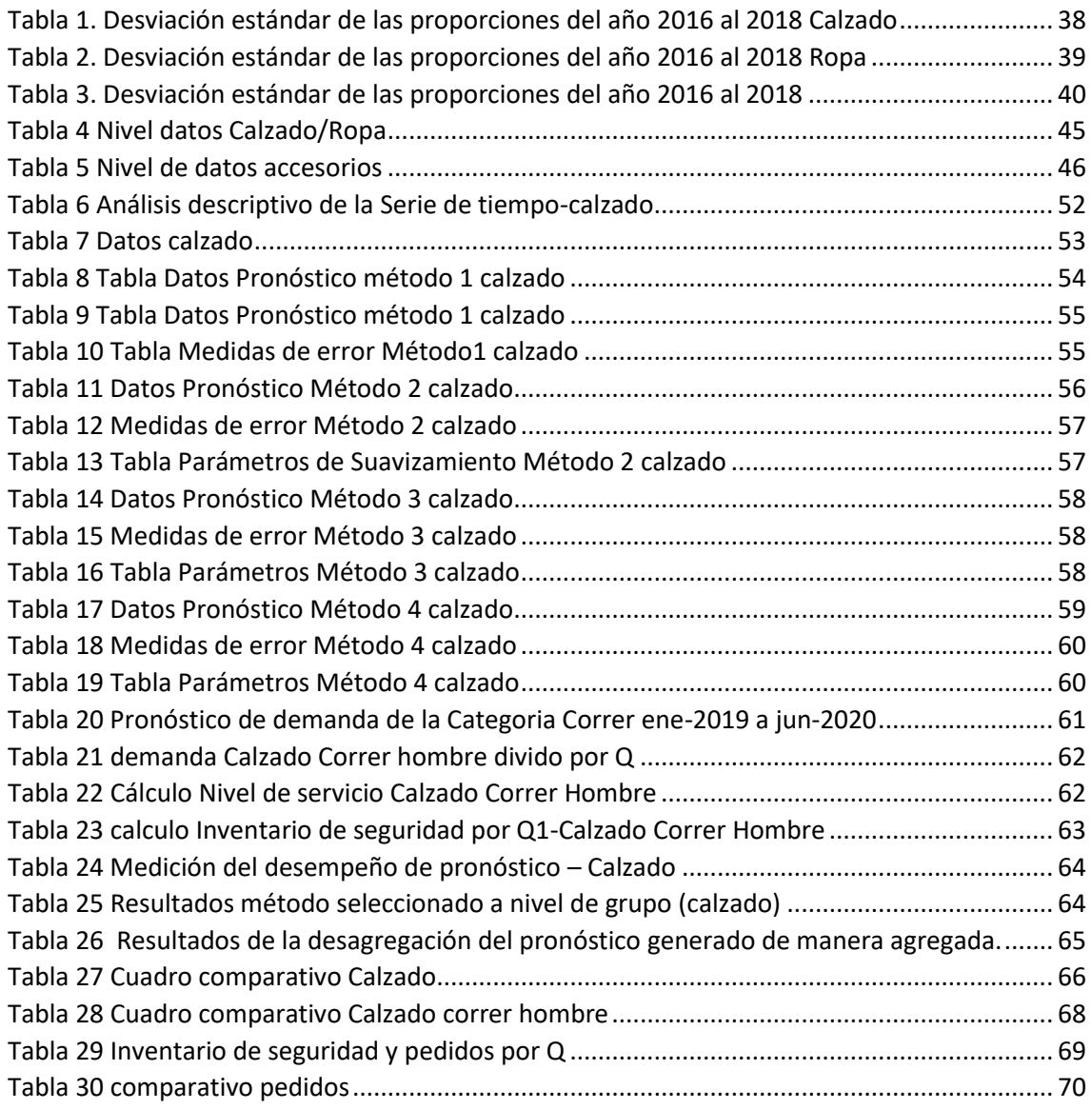

#### **RESUMEN**

<span id="page-8-0"></span>Este estudio busca encontrar un modelo de gestión de demanda e inventarios que permita a la empresa Superdeporte S.A. mejorar los pronósticos y así mantener el nivel de inventario adecuado, para de esta manera cumplir con las proyecciones de venta, generar mayores ingresos y utilidad, además de impulsar el crecimiento de las marcas que se encuentran en el portafolio; y así mantener las tiendas del grupo MARATHON SPORTS en el futuro.

A partir del estudio de casos similares de implementación de modelos de gestión de demanda e inventario se presentará los modelos adecuados al contexto de la realidad del grupo y finalmente se evaluarán los resultados de este estudio, que se espera muestren mejoras en los pronósticos y niveles de inventario.

**Palabras clave: Gestión de demanda, Inventarios, pronóstico.**

#### **ABSTRACT**

<span id="page-9-0"></span>This study seeks to find a demand and inventory management model that allows the company Superdeporte S.A. improve forecasts therefore maintain the adequate inventory level, in order to meet sales projections, generate higher income and profit, as well as boost the growth of the portfolio brands; and thus maintain the stores of the MARATHON SPORTS group in the future.

From the study of similar cases of implementation of demand and inventory management models, the appropriate models will be presented to the context of the reality of the group and finally the results of this study will be evaluated, which is expected to show improvements in the forecasts and levels of Inventory.

#### **Keywords: Demand management, Inventories, forecast.**

#### **CAPÍTULO 1 INTRODUCCIÓN**

#### <span id="page-10-0"></span>**1.1 Definición del problema**

El crecimiento del sector de la industria deportiva adquirió nuevas dimensiones sin la ayuda del espectador de deportes, a través de la difusión de mantener un buen estado físico como un antídoto para el consumo excesivo de comida; en este sector la diversificación de producto ha sido el motor del crecimiento de muchas compañías que son especializadas en segmentos específicos de la industria de indumentaria deportiva (Desbordes, 2019).

La cadena de suministros para los productos deportivos ha tenido un crecimiento importante en las últimas décadas, la manufactura de muchos de estos era llevada a cabo por las marcas o cerca de sus oficinas matrices; en la actualidad la producción es subcontratada a fábricas que producen a menor costo ubicadas lejos de los lugares donde el producto es vendido; al mismo tiempo los distribuidores de estos artículos en cada territorio ayudan a las marcas a expandirse, así como las tiendas especializadas en artículos deportivos (Desbordes, 2019).

Las tiendas retail especializadas en artículos deportivos son un factor clave para este sector (Desbordes, 2019), En Ecuador el líder en tiendas especializadas de artículos deportivos es SUPERDEPORTE S.A que forma parte del grupo económico MARATHON SPORTS (SRI, 2019). Superdeporte S.A. fue fundada en la ciudad de Quito en marzo de 1999; la empresa se dedica al comercio de artículos deportivos como zapatos, ropa y accesorios; mediante la venta al detalle y venta al por mayor. Es líder en la comercialización de Indumentaria deportiva en Ecuador ofreciendo una variedad de

productos de marcas reconocidas a nivel mundial como Nike, Adidas, Under Armour, Puma entre otras, actualmente también distribuye marcas propias de la compañía.

La descripción de la actividad económica en la que esta categorizada la compañía es en la VENTA AL POR MENOR DE PRENDAS DE VESTIR Y PELETERÍA EN ESTABLECIMIENTOS ESPECIALIZADOS, después del año 2016 donde la empresa se desestabilizó por factores externos a la compañía, en el 2017 registra ingresos de 168 millones de dólares con una utilidad del 2%, ubicándose así en el puesto 87 en posición de ventas; para el año 2018 sus ingresos se incrementan a 200 mil millones de dólares con una utilidad del 2% y en la posición 72 en ventas (EKOS, 2018).

La compañía cuenta con más de 100 puntos de venta a nivel nacional con diferentes conceptos bajo el nombre de Marathon Sports, Outlets y Bodegas deportivas; cabe mencionar que al terminar el año 2019 la compañía subió su posicionamiento y recibió gran exposición mediática al auspiciar a la federación de Árbitros en la Copa América, el torneo de futbol más importante en América Latina.

El Grupo Marathon es una empresa sólida con más de 20 marcas en su portafolio, establecer un modelo que se ajuste a la realidad de la compañía tanto para pronósticos como para inventarios podría corregir los desfases que se producen en la cadena de suministro; ya que existe exceso de inventario en productos que no se necesitan y quiebres de Inventario en producto indispensable para generar venta, este desfase obstaculiza el crecimiento de cualquier marca en particular dentro del grupo además de reducir el nivel de servicio que se ofrece.

Actualmente la compañía no cuenta con un modelo específico de pronóstico e inventario que permita tener un plan de demanda adecuado; por lo que manejar una gran cantidad de data puede llegar a que existan errores y desfases en la cadena.

Lo que pretende este estudio es encontrar un modelo de pronóstico de demanda e inventario que se adapte a la realidad de la empresa y minimice los errores que se comenten al no contar con un modelo que les permita manejar una gran cantidad de datos.

Para ello en el estudio se abordará la gestión de la demanda, que es un proceso que sincroniza el abastecimiento y los planes de demanda de la compañía; de manera específica se analizará el modelo de pronóstico de demanda y sistema de control de inventario los mismos que para este caso de estudio estarán enfocados en el nivel táctico (APICS, 2018); tener un pronóstico adecuado con alto porcentaje de cumplimiento permitirá mejorar los niveles de inventario para satisfacer la demanda de los clientes, y al mismo tiempo reducir el costo de compra y el costo de mantenimiento del mismo; un pronóstico correcto es esencial para que una compañía sobreviva y crezca (Thomopoulos, N. T. ,2015).

#### **1.1.1 Enunciado el problema**

En el mercado Ecuatoriano, la competencia directa de Marathon Sports es KAO; cabe indicar que la industria retail de Moda ha incursionado en sus tiendas con categorías deportivas tal es el caso de ETAFASHION y DE PRATI donde la exhibición de estos productos es cada vez mayor; es por ello que es necesario mantener el nivel de servicio adecuado para que la empresa pueda hacer frente a los constantes cambios; más aún en marcas que están integradas verticalmente donde se controla la cadena de suministro desde el principio hasta el final.

La empresa se enfrenta a desfases en el inventario en ciertos productos por lo que se puede decir que la falta de oferta adecuada en los puntos de venta puede provocar que se abran puertas a la competencia; esta situación puede mejorar en el futuro mediante la implementación de un modelo de pronóstico de demanda y un sistema de control de inventario. En el país no existen estudios similares sobre la aplicación de los modelos en la Industria de indumentaria deportiva; por otro lado, existen estudios similares de implementación en la Industria Retail a nivel internacional que puede servir como base y guía para el presente caso.

#### <span id="page-13-0"></span>**1.1.2 Propósito del Estudio**

El presente estudio tiene un enfoque cualitativo y propósito descriptivo, que pretende encontrar el modelo pronóstico de demanda e Inventario adecuado para implementar en la industria de retail deportivo, con el objeto de gestionar de mejor manera el producto y de estar manera reducir los gastos innecesarios, aumentar el ahorro a nivel operativo y lograr mayor efectividad en el desarrollo de los planes de la demanda a través de los siguientes puntos:

- **1.** Análisis de la situación actual de la compañía.
- **2.** Análisis y revisión de estudios similares.
- **3.** Investigación y análisis del modelo a utilizar que permita solucionar el problema actual.
- **4.** Descripción y demostración de la eficiencia del modelo a utilizar.

#### **1.1.3 Significancia del problema**

Las empresas del sector privado en el periodo 2018-2019 en promedio generan el 83% del empleo a nivel nacional; La actividad económica de comercio del que la empresa en estudio forma parte, tiene en el año 2019 la participación en el empleo del 18.5% (INEC, 2019). De igual manera, La tasa de empleo adecuado pleno la rama de actividad de comercio es la que genera la mayor participación de empleados adecuados/pleno con un 16,5% en el 2019 (INEC, 2019).

La contribución del sector del que forma parte la compañía es significativa, lo que implica que es necesario mantener a la empresa de manera sostenible actualmente en la compañía cuenta con cerca de 3000 empleados.

#### <span id="page-14-0"></span>**1.1.4 Naturaleza del Estudio**

El presente estudio utiliza un enfoque cualitativo con propósito descriptivo utilizando estrategias de revisión bibliográfica que permita encontrar el modelo de pronótico de demanda e inventario adecuado que podría ser utilizado. El método cualitativo se orienta a profundizar casos específicos. La preocupacion de este método no es prioritariamente medir, sino cualificar y describir el fenómeno social a partir de rasgos y hechos determinantes, la Investigación cualitativa busca conceptualizar sobre la realidad, con base en la informacion obtenida de la población (César, 2006).

Con el metodo cualitativo se pretende realizar un analisis de contenido para la descripcion objetiva, sistematica y cuantitativa del contenido con el fin de interpretarlas; su objetivo es el observar y reconocer el significado de los elementos que conforman los documentos (López, N., & Sandoval, 2016).

#### <span id="page-15-0"></span>**1.1.5 Preguntas de Investigación**

Este estudio tiene como objetivo principal encontrar el modelo adecuado a utilizar para la futura implementación en Superdeporte S.A., con el estudio se busca responder las siguientes preguntas:

(a) ¿Cuál es la situación actual de la empresa Superdeporte S.A.?; (b) ¿Qué estudios similares sobre aplicación de modelos de pronóstico de demanda e inventarios existen?; (c) ¿Qué modelo permite solucionar el problema actual de la empresa?; (d) ¿Cuál es el modelo adecuado que se podría implementar en la empresa Superdeporte S.A.?

#### <span id="page-15-1"></span>**1.1.6 Limitaciones**

Este estudio tiene las siguientes limitaciones: (a) el estudio no es generalizable para todo el sector retail; (b) la evaluación del modelo a utilizar depende de la calidad de la data proporcionada; (c) el modelo puede no funcionar, ya que los estudios similares a ser tomados como referencia son de empresas internacionales que tienen otra realidad

#### <span id="page-15-2"></span>**1.1.7 Delimitaciones**

Las delimitaciones de la presente investigación son: (a) el presente estudio está enfocado a un retail de indumentaria deportiva; (b) el enfoque para la implementación está centrado únicamente en una marca de más de 20 con las que cuenta el Grupo.

# <span id="page-16-0"></span>**1.2 Objetivo del Trabajo**

# **1.2.1 Objetivo general**

Implementar un modelo de pronóstico de demanda e inventario en la empresa Superdeporte S.A.

### **1.2.2 Objetivo específico**

- 1. Analizar la situación actual de la empresa Superdeporte S.A.
- 2. Encontrar estudios similares sobre implementación de modelo de pronóstico de la demanda e inventarios.
- 3. Encontrar el modelo que permita solucionar el problema actual de la empresa.
- 4. Demostrar que el modelo encontrado para solucionar el problema funciona.

## **CAPÍTULO 2: REVISIÓN DE LA LITERATURA**

#### <span id="page-17-0"></span>**2.1 Cadena de Suministro**

Las compañías que operan sus propias tiendas se dice que sus cadenas de suministro están integradas verticalmente, la integración hacia atrás se ha vuelto una necesidad para los retailers ya que ayudan a cumplir con los márgenes deseados, y a mantenerse competitivos con respecto a la competencia (Ayers, J. B., & Odegaard, M. A. ,2017); parte de esto la importancia de mencionar que una cadena de suministros no funcionaría si los participantes dentro de esta no reaccionan inmediatamente a los cambios (Mendes, 2011), para realizarlo necesitan una visualización previa de lo que podría pasar; y de esta manera tener el producto en el tiempo, cantidad y calidad adecuados para el consumidor (Avelar-Sosa & Maldonado 2019);

Un modelo de gestión de la demanda e inventario en las compañías impulsa a las empresas a comprender mejor a sus clientes y sus mercados (Crum, C., & Palmatier, G. E. ,2003). Un modelo de Optimización de Inventario permitirá a cualquier compañía tener el producto disponible en el tiempo correcto, en la cantidad requerida y minimizará el costo total del Inventario. Este sistema para que funcione debe integrar tres factores; la frecuencia en la que debe realizarse la revisión de Inventario; el tiempo; es decir cuándo debe realizarse una orden de reposición y el tamaño de la orden. (Shenoy, D., & Rosas, R. ,2018)

Un desfase en el inventario puede transformarse en un bajo nivel de servicio (Sharma, 2017) tanto por excesos de Inventario que causa aumento en los costos de almacenamiento, la obsolescencia del producto, y su deterioro; de la misma manera en quiebres de Inventario por las ventas pérdidas generadas a causa de esto (Thomopoulos, N. T. ,2015) , es por ello que es importante tener un pronóstico de la demanda adecuado con el menor error ya que de este dependen las decisiones de varios procesos dentro de la compañía (Avelar-Sosa & Maldonado 2019) entre estos las decisiones sobre los niveles de inventario, frecuencia y tiempo.

La cadena de suministro está compuesta por tres procesos macro, Figura 1. Todas las actividades de la cadena de suministro pertenecen a uno de estos tres procesos; la planeación de la demanda se encuentra en la administración de la cadena de suministro interna (ISCM) donde se encuentran todos los procesos internos de la empresa; cabe indicar que para que la cadena de suministro de la empresa funcione, no solamente es necesario realizar mejoras y correcciones en un macro proceso, la integración de los tres es crucial para una administración exitosa de la cadena de suministro (Chopra, S., Meindl, P., & Kalra, D. V. ,2016).

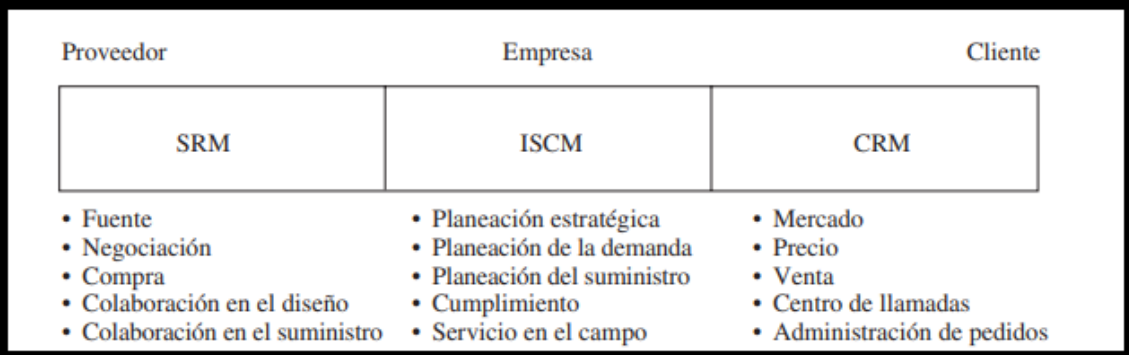

*Figura 1* Procesos de la cadena de suministro

<span id="page-18-1"></span>Adaptado de Chopra, S., Meindl, P., & Kalra, D. V. ,(2016). Supply chain management: strategy, planning, and operation. Boston, MA: Pearson.

#### <span id="page-18-0"></span>**2.2 Modelo de gestión de la demanda**

Se puede lograr una integración apropiada de la demanda y abastecimiento

principalmente si se hace uso adecuado de la tecnología, información y sistemas; de esta

manera los retailers llegarán a entregar un mejor servicio a sus clientes, siempre tomando en cuenta que para que esto funcione debe existir un balance entre el costo y el nivel de servicio; las consecuencias de no hacerlo pueden llevar a la compañía a no satisfacer la demanda o al aumento de costos incensarios (Fernie, J., & Sparks, L., 2004).

Por esta razón es necesario que la empresa cuente con modelo de gestión de la demanda formal, estructurado y rutinario en el que todos los elementos de la gestión de la demanda operen 1. Planear 2. Comunicar 3. Influenciar 4. Gestionar y priorizar (Crum, C., Palmatier, G., & Palmatier, G.,2003); este proceso debe tener el control del futuro creando demanda, influenciando a los clientes y el mercado además de responder a los cambios en el mismo, es el que sincroniza el abastecimiento y los planes de demanda de la compañía.

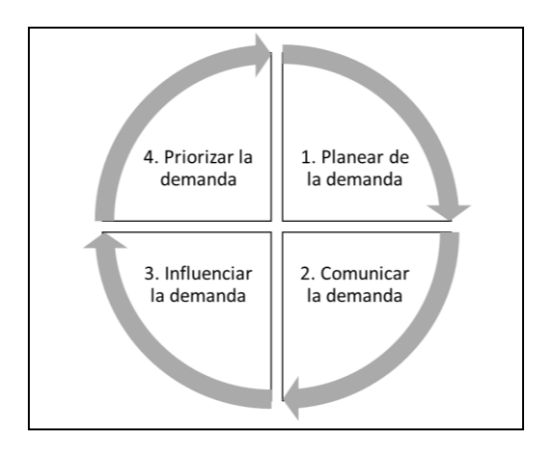

<span id="page-19-0"></span>*Figura 2* Elementos de la gestión de la demanda

Realizado por: Katherin Chacón

Fuente: Investigación

Esta gestión es necesaria en cada nivel en el que el abastecimiento y demanda es generado; ya sea a nivel operativo, táctico o estratégico; para el presente estudio la

gestión de la demanda a analizar está enfocada en el nivel táctico que es donde se realiza una previsión de la demanda agregada a mediano plazo con la planificación de ventas y operaciones (APICS, 2018).

#### <span id="page-20-0"></span>**2.2.1 Planear la demanda**

De acuerdo al modelo de Gestión de la demanda presentada, el primer punto es realizar el plan de demanda; este proceso implica planificar la demanda de los productos para abastecer el mercado al menos por 18 meses es decir a un mediano plazo; el utilizar este horizonte permite tener suficiente tiempo para tomar acciones en el caso que la demanda no genere lo que estaba previsto en el plan de negocio de la compañía o para actuar si la demanda excede la capacidad de abastecimiento (Crum, C., Palmatier, G., & Palmatier, G. ,2003).; planificar implica actualizar los planes de producto, marca, marketing y ventas además de incluir los supuestos que pueden variar de acuerdo al comportamiento del mercado y llegar a un plan de demanda consensuado y actualizado. (Crum, C., Palmatier, G., & Palmatier, G. ,2003).

Planificar involucra tomar las siguientes decisiones: Programar el uso del recurso existente, es decir, decidir la mejor manera de utilizar los recursos en este caso del inventario, transporte, instalaciones y capital. Determinar futuras necesidades de los recursos que puede depender de nuevas oportunidades de mercado, nueva tecnología, nuevos productos y competencia. Adquirir nuevos recursos para ampliar instalaciones, adquirir nuevas tecnologías, expandirse a nuevas ubicaciones; es por esta razón que los planes deben realizarse con mayor anticipación. (Sanders, Nada, 2015)

Para la correcta ejecución del plan de demanda, el mismo debe estar

influenciado por el pronóstico, por la información de producto, marketing, ventas y planificación de la demanda; además se debe tomar en cuenta los planes y estrategias de negocio (Crum, C., & Palmatier, G. E. ,2003) como se observa en la Figura 3.

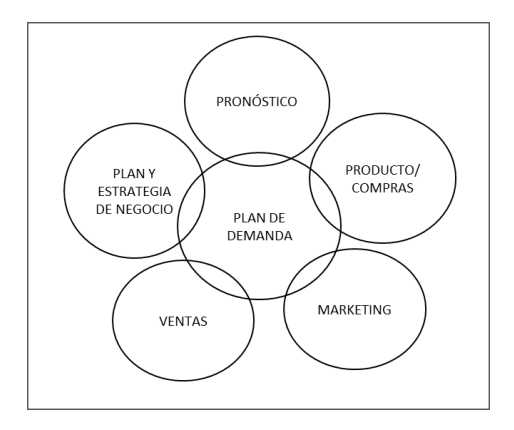

<span id="page-21-0"></span>*Figura 3* Funciones involucradas en el plan de demanda Realizado por: Katherin Chacón

Fuente: Investigación

La participación de las funciones indicadas en la figura 3 tiene que ser un proceso rutinario para lograr tener de ellos la información necesaria Figura 4 y así una mayor precisión del pronóstico, e impulsar la reducción de inventario y aumentar la rotación de producto. (Crum, C., & Palmatier, G. E. ,2003).

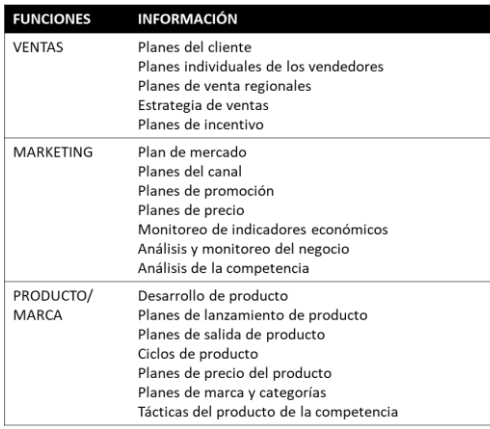

<span id="page-22-1"></span>*Figura 4* Información requerida para la elaboración del plan de demanda Realizado por: Katherin Chacón Fuente: Investigación

En los negocios comúnmente se confunde el planeamiento con pronosticar, el plan es lo que se va hacer y las acciones que se toman para llegar a cumplir el pronóstico, los planes de demanda requieren organizar recursos y prepararse para el futuro. (Sanders, Nada. 2015.). Dentro de este proceso se involucra la elaboración del pronóstico el cual se toma como base para realizar el plan de demanda, este proceso es el más largo del modelo (APICS, 2018); que para efecto del estudio se abordará en detalle. El producto final de este proceso se comparte con el área de abastecimiento y finanzas para la sincronización y conciliación del plan y a su vez aprobación para su ejecución. (Crum, C., & Palmatier, G. E. ,2003).

#### <span id="page-22-0"></span>**2.2.3 El pronóstico**

El pronóstico pretende predecir las ventas futuras de los productos para que se puedan tomar decisiones sobre la producción, transporte, personal, compras u otros recursos necesarios para el negocio. (Hyndman, R. J., & Athanasopoulos, G. , 2018); estos son creados por modelos estadísticos o por juicio humano.

La mayoría de herramientas estadísticas para pronósticos usan algoritmos matemáticos para determinar patrones y tendencias de la demanda pasada, extrapolando esos resultados en las proyecciones de la demanda futura ; los métodos de pronóstico de las series de tiempo predicen con mayor exactitud cuando los patrones y tendencias se repiten constantemente y no hay grandes variaciones en comparación a la demanda pasada; para pronosticar con mayor precisión las variaciones de la demanda los métodos deben utilizar al menos de 24 a 36 periodos de data histórica en los que se debe basar para poder pronósticar (Crum, Colleen).

Todas las decisiones que una compañía toma son en base al futuro es por ello que se debe hacer el uso de un pronóstico y asegurar que su ejecución sea la correcta (Kolassa, S., & Siemsen, E., 2015)

Se debe tomar en cuenta que un pronóstico es efectivo en la organización siempre que se tomen en cuenta los siguientes puntos:

- 1. Entender el objetivo de realizar el pronóstico, se debe tener claro que los pronósticos se realizan con el fin de que todas las partes que se encuentren involucradas en la cadena vayan en la misma dirección y de esta manera se puedan evitar fallas que pueden afectar el desempeño de un producto o marca.
- 2. La integración de la planeación de la demanda con el pronóstico en la cadena de suministro, todas las actividades a realizarse a lo largo de la cadena de suministro deben estar asociadas con el pronóstico para que exista congruencia en el desarrollo de las actividades de cada una de las partes.

- 3. Identificar los factores que influencian la demanda; es importante no solo tener la data de la demanda pasada; la mejor herramienta a favor es entenderla para que los pronósticos puedan ser más exactos.
- 4. La correcta agregación de los pronósticos.
- 5. Establecer el comportamiento y el error que puede tener el pronóstico; es importante mantener indicadores que puedan medir el desempeño del pronóstico para que de esta manera se pueda ir ajustando el método para lograr mayor exactitud en el mismo. (Chopra, S., Meindl, P., & Kalra, D. V., 2016)

Existen algunas herramientas para la elaboración de pronósticos, Excel como primera alternativa indudablemente es un software ampliamente disponible y fácil de usar; sin embargo, puede permitir inexactitudes de análisis estadístico y funciones; además de solo permitir análisis de una cantidad limitada de series de tiempo y puede requerir codificación, así como la entrada manual de ciertas formulas; Excel es un buen complemento para realizar pronósticos pero no debe convertirse en una herramienta estándar para pronosticar en una compañía a largo plazo. (Kolassa, S., & Siemsen, E., 2015); una importante alternativa es el software libre R.

El proceso para realizar el pronóstico conecta una serie de actividades, estas actividades se muestran en la Figura 5. (Montgomery, D. C., Jennings, C. L., & Kulahci, M., 2015)

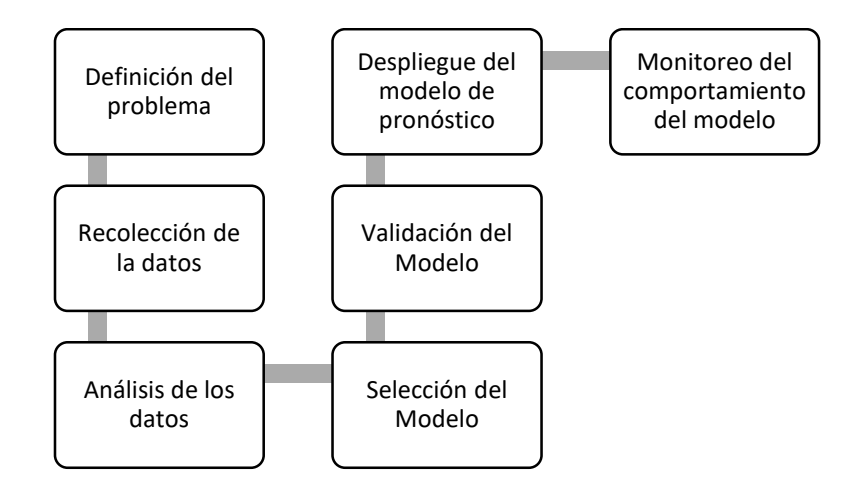

<span id="page-25-2"></span>*Figura 5* Proceso del pronóstico Realizado por: Katherin Chacón Fuente: Investigación

Dentro del proceso señalado, la primera actividad referente a la definición del problema involucra determinar el horizonte del pronóstico, conocer el lead time del proveedor, el nivel de agregación del pronóstico

#### <span id="page-25-0"></span>**2.2.3.1 Definición del Problema**

#### <span id="page-25-1"></span>**Nivel de agregación y estructura Jerárquica**

Cuando el portafolio de productos incluye un gran número de SKUs, una estrategia de planeamiento es asegurarse que todos los productos tienen un plan; una estrategia utilizada comúnmente es crear un pronóstico agregado por familia, por tipo de producto o categoría. (Crum, C., Palmatier, G., & Palmatier, G. ,2003).

Los planes de demanda deben realizase en lo posible sobre la base de pronósticos de volumen agregado, y a medida que el plan se vaya acercando al punto de abastecimiento se puede empezar a pensar sobre el mix de producto. (CHRISTOPHER,

M. I. , 2017); Se conoce que los pronósticos agregados suelen ser más precisos que los pronósticos desagregados (Chopra, S., Meindl, P., & Kalra, D. V. ,2016) y permiten a la compañía planear la capacidad y recursos que se necesitarán para comprar o producir el volumen requerido (CHRISTOPHER, M. I. , 2017); cuanto más desagregado sea el nivel del pronóstico, menos preciso será; en niveles más bajos normalmente hay una mayor variación lo que hace que un pronóstico preciso a nivel de SKU sea difícil de lograr que un pronóstico por marca preciso (Moon, Mark A, 2018).

Para efectos de control el plan de demanda a nivel de artículo debe ser gestionado y controlado diaria o semanalmente; El gerente de demanda y el gerente de suministro generalmente trabajan juntos para ajustar el plan de mix de productos. (Crum, C., Palmatier, G., & Palmatier, G. ,2003).

Para realizar los pronósticos agregados es necesario reconocer los diferentes niveles en los cuales los productos son clasificados a esto se le llama Jerarquía de producto, (Bullard, Brittany y Brittany Bullard, 2016).

Para realizar pronósticos se pueden utilizar algunos métodos entre estos:

El método middle- out donde se escoge una línea media de la Jerarquía a partir de la que se desarrollarán los pronósticos de todas las series de tiempo, ya que como se menciona anteriormente la demanda agregada en un nivel medio de la jerarquía será menos disperso que en el nivel más bajo (Kolassa, Stephan, and Enno Siemsen, 2015).

El método Bottom-up; toma la serie de tiempo desde el nivel línea de la Jerarquía desde donde se realiza el pronóstico de cada serie desagregada para luego agregar los pronósticos hasta el nivel deseado de agregación, sin pronosticar por separado en niveles más altos (Kolassa, Stephan, and Enno Siemsen, 2015).

El método Top-Down; primero se realiza el pronóstico del nivel más alto de la jerarquía y luego se desagrega el pronóstico hasta el nivel más bajo que se requiera.

Existen varias formas de llegar a obtener los pronósticos de los niveles más bajos.

1. Desagregación por proporciones de la venta histórica.

En base a los datos históricos se obtiene la proporción de los niveles más bajos; dentro de este método se toma en cuenta todos los datos disponibles; este método asume que las proporciones de los datos históricos serán los mismos en el futuro.

2. Desagregación por las proporciones recientes

Este método se aplica cuando las proporciones varían constantemente, y toman en cuenta los datos más recientes.

3. Desagregación por proporciones del pronóstico

Este método pronostica el nivel más alto primero para luego pronosticar las series de tiempo del nivel más bajo y desglosar los pronósticos totales proporcionalmente a los pronósticos de nivel más bajo (Kolassa, Stephan, and Enno Siemsen, 2015).

#### <span id="page-27-0"></span>**2.2.3.2 Horizonte del pronóstico**

El horizonte del pronóstico está determinado por el lead time; es por esta razón que el horizonte va a variar entre empresas y dentro de ellas (Morlidge, Steve y Steve Player, 2010); el horizonte identifica con que anticipación al evento real se realiza el

pronóstico, el mismo que debe ser mayor o igual que el tiempo de espera de la decisión que impulsa el pronóstico.

Se conoce que un pronóstico continuo de 18 meses, actualizado cada trimestre, puede aumentar la visibilidad en un factor de tres sobre uno con un horizonte anual fijo (Morlidge, Steve, and Steve Player, 2010)

#### <span id="page-28-0"></span>**2.2.3.3 Recolección de datos**

Para realizar el pronóstico es necesario recopilar los datos, esto que consiste en obtener los datos históricos de las variables que se van a pronosticar; Durante esta etapa, es útil planificar cómo se manejará los problemas de recopilación y almacenamiento de datos en el futuro para preservar la confiabilidad e integridad de los datos. (Montgomery, Douglas C. y col, 2015)

#### **2.2.3.4 Análisis de datos y método de pronóstico**

Los métodos de pronóstico pueden ser divididos en dos, cualitativos y cuantitativos. Figura 6.

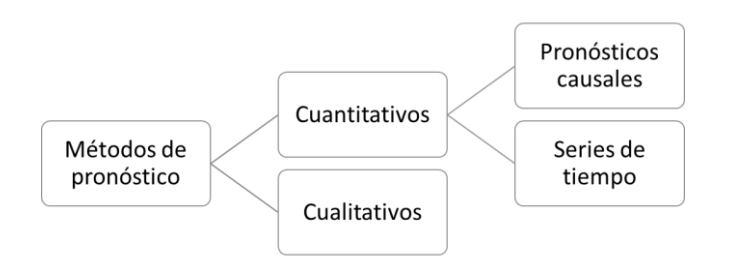

<span id="page-28-1"></span>*Figura 6* Métodos de pronóstico Realizado por: Katherin Chacón Fuente: Investigación

Los métodos cualitativos son usados cuando existen muy pocos datos disponibles, normalmente estos pronósticos son a largo plazo e incluyen decisiones sobre nuevas tecnologías y productos, para estos casos se necesita intuición y experiencia; por esta razón se recurre a puntos de vista de expertos y opiniones de los clientes. (Ivanov, D., Tsipoulanidis, A., & Schönberger, J., 2017). es decir, datos de investigación del mercado que pueden afectar el pronóstico; tales métodos también pueden ser necesarios para pronosticar la demanda a varios años en el futuro en una nueva industria. (Chopra, S., Meindl, P., & Kalra, D. V.,2016).

Los métodos cuantitativos son usados cuando existe data histórica, productos, tecnología y mercados; estos datos se basan en métodos estadísticos, los pronósticos causales y de las series de tiempo. (Ivanov, D., Tsipoulanidis, A., & Schönberger, J. ,2017)

Los métodos de pronóstico causales suponen que la demanda de un producto depende de uno o varios factores. (Ivanov, D., Tsipoulanidis, A., & Schönberger, J. ,2017) en este caso el pronóstico de la demanda está altamente correlacionado con ciertos factores tales como la economía, tasas de interés, entre otros, este método encuentra la correlación entre la demanda y los factores para realizar estimaciones. (Chopra, S., Meindl, P., & Kalra, D. V., 2016).

En el método de pronóstico de series de tiempo, una serie de tiempo es un grupo de datos que se registran durante un periodo determinado (Lind, 2019) con secuencia cronológica, el análisis de las series de tiempo toma datos de venta históricos para estimar la demanda en el futuro y asume que los factores que influenciaron la demanda en el pasado continuaran influyendo en el futuro (Ivanov, D., Tsipoulanidis, A., & Schönberger, J. , 2017) ; este método es más apropiado cuando los patrones que tiene la

demanda no varían de forma significativa de un año a otro. (Chopra, S., Meindl, P., & Kalra, D. V. ,2016).

Normalmente los pronósticos a mediano plazo están basados en identificar, modelar y extrapolar los patrones que se encuentran en la data histórica, los métodos estadísticos son bastante útiles para pronosticar, (Montgomery, D. C., Jennings, C. L., & Kulahci, M. ,2015).

Las series de tiempo cuentan con un componente aleatorio o ruido que es aquel que se desvía de la parte sistemática; estos no se pueden pronosticar; únicamente se puede pronosticar el tamaño y la variabilidad de este componente aleatorio de manera que permitan medir el error del pronóstico; por esta razón para realizar el pronóstico estos componentes aleatorios se filtran (Chopra, S., Meindl, P., & Kalra, D. V. ,2016); las series de tiempo cuentan con cuatro componentes la tendencia, variación cíclica, variación estacional y variación irregular ( Mentzer, John T., Jr., and Mark A. Moon.,2004).

El nivel o variación cíclica, es el patrón que sigue la demanda si no existiese tendencia, estacionalidad o ruidos; La tendencia es un patrón continuo de la demanda que crece, decrece o se mantiene, este patrón puede ser una línea recta o una curva; La estacionalidad es un patrón que se repite cada año. En cuanto al componente aleatorio es un dato que forma parte de la venta histórica que el método de series de tiempo no puede identificar y pronosticar, ya que no sucedió de manera consistente en el pasado, este componente puede ser identificado con otros métodos como los causales o métodos cualitativos (Mentzer, John T., Jr., and Mark A. Moon.,2004)

Dentro de las series de tiempo, podemos encontrar los outliers estas son observaciones diferentes al comportamiento del resto de datos que contiene la serie de tiempo; pueden ser errores o simplemente son inusuales (componente aleatorio); para pronosticar los datos se debe evaluar si eliminarlos o reemplazarlos, aunque solamente reemplazarlos sin analizar su causa podría ser un grave error, ya que pueden proveer información relevante (Hyndman, R. J., & Athanasopoulos, G., 2018).

El método más apropiado de series de tiempo a utilizar depende de la característica de la demanda y de los componentes; en la Figura 7 se puede observar los métodos de pronósticos de series de tiempo y la aplicabilidad. (Chopra, S., & Peter, M.,2008).

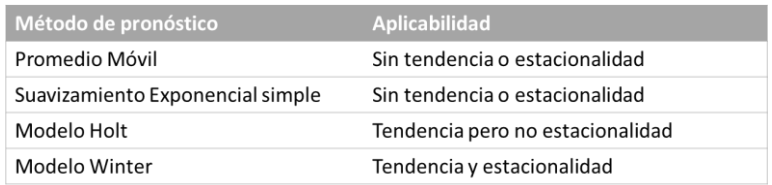

<span id="page-31-0"></span>*Figura 7*Métodos de series de tiempo Realizado por: Katherin Chacón Fuente: Investigación

Para el desarrollo de los métodos de pronóstico se conoce que Microsoft Excel es usado comúnmente en las empresas y contiene algunas funciones para realizar pronósticos, es importante indicar que las hojas de cálculo no están diseñadas para realizar un análisis estadístico sus capacidades son limitadas, no permite realizar una verificación, comparaciones de los métodos de pronóstico; las hojas de cálculo funcionan como una calculadora estadística (Sanders, Nada., 2015), y acumulan errores y cambios que no pueden ser documentados a lo largo del tiempo; es complicado

mantener un proceso de pronostico consistente en Excel, sobre todo cuando una empresa es grande y está creciendo (Kolassa, Stephan, and Enno Siemsen,2015)

Una alternativa importante es el software estadístico gratuito R, su funcionalidad es mucho más amplia, muchos métodos de pronóstico existentes están disponibles de forma gratuita en R (Kolassa, Stephan, and Enno Siemsen,2015).

Antes de realizar el pronóstico para escoger el método adecuado es necesario realizar un análisis de los datos agregados que se van a pronosticar mediante gráficos (Montgomery, Douglas C.,2015).

#### <span id="page-32-0"></span>**2.2.3.5 Validación del modelo**

Los diferentes métodos de pronóstico aplicados proporcionan una calidad de pronostico diferente, es por eso que para estimar la calidad del pronóstico se utilizan las medidas de error. (Montgomery, Douglas C., 2015).

La medición del desempeño del pronóstico es uno de los elementos más importantes del proceso de pronóstico de la demanda (Chase, Charles W, 2013), existen dos razones por las cuales efectuarlo.

- 1. Medir que tan bien se predijo el resultado
- 2. Compara los diferentes modelos estadísticos para determinar cual se ajusta al historial de la demanda y predice mejor el futuro (Chase, Charles W, 2013).

Las medidas arrojadas por los modelos para determinar la exactitud del pronóstico, son algunas de las utilizadas para determinar que tan bien se ajusta el modelo (Chase, Charles W, 2013).

ME: media del error, se suman los valores del error de cada (t) del periodo de tiempo dado (n) y se calcula la media, mediante esta medida se pueden obtener errores bastante bajos debido a que se toman en cuenta en la suma tanto valores positivos como los negativos y nos da un valor neto (Chase, Charles W, 2013).

$$
\mathbf{M}\mathbf{E} = \frac{1}{n} \sum_{t=1}^{n} \left[ A_t - F_t \right]
$$

MAE: en esta medida se toman los errores absolutos, es decir sin tener los signos más o menos, a esta medida se le llama media del error absoluto (Chase, Charles W, 2013).

$$
MAE = \frac{1}{n} \sum_{t=1}^{n} [ | A_t - F_t | ]
$$

MPE: es el promedio de todos los errores porcentuales para el numero de datos dado, al igual que el ME, los signos se conservan y suele ser más pequeño ya que los errores porcentuales positivos y negativos tienen a compensarse entre sí (Chase, Charles W, 2013).

$$
MPE = \frac{1}{n} \sum_{t=1}^{n} \frac{(A_t - F_t)}{A_t} \times 100
$$

MAPE: es la medida más utilizada para definir si un pronóstico se ajusta o no, la media del error porcentual absoluto, se obtiene calculando el error porcentual absoluto promedio para cada período de tiempo; como porcentaje, esta medida es relativa y, por lo tanto, se prefiere al MAE como medida de precisión (Chase, Charles W, 2013).

el MAPE es similar al MAE excepto que no tiene dimensiones, lo que lo hace útil para fines de comunicación y para hacer comparaciones entre pronósticos (Chase, Charles W, 2013).

$$
MAPE = \frac{1}{n} \sum_{t=1}^{n} \frac{[|A_t - F_t|]}{A_t} \times 100
$$

#### <span id="page-34-0"></span>**2.2.3.6 Despliegue del pronóstico**

En este punto del proceso de pronóstico se hace uso del modelo seleccionado y el pronóstico obtenido; es importante que el usuario del pronóstico entienda como usar el modelo y que la elaboración de pronósticos a través del modelo seleccionado sea lo más rutinaria posible.

Se debe tomar en cuenta que debe existir mantenimiento en los modelos de pronóstico que se utilizan, ya que se debe asegurar que las fuentes de datos y otra información que fue requerida previamente para establecer el modelo, seguirán estando disponibles y sin variaciones (Montgomery, Douglas C., 2015).

El pronóstico es utilizado como la línea base estadística para la elaboración del plan de demanda.

#### <span id="page-34-1"></span>**2.2.3.7 Monitoreo del modelo de pronóstico**

Se debe monitorear constantemente el modelo debido a que las condiciones pueden cambiar a lo largo del tiempo, después de haber hecho uso del modelo se debe asegurar que sigue funcionando satisfactoriamente; por lo que es importante monitorear los errores del pronóstico. (Montgomery, Douglas C., 2015).

Luego de obtener le pronóstico es necesario que se realice una revisión, para realizar ajustes, estos ajustes pueden ser por promociones que se tienen previstas y que difieren del comportamiento de los datos históricos; para evitar que los pronósticos puedan sean manipulados por la función de ventas u otras áreas, directamente y así sea sobrevalorado o infravalorado; debe ser realizado por el personal que realiza el pronóstico junto con la información que le puedan entregar las funciones (Feigin, 2011).

#### <span id="page-35-0"></span>**2.3 Inventario**

Dentro del proceso Macro de la cadena de suministro (ISCM) donde se encuentran todos los procesos internos de la empresa. (Chopra, S., Meindl, P., & Kalra, D. V. ,2016); Existen tres procesos vinculados, el planeamiento de la demanda, el planeamiento de las ventas y operaciones (S&OP) y por último el inventario y el plan de abastecimiento; estos tres procesos juntos pretenden conseguir que coincida la demanda futura desconocida, con la oferta a veces variable y limitada; Si se ejecutan bien, estos procesos de planificación ayudarán a una empresa a lograr el equilibrio deseado entre eficiencia y capacidad de respuesta es decir demanda y abastecimiento. (Feigin, Gerald,2011).

De acuerdo a la Figura 8 se describe el flujo normal de los tres procesos señalados dentro de la cadena de suministros (Feigin, Gerald,2011).
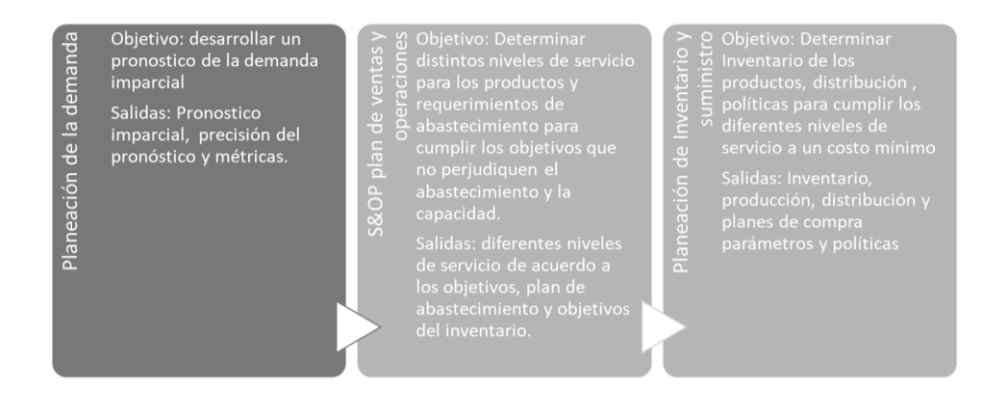

*Figura 8* Flujo de los procesos internos dentro de la cadena de suministro Adaptado de Feigin, Gerald,(2011). Supply Chain Planning and Analytics : The Right Product in the Right Place at the Right, Business Expert Press.

El pronóstico estadístico junto con información sobre la variabilidad de la demanda, la disponibilidad de suministro, limitaciones de recursos y objetivos de ingresos, es utilizado por S&OP para establecer los niveles de servicio que buscan los productos, el último paso es lo que concierne a cómo implementar las políticas de Inventario, producción, compras y distribución; en este proceso se debe determinar exactamente qué productos deben ser manufacturados, ordenados o entregados para cumplir nos niveles de servicio requeridos. (Feigin, Gerald,2011).

El Inventario se distribuye a lo largo de la cadena de suministro desde la materia prima hasta el producto terminado que está en manos de fabricantes, distribuidores y retailers en la cadena de suministro, mantener un alto nivel de inventario permitirá a las compañías responder de manera más rápida a las fluctuaciones que pueda tener la demanda, sin embargo, esto significa un costo para mantener altos niveles de eficiencia; el costo del inventario debería mantenerse lo más bajo posible. (Hugos, Michael H.;2018)

#### **2.3.1 Tipos de inventario**

Hay tres decisiones básicas que se deben tomar en cuanto a la creación y mantenimiento del inventario.

- 1. Ciclo de inventario: es la cantidad de inventario que se necesita para satisfacer la demanda del producto durante el período de tiempo entre la realización de pedidos del producto es decir la compra, las empresas producen y compran en grandes lotes para obtener las ventajas que pueden aportar las economías de escala (Hugos, Michael H.;2018).
- 2. Inventario de Seguridad: es el inventario que se mantiene para cubrir la incertidumbre de la demanda, debido a que los pronósticos de la demanda no tienen una precisión perfecta (Hugos, Michael H.;2018); se cubre esta incertidumbre en mayor o menor grado cuando la demanda excede el pronóstico; a este inventario se le llama inventario de seguridad (Lewis, C., 2012), Cuanto menos predecible sea la demanda de productos, mayor será el nivel de inventario de seguridad requerido para cubrir cambios inesperados en la demanda.
- 3. Inventario estacional: es el inventario que se crea para cubrir los aumentos en la demanda por los aumentos previstos a lo largo del año debido a las estacionalidades de la demanda (Hugos, Michael H.;2018).

#### **2.3.2 La gestión del Inventario**

Existen técnicas que son usadas para gestionar los niveles de inventario, el objetivo es reducir los costos de inventario tanto como se pueda sin afectar el nivel de servicio que los clientes requieran, una de las principales entradas que utilizan estas técnicas son los pronósticos de la demanda y precios de los productos; la gestión de Inventarios en una empresa se compone de una combinación de actividades relacionadas con la gestión de los tipos de inventario indicados anteriormente (Hugos, Michael H.;2018).

#### **2.3.2.1 Inventario de seguridad**

El nivel apropiado del inventario de seguridad está dado por dos factores:

- 1. la incertidumbre de la demanda y la oferta.
- 2. el nivel de servicio deseado de los productos.

Mientras la demanda de un producto sea más predecible, el nivel del inventario de seguridad debe ser menor por otro lado cuando el producto es difícil de predecir el Inventario de seguridad debe ser alto. De igual manera a medida que aumenta el nivel deseado de disponibilidad del producto, el nivel de Inventario de seguridad es mayor, ya que se fija un mayor nivel de servicio del producto.

### **2.3.2.2 Medir la incertidumbre de la demanda**

El objetivo del pronóstico es predecir el componente sistemático y estimar el componente aleatorio. Éste se suele calcular como la desviación estándar del error de pronóstico, para medir la incertidumbre de la demanda se necesitan las siguientes entradas:

- 1. D: Se necesita la demanda promedio por periodo
- 2.  $\sigma$ D: la desviación estándar de la demanda, es cuanto la demanda se aleja de la media.
- 3. Lead time: el tiempo de espera entre realizar el pedido y su entrega.
- 4. coeficiente de variación (cv), esta medida calcula la relación de la desviación estándar sobre la media; es decir la magnitud de la incertidumbre en relación a la demanda , dada la demanda con una media μ y una desviación estándar  $\sigma$ ; el coeficiente de variación se obtiene con la siguiente formula:

 $cv = \sigma/\mu$ 

#### **2.3.2.3 Medición de la disponibilidad del producto**

La disponibilidad del producto refleja la capacidad de una empresa para satisfacer un pedido de un cliente sin el inventario disponible. Si un pedido de un cliente llega cuando el producto no se encuentra disponible se presenta una falta de existencias.

- 1. La tasa de satisfacción del producto (fr) La tasa de satisfacción es equivalente a la probabilidad de que la demanda del producto se satisfaga a partir de un inventario disponible
- 2. La tasa de satisfacción de pedidos es la fracción de pedidos que se satisfacen usando el inventario disponible. debe medirse sobre un número determinado de órdenes en lugar de sobre el tiempo.
- 3. El nivel de servicio del ciclo (CSL) es la fracción de ciclos de reabastecimiento que terminan cuando se ha satisfecho toda la demanda

de los clientes. El CSL es igual a la probabilidad de no tener una falta de existencias en un ciclo de reabastecimiento.

#### **2.3.2.4 Políticas de reabastecimiento**

Una política de reabastecimiento consiste en las decisiones respecto a cuándo y cuánto reordenar. Estas decisiones determinan los inventarios de ciclo y de seguridad (Chopra, S., & Peter, M, 2008)..

- 1. Revisión continua: El inventario se inspecciona continuamente y se coloca un pedido con un tamaño de lote Q cuando el inventario disminuye al punto de hacer un nuevo pedido punto de reorden (ROP, reorder point).
- 2. Revisión periódica: El estado del inventario se inspecciona a intervalos regulares y se hace un pedido para elevar el nivel de inventario hasta un nivel especifico. El tiempo entre los pedidos es fijo pero el tamaño de cada pedido puede fluctuar dada la demanda variable (Chopra, S., & Peter, M, 2008).

#### **2.3.2.4.1 Revisión periódica**

"En las políticas de revisión periódica los niveles de inventario se revisan al cabo de un periodo fijo de tiempo T y se hace un pedido de modo que el nivel de inventario actual más el tamaño del lote de reabastecimiento equivalgan a un nivel predefinido, llamado nivel de pedido (OUL)" (Chopra, S., & Peter, M, 2008).

El intervalo de revisión es el tiempo T entre pedidos sucesivos. el tamaño de cada pedido puede cambiar, dependiendo de la demanda entre pedidos y el inventario resultante en el momento de realizar el pedido (Chopra, S., & Peter, M, 2008).

Las políticas de revisión periódica son más sencillas de implementar en los minoristas debido a que no se requiere tener la capacidad de vigilar el inventario de manera continua. Los proveedores de los mayoristas también pueden preferirlas porque resultan en pedidos de reabastecimiento realizados a intervalos regulares, para realizar los cálculos se necesitan los siguientes datos (Chopra, S., & Peter, M, 2008).

D: Demanda promedio por periodo

D: Desviación estándar de la demanda por periodo

L: Tiempo de espera promedio para el reabastecimiento

T: Intervalo de revisión

CSL: Nivel de servicio del ciclo deseado

Para el cálculo del stock de seguridad se deben realizar los siguientes cálculos:

Demanda promedio durante  $T + L$  periodos,  $D_{T+L} = (T + L)D$ 

Desviación estándar de la demanda durante  $T + L$  periodos,  $\sigma_{T+L} = \sqrt{T + L} \sigma_D$ 

Inventario de seguridad ss.

 $ss = F_s^{-1}(CSL) \times \sigma_{T+I} = \text{NORMSINV}(CSL) \times \sigma_{T+I}$ 

Nivel de Pedido

$$
OUL = D_{T+L} + ss
$$

Con la política de revisión periódica, el inventario de seguridad se utiliza para cubrir la incertidumbre de la demanda durante el tiempo de espera y el intervalo de revisión  $L + T$ . estas políticas requieren mayor nivel de inventario de seguridad debido a que debe tenerse en cuenta un aumento de la incertidumbre (Chopra, S., & Peter, M, 2008).

#### **2.3.2.5 Estimación y administración del Inventario de seguridad**

Se debe Ajustar las políticas de inventarios si la demanda es estacional. Al existir demanda estacional la media y la desviación estándar de la demanda varía de acuerdo a la época del año por lo que estas medidas deben ajustarse según la época del año para reflejar los cambios en la demanda (Chopra, S., & Peter, M, 2008).

Dado que es probable que la demanda no tenga una distribución normal y sea estacional, es una buena idea probar y ajustar las políticas de inventario por medio de una simulación por computadora antes de su implementación.; La identificación de problemas por medio de una simulación puede ahorrar mucho tiempo y dinero (Chopra, S., & Peter, M, 2008).

Se debe vigilar los niveles de servicio, ya que permite que una cadena de suministro identifique cuándo una política no está funcionando bien y haga ajustes antes de que el desempeño de la cadena se vea afectado de manera significativa (Chopra, S., & Peter, M, 2008).

Como el inventario de seguridad suele ser una gran fracción del inventario total en una cadena de suministro, la capacidad de reducir el inventario de seguridad sin perjudicar la disponibilidad del producto puede aumentar significativamente la rentabilidad de la cadena (Chopra, S., & Peter, M, 2008).

#### **2.3.2.6 Nivel de servicio óptimo para artículos estacionales**

Para la demanda estacional de los productos, El supuesto es que los productos sobrantes de la temporada anterior no se utilizan para satisfacer la demanda de la temporada actual, donde p es el precio de venta con un costo c y un valor residual s (Chopra, S., & Peter, M, 2008); para realizar el cálculo se necesitan las siguientes entradas:

> C: Costo por exceso de inventario en una unidad,  $C = c - s$  $C_i$ : Costo por escasez de inventario en una unidad,  $C_i = p - c$ CSL<sup>\*</sup>: nivel de servicio del ciclo óptimo Cantidad de pedido

Para determinar el nivel de servicio se deben realizar los siguientes calculos:

```
Valor de salvamento = s  c - costo de mantenimiento del inventario
Costo de escasez de inventario = C_a = p - cCosto de exceso de inventario = C_c = c - s
```
Por último, se determina el nivel de servicio (CSL) y tamaño pedido optimo O\* con las siguientes formulas:

 $\mathbf{r}$ 

$$
CSL^* = Prob(demanda \le O^*) = \frac{C_u}{C_u + C_o}
$$
  $O^* = NORMINV(CSL^*, \mu, \sigma)$ 

### **CAPITULO 3: DEFINICIÓN DEL MODELO**

En el caso de estudio, la cadena de suministros trabaja bajo un sistema push, ya que opera en un ambiente de incertidumbre porque se desconoce la demanda real del cliente, la misma que debe ser pronosticada. para pronosticar las ventas de la compañía se utilizará 36 meses de datos históricos como base para la predicción con el objetivo de pronosticar con mayor precisión las variaciones de la demanda.

Actualmente se utiliza Excel para realizar los pronósticos, en este estudio para los cálculos se utilizará el Software libre "R", se toma la decisión de realizar pronósticos agregados para lograr una mayor precisión.

#### **3.1 Jerarquía de producto**

Superdeporte cuenta en su portafolio de productos con más de 5000 SKU por sus variantes en cuanto a la marca, categoría, género, línea, color, estilo y talla; los SKUS cambian constantemente ya que el assortment es diferente en cada temporada por la necesidad que existe de ir de acuerdo a las nuevas tendencias en cuanto a indumentaria deportiva y comportamiento de los clientes ; la Jerarquía de producto de la empresa en estudio se las realiza en Superdeporte de acuerdo a las características, funcionalidad y comportamiento del producto.

La Jerarquía de producto que utiliza actualmente Superdeporte se muestra en la figura 9.

35

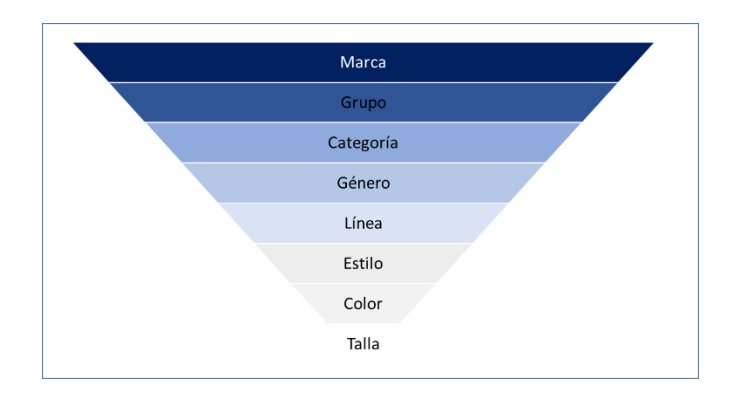

*Figura 9* Jerarquía artículos de la Compañía Realizado por: Katherin Chacón Fuente: Investigación

La empresa ofrece tres grupos de productos calzado, ropa y accesorios; para pronosticar se utilizará el método middle- out.

En el caso de accesorios debido al comportamiento del mercado la categoría y género no es relevante; su importancia está en la funcionalidad del producto por lo que la línea es lo que prima; por esta razón sobre el nivel medio de la Jerarquía se desarrollarán los pronósticos de todas las series de tiempo en este nivel con el método Bottom-up, Figura 10.

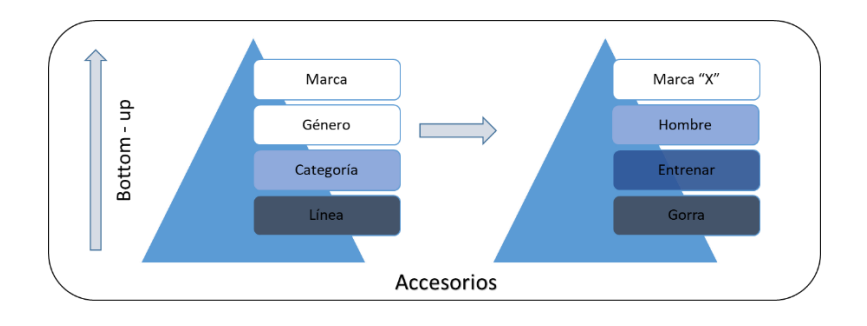

*Figura 10* Método Bottom-up Accesorios.

Realizado por: Katherin Chacón

Para ropa y calzado de la misma manera a partil del nivel medio de la Jerarquía se utilizará el método TOP-DOWN; esto implica que primero se realiza el pronóstico del nivel más alto de la jerarquía y luego se desagrega el pronóstico hasta el nivel más bajo que se requiera. Figura 11.

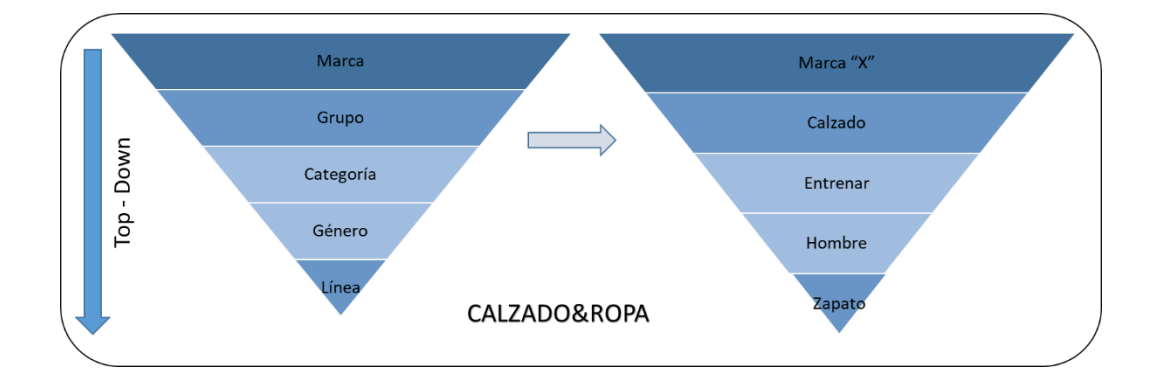

*Figura 11* Método Top-Down calzado y ropa. Realizado por: Katherin Chacón Fuente: Investigación

Para obtener los pronósticos de los niveles más bajos se utilizará el método de desagregación por proporciones de la venta histórica, para calzado ropa y accesorios; dado que la proporción en que se dan las ventas por categoría y género no varían constantemente año a año Tabla 1, Tabla 2, Tabla 3.

| Categoria                         | Genero         |     | 2016 2017  | 2018 | <b>Desviasión</b><br>standard |
|-----------------------------------|----------------|-----|------------|------|-------------------------------|
| <b>ACTION SPORTS</b>              | <b>HOMBRE</b>  |     |            | 100% |                               |
| <b>Total ACTION SPORTS</b>        |                |     | 0%         | 0%   | 0%                            |
| <b>AVENTURA</b>                   | <b>HOMBRE</b>  | 75% | 96%        | 74%  | 13%                           |
|                                   | <b>MUJER</b>   | 9%  | 2%         | 17%  | 8%                            |
|                                   | NIÑO           | 16% | 2%         | 9%   | 7%                            |
| <b>Total AVENTURA</b>             |                | 1%  | 0%         | 0%   | 0%                            |
| <b>CORRER</b>                     | <b>HOMBRE</b>  | 56% | 55%        | 55%  | 0%                            |
|                                   | <b>INFANTE</b> | 1%  | 0%         | 0%   | 1%                            |
|                                   | <b>MUJER</b>   | 22% | 25%        | 23%  | 2%                            |
|                                   | NIÑO           | 21% | 20%        | 22%  | 1%                            |
| <b>Total CORRER</b>               |                |     | 29% 29%    | 28%  | 0%                            |
| <b>DEPORTES DE AGUA</b>           | <b>HOMBRE</b>  | 69% | 73%        | 58%  | 8%                            |
|                                   | <b>MUJER</b>   | 29% | 27%        | 38%  | 6%                            |
|                                   | NIÑO           | 2%  | 0%         | 4%   | 2%                            |
| <b>Total DEPORTES DE AGUA</b>     |                | 5%  | 5%         | 7%   | 1%                            |
| <b>DEPORTES DE RAQUETA Y GOLF</b> | <b>HOMBRE</b>  | 73% | 74%        | 78%  | 3%                            |
|                                   | <b>MUJER</b>   | 10% | 9%         | 11%  | 1%                            |
|                                   | <b>NIÑO</b>    | 17% | 17%        | 10%  | 4%                            |
| Total DEPORTES DE RAQUETA Y GOLF  |                | 7%  | 5%         | 5%   | 1%                            |
| <b>DEPORTES EN EQUIPO</b>         | <b>HOMBRE</b>  | 53% | 49%        | 53%  | 2%                            |
|                                   | <b>INFANTE</b> | 0%  | 0%         | 0%   | 0%                            |
|                                   | <b>MUJER</b>   | 0%  | 0%         | 0%   | 0%                            |
|                                   | NIÑO           | 47% | 51%        | 47%  | 2%                            |
| <b>Total DEPORTES EN EQUIPO</b>   |                |     | 5%         | 6%   | 0%                            |
| <b>ENTRENAR</b>                   | <b>HOMBRE</b>  | 45% | 45%        | 37%  | 5%                            |
|                                   | <b>INFANTE</b> | 2%  | 0%         | 0%   | 1%                            |
|                                   | <b>MUJER</b>   | 31% | 29%        | 24%  | 4%                            |
|                                   | NIÑO           | 22% | 26%        | 40%  | 9%                            |
| <b>Total ENTRENAR</b>             |                |     | 13%<br>12% | 8%   | 3%                            |
| <b>FUTBOL</b>                     | <b>HOMBRE</b>  | 70% | 69%        | 69%  | 1%                            |
|                                   | <b>INFANTE</b> | 0%  | 0%         | 0%   | 0%                            |
|                                   | <b>MUJER</b>   | 0%  | 0%         | 0%   | 0%                            |
|                                   | NIÑO           | 30% | 31%        | 31%  | 1%                            |
| <b>Total FUTBOL</b>               |                |     | 21%<br>23% | 26%  | 2%                            |
| <b>INSPIRADO EN EL DEPORTE</b>    | <b>HOMBRE</b>  | 66% | 59%        | 56%  | 5%                            |
|                                   | <b>INFANTE</b> | 1%  | 0%         | 1%   | 1%                            |
|                                   | <b>MUJER</b>   | 14% | 17%        | 17%  | 2%                            |
|                                   | <b>NIÑO</b>    | 19% | 24%        | 26%  | 4%                            |
| Total INSPIRADO EN EL DEPORTE     |                |     | 18%<br>20% | 20%  | 1%                            |

Tabla 1. Desviación estándar de las proporciones del año 2016 al 2018 Calzado

Realizado por: Katherin Chacón

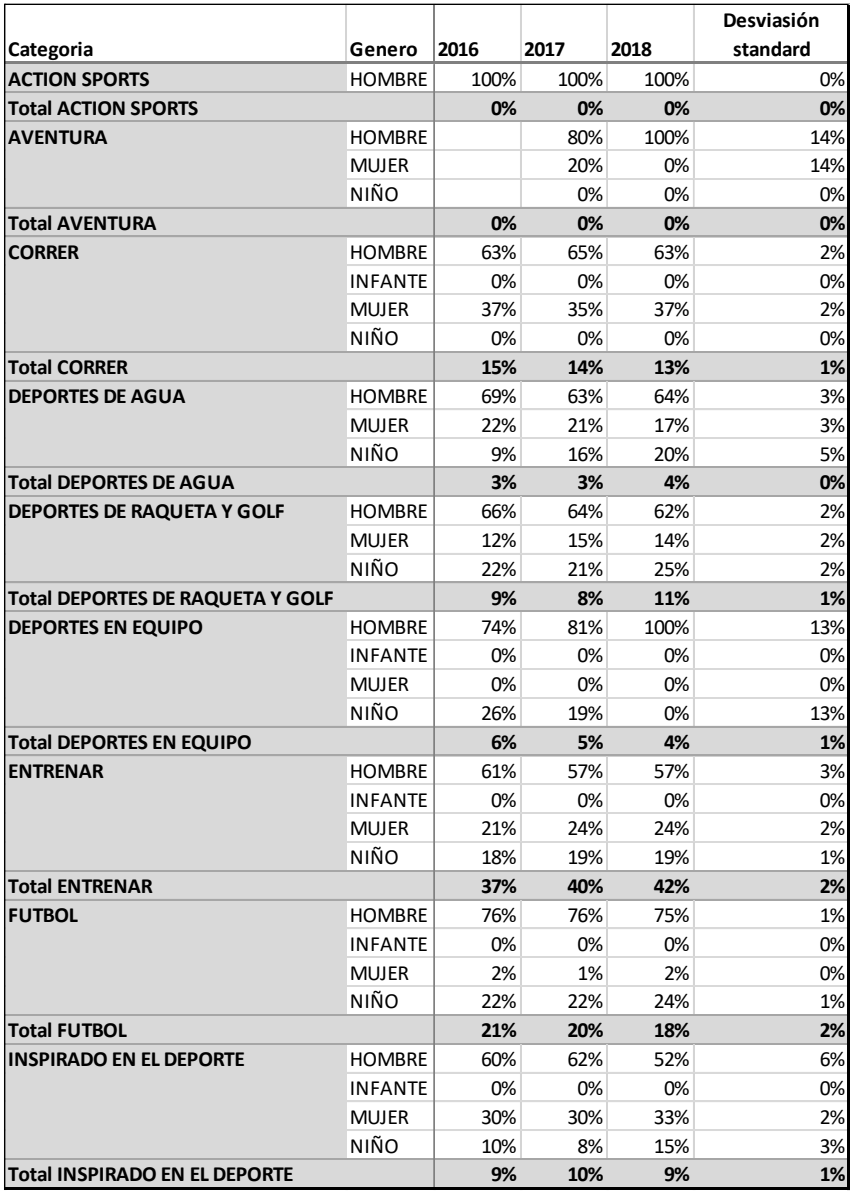

# Tabla 2. Desviación estándar de las proporciones del año 2016 al 2018 Ropa

Realizado por: Katherin Chacón

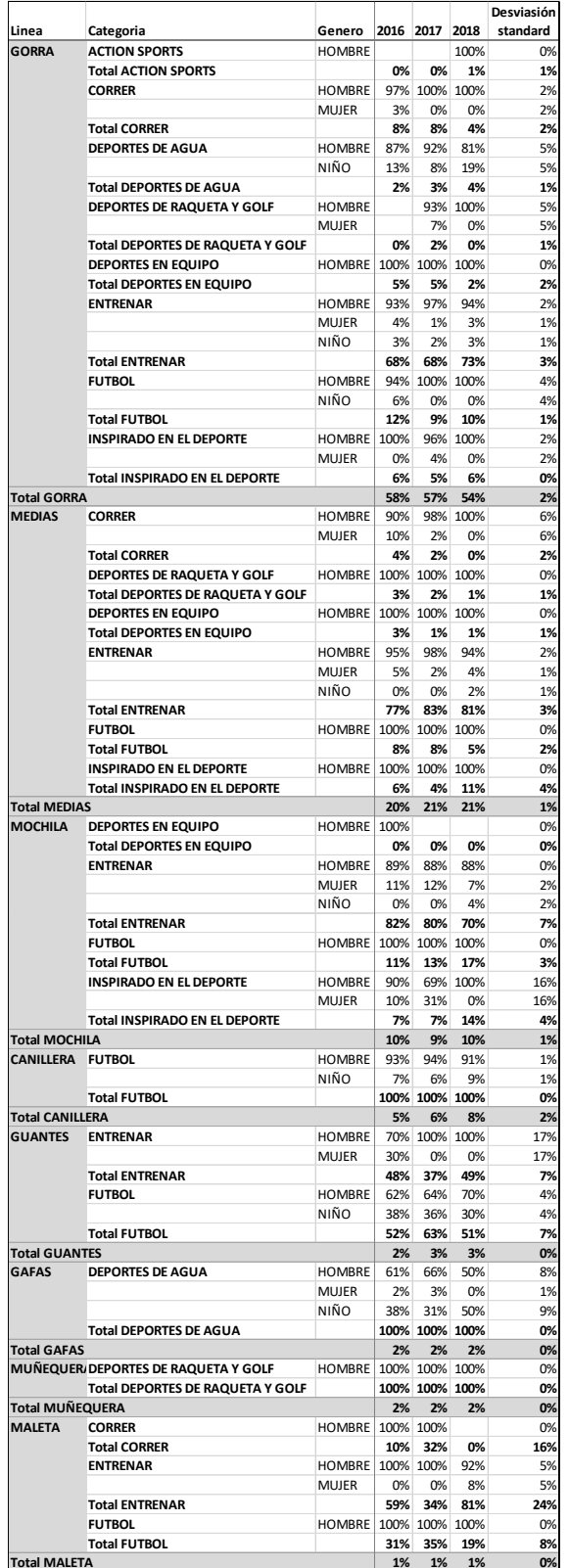

# Tabla 3. Desviación estándar de las proporciones del año 2016 al 2018

# Realizado por: Katherin Chacón

#### **3.2 Horizonte del pronóstico**

La decisión que impulsa el pronóstico al nivel táctico de la compañía es la compra de la marca. Dentro de Superdeporte cada marca maneja un lead time diferente por lo que el horizonte varía.

Para la Marca a analizar normalmente se realiza un pronóstico con un horizonte de 12 meses por el tiempo que toma a que la compra de cada temporada se haga efectiva. Existen cuatro tiempos de compra que se efectúan dentro de un año calendario Figura 12.

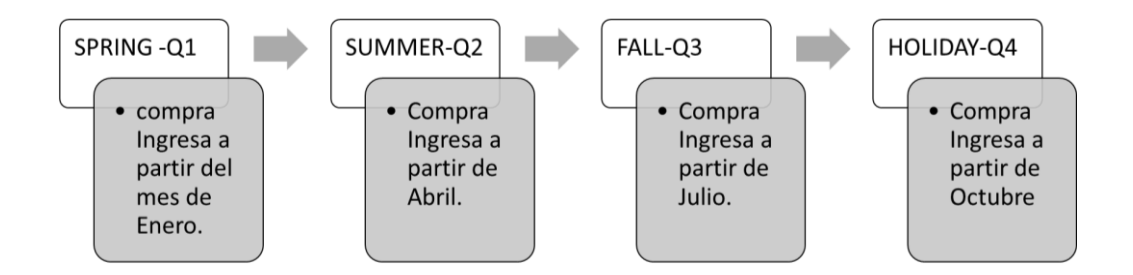

*Figura* 12 Temporadas Marca "X" Realizado por: Katherin Chacón Fuente: Investigación

Cada temporada corresponde a tres meses de venta en el año; si nos situamos en la temporada Q3 se debe realizar una proyección de 12 meses, a partir del mes en el que se realiza el pronóstico hasta cubrir los tres meses que corresponden al ingreso de la temporada como se indica en la Figura 13, el horizonte mostrado en la figura 10 es el que utiliza en la actualidad Superdeporte.

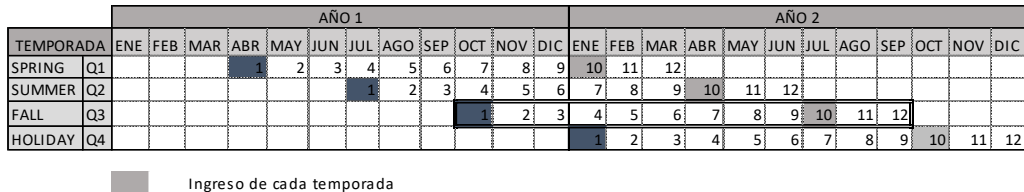

*Figura 13* Temporadas de compra y meses de venta

Realizado por: Katherin Chacón

Inicio del pronóstico

Fuente: Investigación

Se utilizará un horizonte de 18 meses Figura 14, la frecuencia de la actualización será cada tres meses, este tiempo permitirá revisar las próximas decisiones de modo que se puedan generar alertas, aprovechar oportunidades o a su vez tomar medidas correctivas. (Chopra, S., Meindl, P., & Kalra, D. V. ,2016).

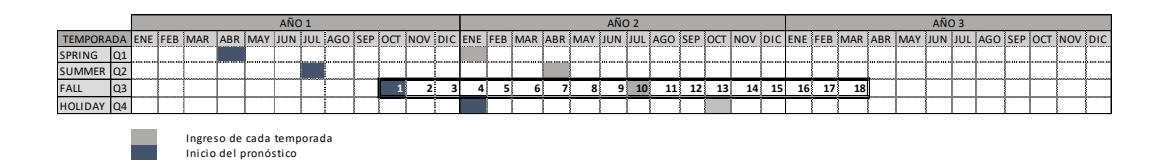

*Figura 14* Horizonte de 18 meses Realizado por: Katherin Chacón Fuente: Investigación

### **3.3 Datos disponibles**

Los datos de la demanda pasada que se ven a utilizar son mensuales; si observamos la data presentada en la Figura 15, Figura 16, Figura 17, podemos observar la venta mensual en unidades del año 2016 al 2018 de calzado, ropa y accesorios; Para

realizar los pronósticos se utilizará los datos de la demanda mensual de la marca a analizar desde el 2016 al 2018 de uno de los conceptos dentro de la Superdeporte.

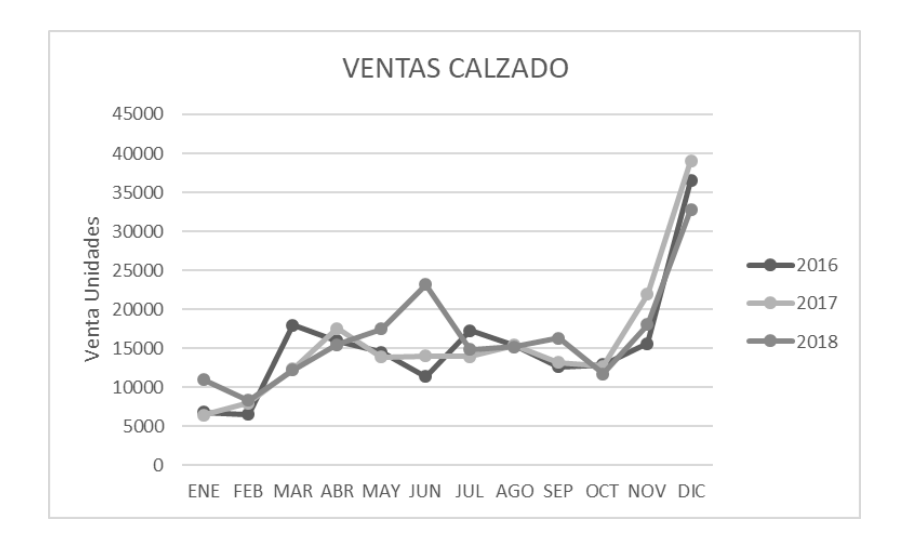

### *Figura 15* Venta en unidades Calzado

## Realizado por: Katherin Chacón

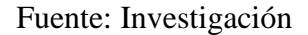

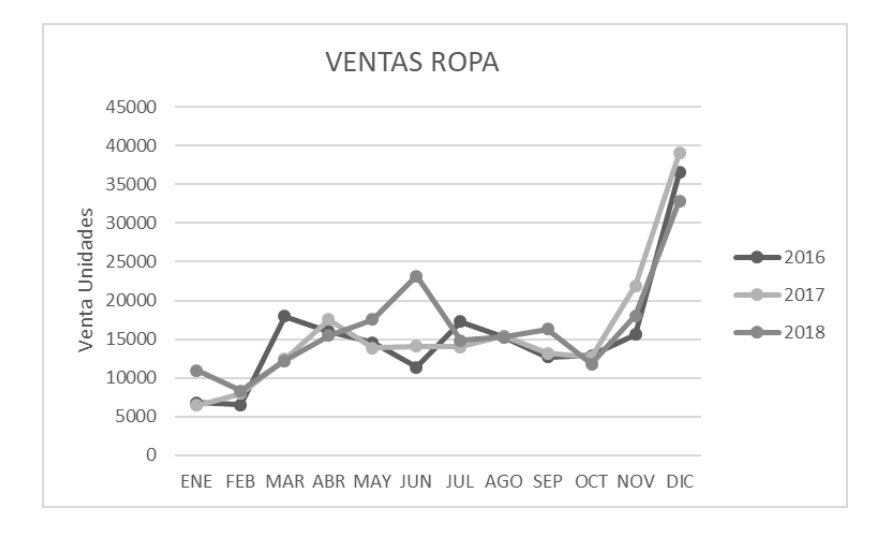

### *Figura 16* Venta en unidades Ropa

Realizado por: Katherin Chacón

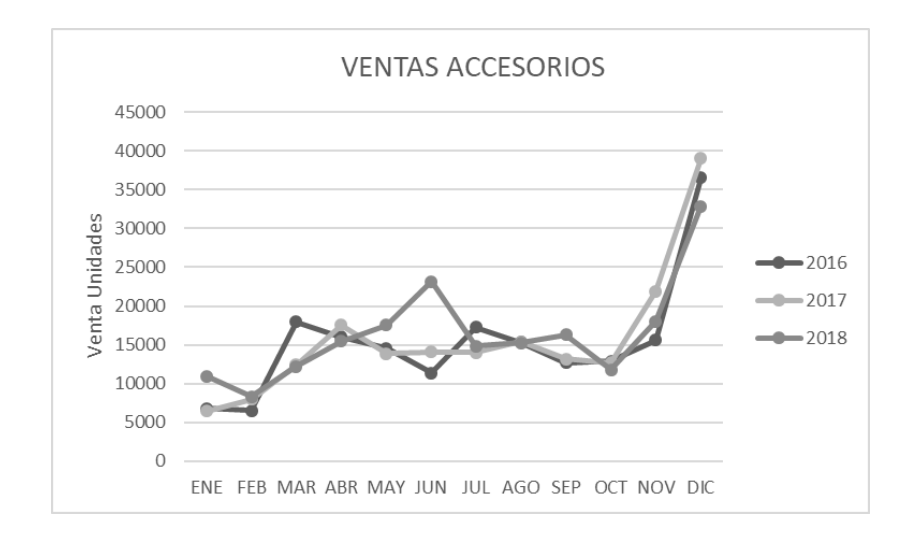

*Figura 17* Venta en unidades Accesorios Realizado por: Katherin Chacón Fuente: Investigación

Los datos que se tienen disponibles para realizar el pronóstico para calzado y ropa se encuentra a nivel de Marca, Grupo, Categoría, Género Tabla 4. Para accesorios a nivel de Marca, Grupo, Línea, Género, Categoría Tabla 5. Todos estos datos son mensuales desde el año 2016 al 2018.

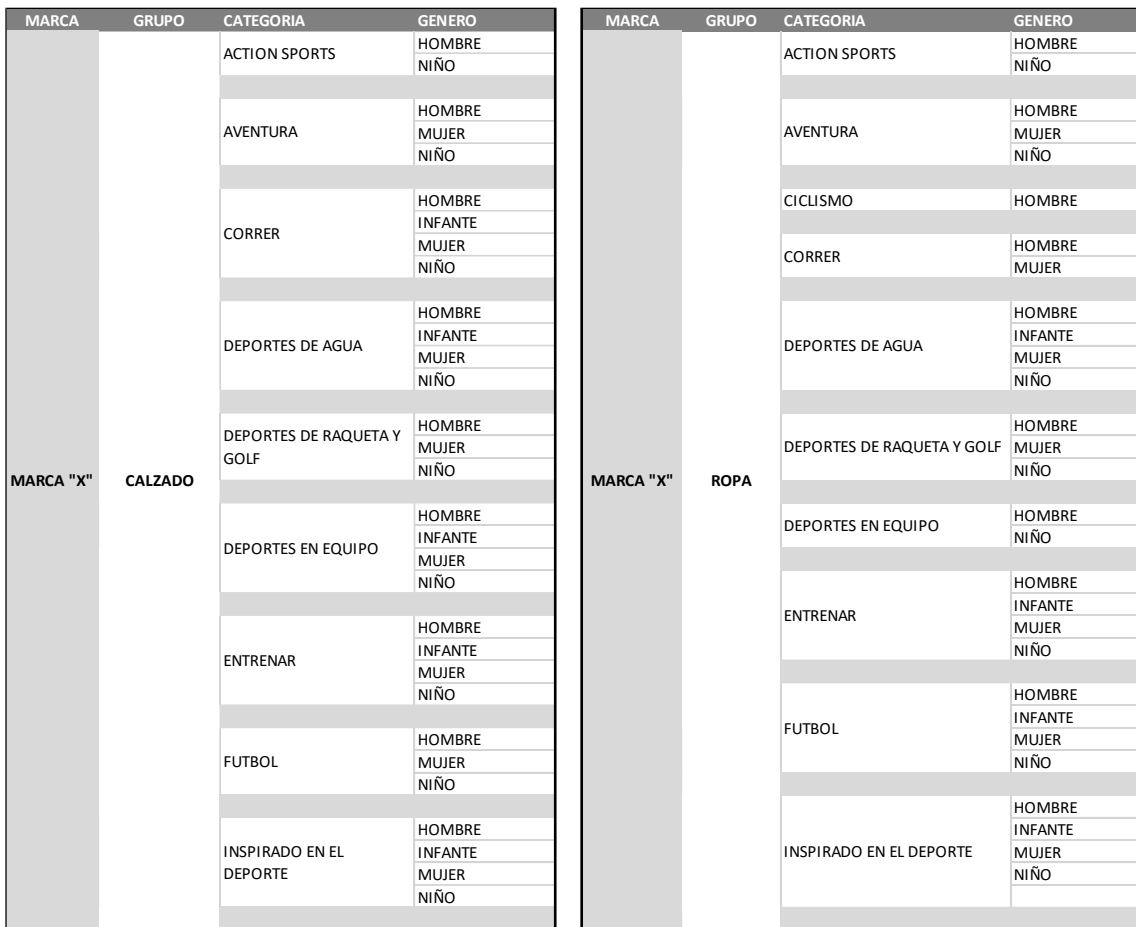

# Tabla 4 Nivel datos Calzado/Ropa

## Realizado por: Katherin Chacón

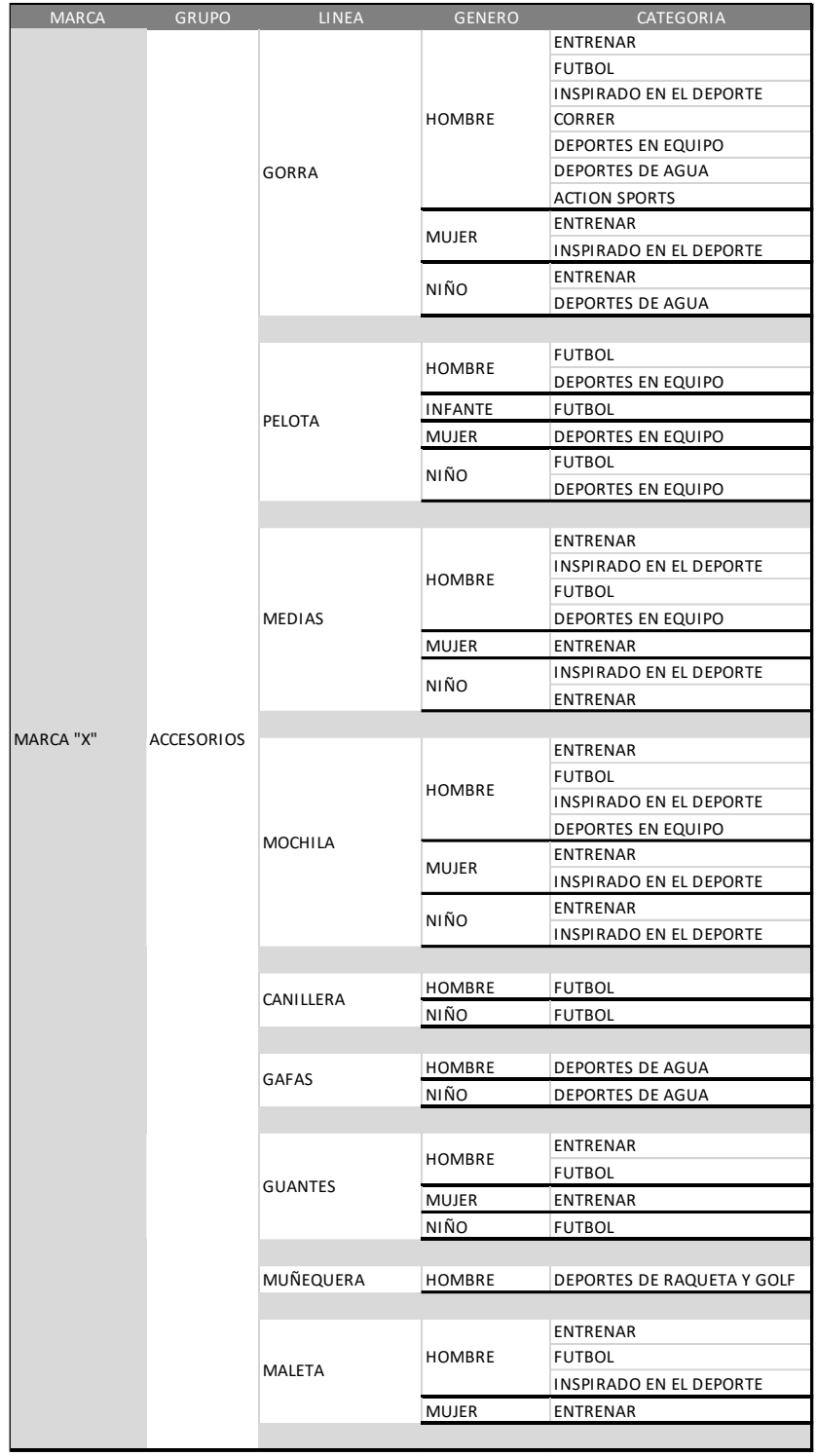

## Tabla 5 Nivel de datos accesorios

Realizado por: Katherin Chacón

#### **3.4 Análisis de datos y método de pronóstico**

En este estudio nos centraremos principalmente en el uso de los métodos de series de tiempo, los cuales son más apropiados, cuando la demanda futura está relacionada con la demanda histórica, los patrones de crecimiento y los patrones estacionales.

Para el presente estudio se realizará el análisis de los tres grupos Calzado, Ropa y Accesorios

#### **3.4.1 Análisis calzado**

Para escoger el método adecuado de pronóstico es necesario realizar un análisis de los datos agregados que se van a pronosticar mediante gráficos (Montgomery, Douglas C.,2015), como se observa en la Figura 18 y Figura19, los patrones que tiene esta serie de tiempo podemos concluir que la venta de calzado tiene estacionalidades marcadas, en la Figura 19 en la tercera fila podemos observar que al final de cada año, por la naturaleza del negocio, el mes de Diciembre las ventas se incrementan por festividades, de la misma manera se puede observar que el mes de Agosto y Abril presentan picos en las ventas debido al regreso a clases, este factor influye especialmente a calzado. También se puede observar de manera recurrente una caída en las ventas en el mes de enero.

La tendencia, de acuerdo a lo mostrado en la Figura 19 en la tercera fila. La serie de tiempo es positiva, del 2016 al 2017 ya que se puede observar que la línea es creciente, para el año 2018 hay una tendencia negativa.

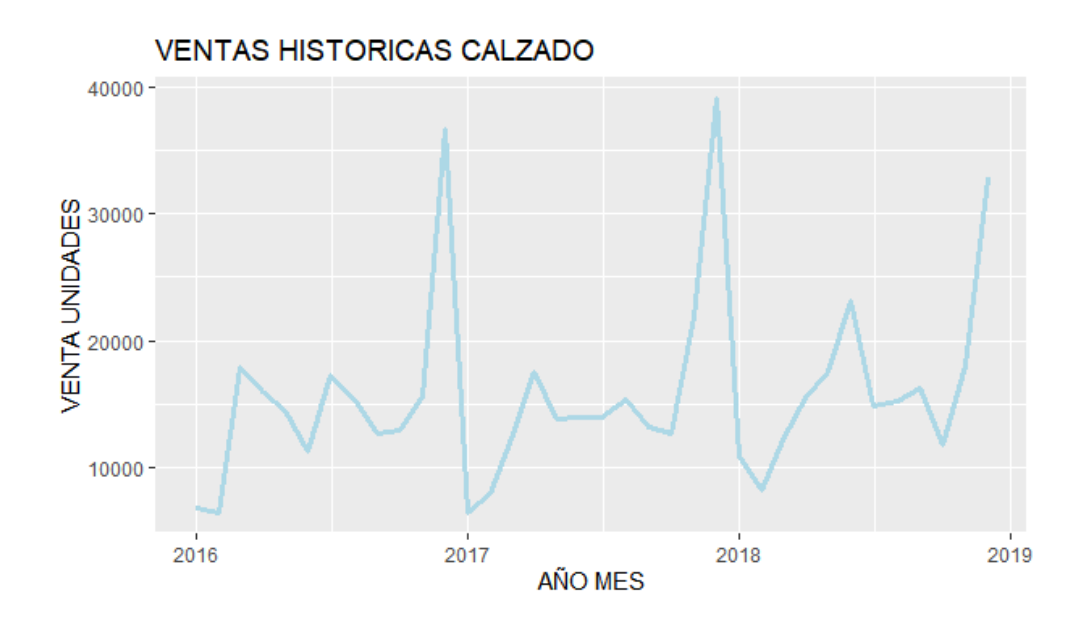

*Figura 18* Ventas calzado 2016-2018

Realizado por: Katherin Chacón

Fuente: Investigación

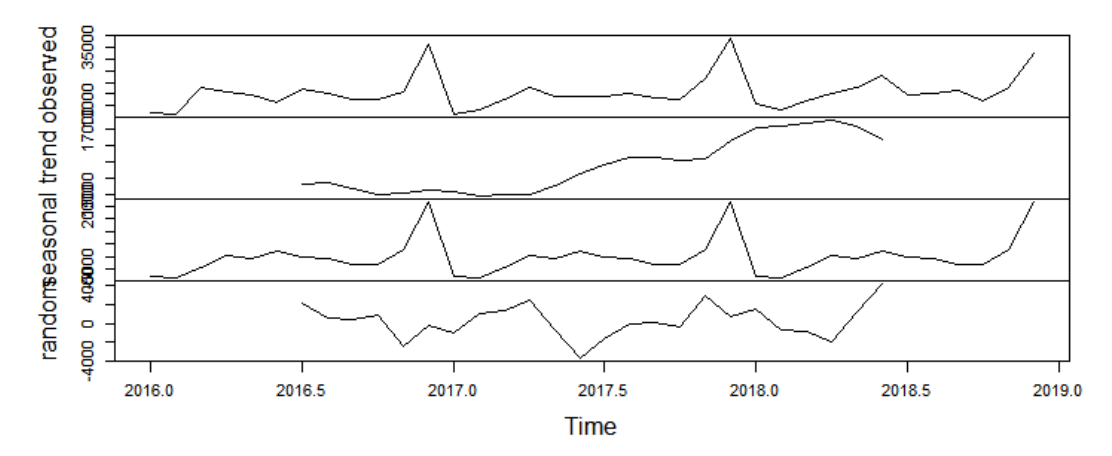

Decomposition of additive time series

*Figura 19* Componentes Calzado

Realizado por: Katherin Chacón

### **3.4.2 Análisis Ropa**

La data en el la Figura 20, muestra las ventas desde el 2016 al 2018 de ropa, en el Figura 21 se puede observar a la serie de tiempo descompuesta; la misma que muestra patrones marcados; con respecto a la estacionalidad en la fila 3 existen dos picos de venta en el año en el mes de Diciembre por festividades y el mes de Junio, en este mes existen campañas para impulsar la demanda por el día del Padre y el día del Niño; adicional se puede observar que hay una caída en ventas que se repite todos los años entre el mes de Agosto y la más fuerte en Septiembre.

La tendencia de la serie de tiempo es positiva a lo largo del 2016 al 2017 durante el año 2018 podemos observar que la curva cambia y comienza a decrecer.

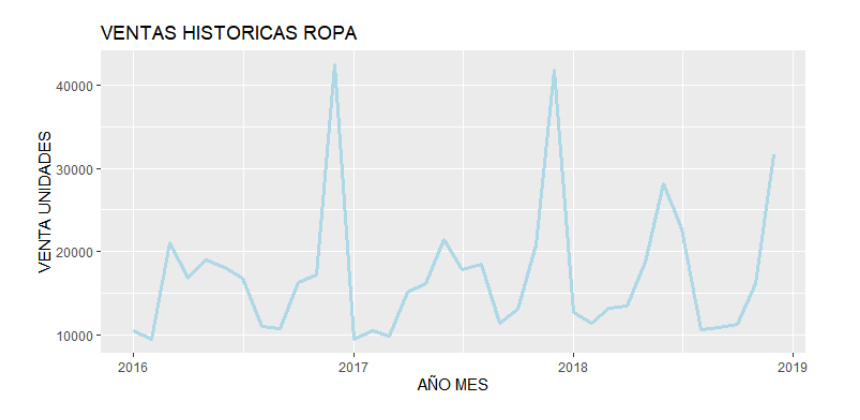

*Figura 20* Ventas Ropa 2016-2018 Realizado por: Katherin Chacón Fuente: Investigación

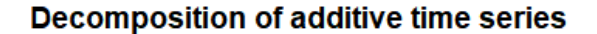

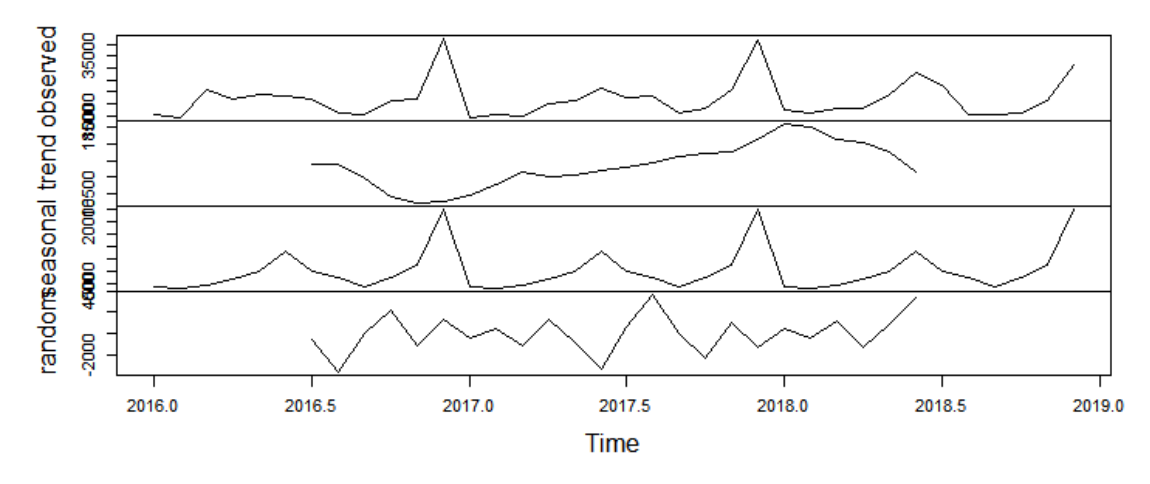

*Figura 21* Componentes Ropa Realizado por: Katherin Chacón Fuente: Investigación

### **3.4.3 Análisis Accesorios**

La data en la Figura 22, muestra las ventas desde el 2016 al 2018 de Accesorios, y se puede observar a la serie de tiempo descompuesta.

De la misma manera que calzado y ropa se puede observar el pico de venta en diciembre por festividades; en el mes de abril existe otro pico dado por la venta de ciertas líneas que son fuertes por el regreso a clases; y en junio por las campañas que se realizan hay un incremento de la demanda por el día del Padre y el día del Niño.

La tendencia de la serie de tiempo es positiva a lo largo del 2016 al 2017 durante el año 2018 podemos observar que la curva cambia y comienza a decrecer.

La tendencia de esta serie de tiempo es negativa.

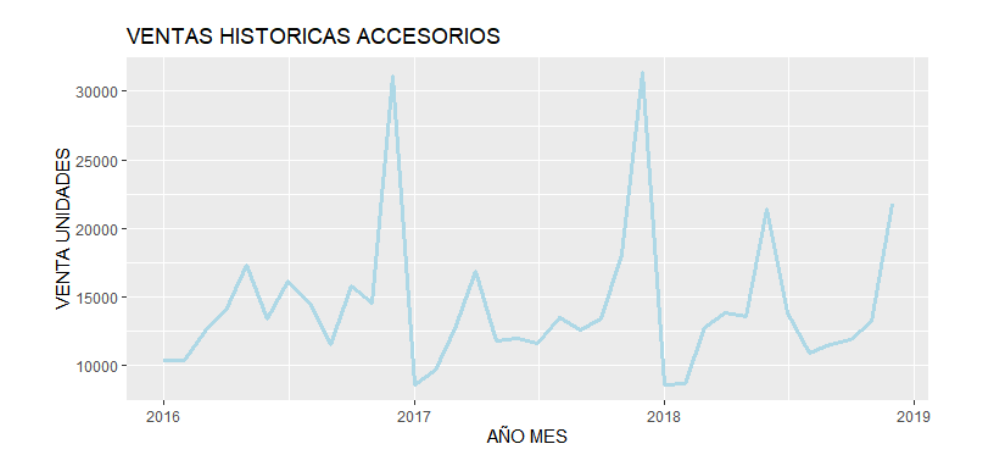

*Figura 22* Ventas Accesorios 2016-2018

Realizado por: Katherin Chacón

Fuente: Investigación

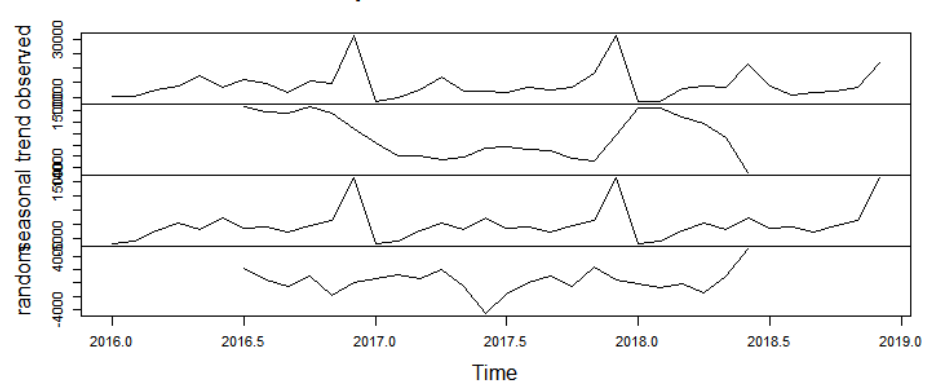

**Decomposition of additive time series** 

## *Figura 22* Componentes Accesorios

Realizado por: Katherin Chacón

Fuente: Investigación

### **3.5 Selección del modelo**

En el estudio únicamente correrá el modelo para calzado dado que el comportamiento de las series de tiempo para ropa y accesorios, tiene los cuatro componentes de la serie de tiempo de calzado; por tanto, se asume que el modelo de aplicación resultante podrá aplicarse para todos los grupos.

Para este estudio los outliers no se eliminarán; si observamos la figura 23, los datos aparentemente presentan tres outliers; al correr el algoritmo en R, toma los datos de diciembre como una observación con un comportamiento diferente; si bien es cierto la venta de ese mes se aleja de la media Tabla 2. es un comportamiento que forma parte de la serie de tiempo.

Tabla 6 Análisis descriptivo de la Serie de tiempo-calzado

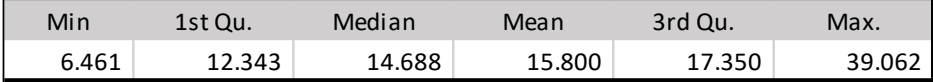

Realizado por: Katherin Chacón

Fuente: Investigación

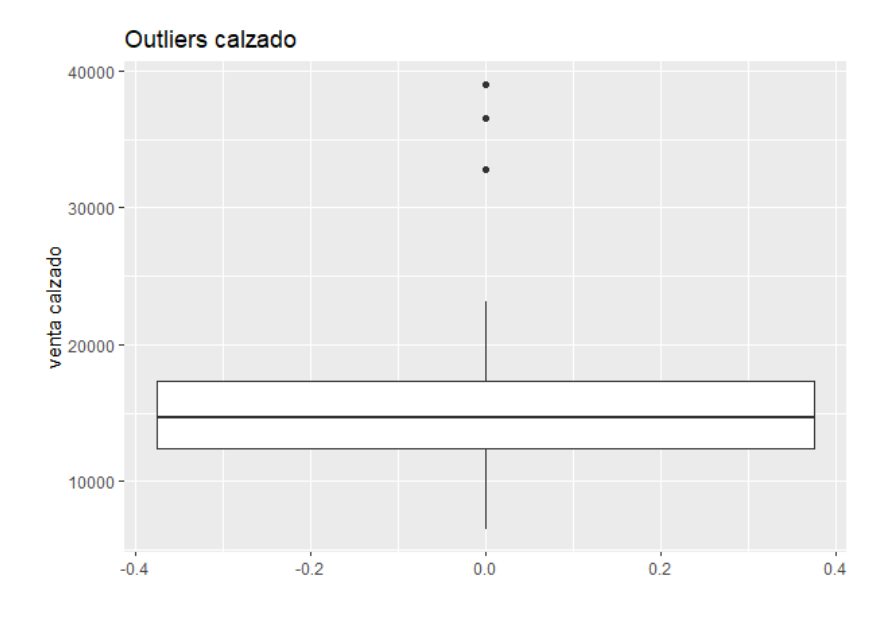

*Figura 23* Outliers Calzado R

Realizado por: Katherin Chacón

Tabla 7 Datos calzado

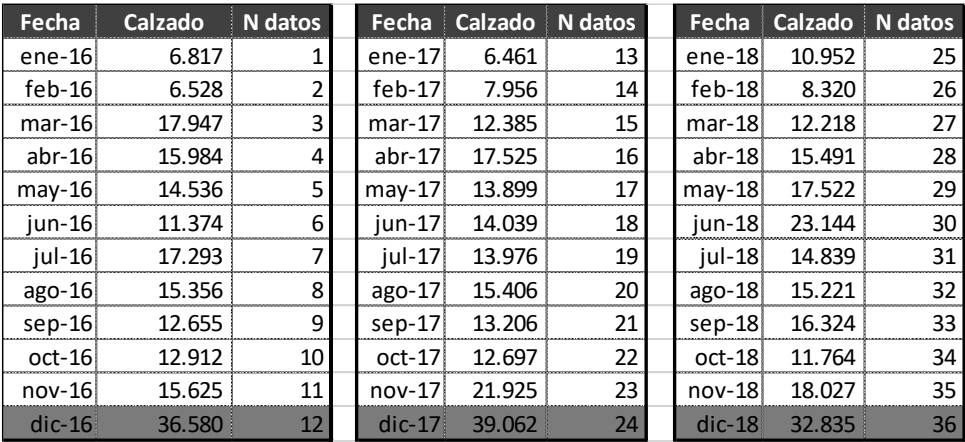

Realizado por: Katherin Chacón

Fuente: Investigación

Se seleccionaron 4 modelos para generar el pronóstico; se utiliza el software

libre "R".

## **3.5.1 MÉTODO1 HOLTWINTERS – no considera tendencia**

No considera la tendencia β, considera la estacionalidad γ.

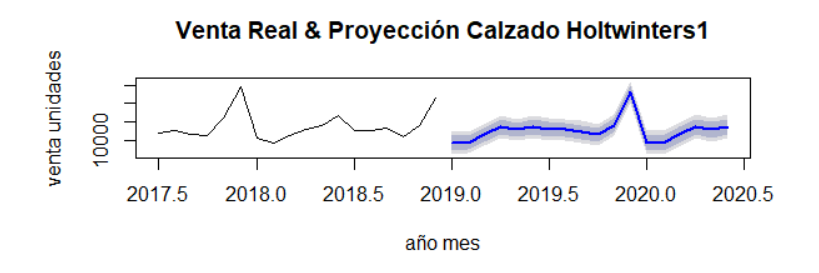

*Figura 24* Figura Venta real y pronostico Método 1

Realizado por: Katherin Chacón

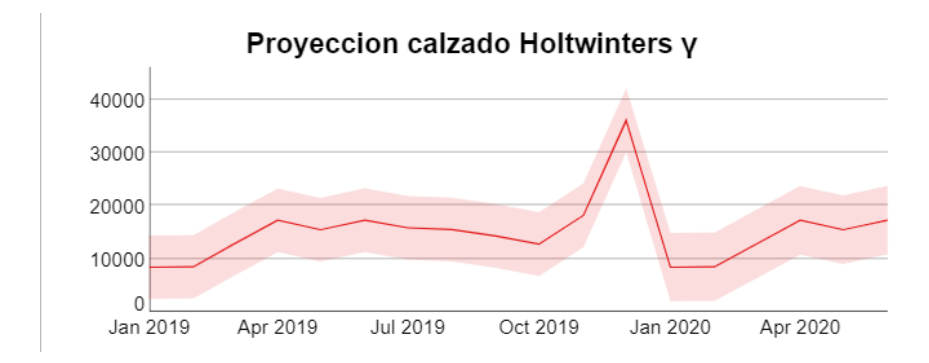

*Figura 25* Figura Pronostico Calzado Método 1

Realizado por: Katherin Chacón

Fuente: Investigación

Tabla 8 Tabla Datos Pronóstico método 1 calzado

|          | fit    | upr    | Iwr    |
|----------|--------|--------|--------|
| ene-19   | 8.407  | 14.349 | 2.464  |
| $feb-19$ | 8.495  | 14.443 | 2.547  |
| $mar-19$ | 12.737 | 18.691 | 6.783  |
| $abr-19$ | 17.247 | 23.207 | 11.287 |
| may-19   | 15.472 | 21.437 | 9.506  |
| $jun-19$ | 17.263 | 23.234 | 11.291 |
| jul-19   | 15.844 | 21.821 | 9.867  |
| ago-19   | 15.493 | 21.475 | 9.510  |
| $sep-19$ | 14.280 | 20.268 | 8.291  |
| oct-19   | 12.752 | 18.746 | 6.758  |
| nov-19   | 18.149 | 24.149 | 12.149 |
| $dic-19$ | 36.067 | 42.073 | 30.062 |
| ene-20   | 8.407  | 14.831 | 1.983  |
| feb-20   | 8.495  | 14.925 | 2.066  |
| mar-20   | 12.737 | 19.172 | 6.302  |
| abr-20   | 17.247 | 23.688 | 10.807 |
| $may-20$ | 15.472 | 21.917 | 9.026  |
| jun-20   | 17.263 | 23.714 | 10.812 |

### Realizado por: Katherin Chacón

### Tabla 9 Tabla Datos Pronóstico método 1 calzado

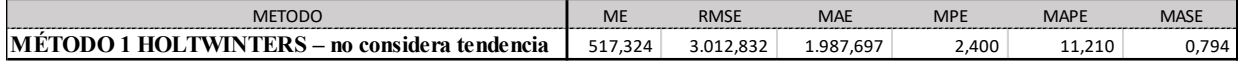

Realizado por: Katherin Chacón

Fuente: Investigación

Tabla 10 Tabla Medidas de error Método1 calzado

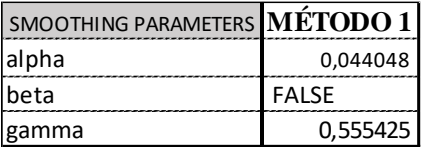

Realizado por: Katherin Chacón

Fuente: Investigación

## **3.5.2 MÉTODO2 HOLTWINTERS**

Considera la tendencia y la estacionalidad

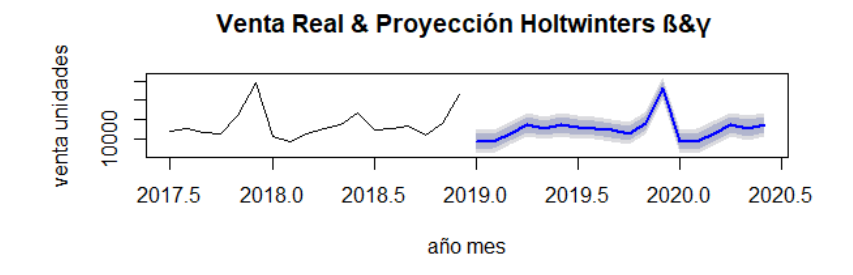

*Figura 26* Venta real y pronostico Método 2

Realizado por: Katherin Chacón

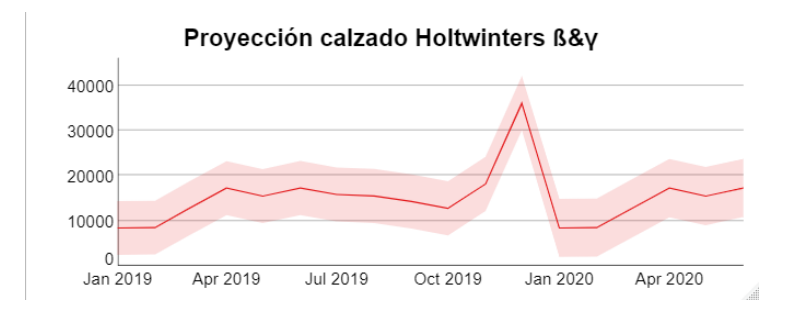

## *Figura 27* Figura Pronostico Calzado Método 2

## Realizado por: Katherin Chacón

Fuente: Investigación

|          | fit    | upr    | Iwr    |
|----------|--------|--------|--------|
| ene-19   | 8.407  | 14.349 | 2.464  |
| feb-19   | 8.495  | 14.443 | 2.547  |
| $mar-19$ | 12.737 | 18.691 | 6.783  |
| $abr-19$ | 17.247 | 23.207 | 11.287 |
| may-19   | 15.472 | 21.437 | 9.506  |
| jun-19   | 17.263 | 23.234 | 11.291 |
| jul-19   | 15.844 | 21.821 | 9.867  |
| ago-19   | 15.493 | 21.475 | 9.510  |
| $sep-19$ | 14.280 | 20.268 | 8.291  |
| oct-19   | 12.752 | 18.746 | 6.758  |
| nov-19   | 18.149 | 24.149 | 12.149 |
| $dic-19$ | 36.067 | 42.073 | 30.062 |
| ene-20   | 8.407  | 14.831 | 1.983  |
| $feb-20$ | 8.495  | 14.925 | 2.066  |
| mar-20   | 12.737 | 19.172 | 6.302  |
| abr-20   | 17.247 | 23.688 | 10.807 |
| $may-20$ | 15.472 | 21.917 | 9.026  |
| jun-20   | 17.263 | 23.714 | 10.812 |

Tabla 11 Datos Pronóstico Método 2 calzado

Realizado por: Katherin Chacón

### Tabla 12 Medidas de error Método 2 calzado

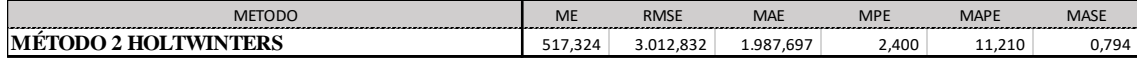

Realizado por: Katherin Chacón

Fuente: Investigación

Tabla 13 Tabla Parámetros de Suavizamiento Método 2 calzado

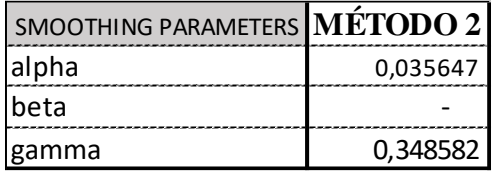

Realizado por: Katherin Chacón

Fuente: Investigación

## **3.5.3 METODO3 BATS**

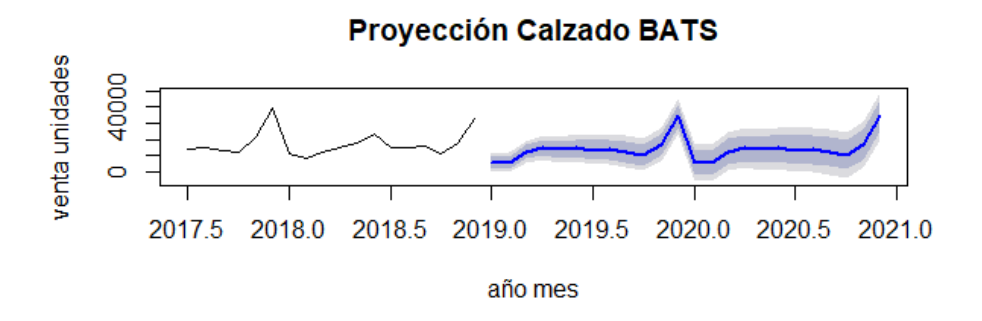

*Figura 28* Figura Venta real y pronostico Método 3

Realizado por: Katherin Chacón

### Tabla 14 Datos Pronóstico Método 3 calzado

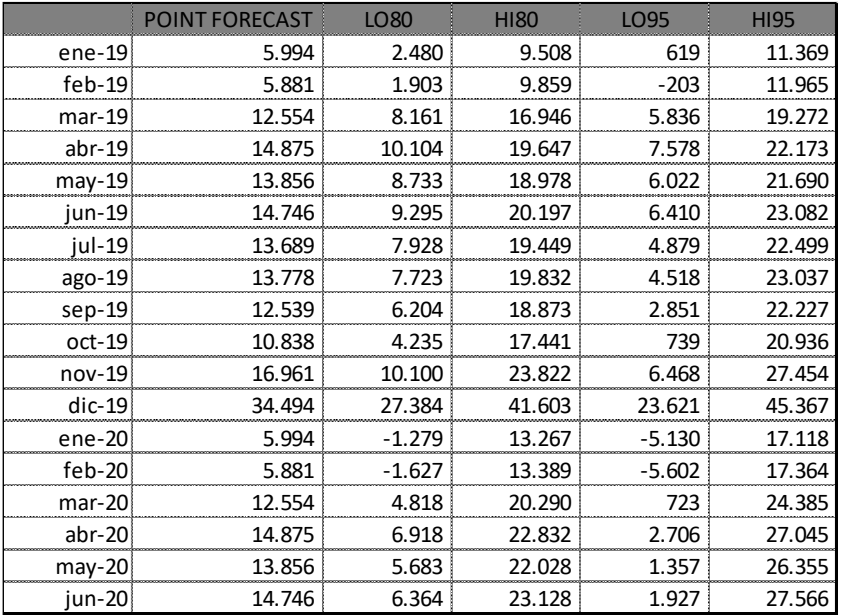

## Realizado por: Katherin Chacón

Fuente: Investigación

## Tabla 15 Medidas de error Método 3 calzado

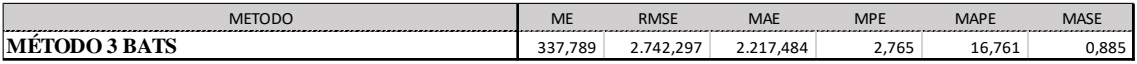

Realizado por: Katherin Chacón

Fuente: Investigación

Tabla 16 Tabla Parámetros Método 3 calzado

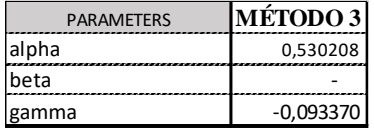

Realizado por: Katherin Chacón

## **3.5.4 METODO4 ETS**

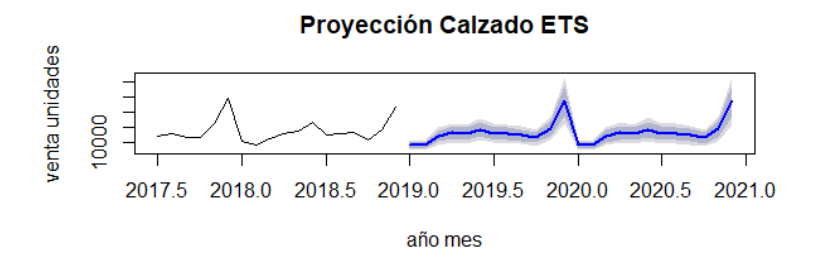

*Figura 29* Venta real y pronostico Método 4

Realizado por: Katherin Chacón

Fuente: Investigación

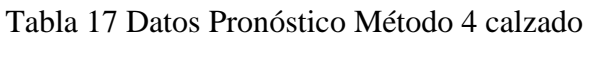

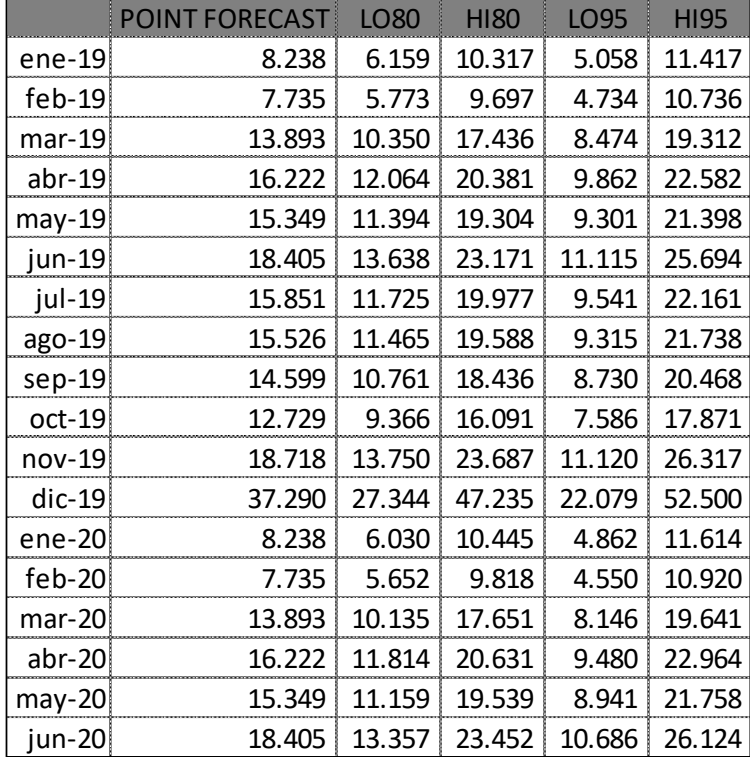

Realizado por: Katherin Chacón

Tabla 18 Medidas de error Método 4 calzado

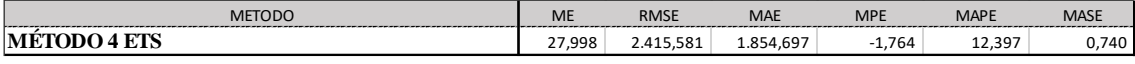

Realizado por: Katherin Chacón

Fuente: Investigación

Tabla 19 Tabla Parámetros Método 4 calzado

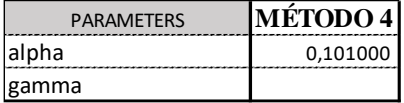

Realizado por: Katherin Chacón

Fuente: Investigación

#### **3.6 Calculo de Stock de seguridad y política de reabastecimiento**

Para el presente estudio únicamente se toma como referencia el cálculo de stock de seguridad y política de abastecimiento para el grupo calzado categoría correr, genero hombre; se utiliza el pronóstico obtenido a través de la aplicación del método 2; asumiendo que estos datos fueron revisados previamente por las funciones involucradas en el proceso, entregando así el pronóstico final Tabla 20.

| Fecha    | <b>Correr hombre Correr Infante</b> |    | <b>Correr Mujer Correr niño</b> |       | <b>Total Correr</b> |
|----------|-------------------------------------|----|---------------------------------|-------|---------------------|
| ene-19   | 1.234                               |    | 546                             | 404   | 2.184               |
| feb-19   | 1.212                               |    | 626                             | 298   | 2.136               |
| $mar-19$ | 2.044                               |    | 1.037                           | 552   | 3.633               |
| $abr-19$ | 2.401                               |    | 1.352                           | 1.175 | 4.928               |
| $may-19$ | 2.075                               | 43 | 1.381                           | 740   | 4.239               |
| jun-19   | 3.132                               | 45 | 1.203                           | 726   | 5.106               |
| jul-19   | 1.880                               | 79 | 1.051                           | 781   | 3.791               |
| ago-19   | 1.786                               | 67 | 985                             | 1.175 | 4.013               |
| sep-19   | 2.235                               | 26 | 839                             | 824   | 3.924               |
| oct-19   | 2.465                               |    | 751                             | 802   | 4.018               |
| nov-19   | 3.405                               | 12 | 1.074                           | 1.373 | 5.864               |
| dic-19   | 6.448                               | 23 | 2.180                           | 2.619 | 11.270              |
| ene-20   | 1.234                               |    | 546                             | 404   | 2.184               |
| feb-20   | 1.212                               |    | 626                             | 298   | 2.136               |
| $mar-20$ | 2.044                               |    | 1.037                           | 552   | 3.633               |
| $abr-20$ | 2.401                               |    | 1.352                           | 1.175 | 4.928               |
| $may-20$ | 2.075                               | 43 | 1.381                           | 740   | 4.239               |
| jun-20   | 3.132                               | 45 | 1.203                           | 726   | 5.106               |

Tabla 20 Pronóstico de demanda de la Categoria Correr ene-2019 a jun-2020

Realizado por: Katherin Chacón

Fuente: Investigación

Se conoce que la marca que se está analizando realiza la compra 4 veces al año como se detalla en la figura 9 presentada anteriormente; En este caso el tiempo entre pedidos es de 3 meses y el tiempo de espera para re abastecimiento es 1 mes, eso quiere decir que el lead time es fijo mientras que la demanda es variable.

De acuerdo a lo indicado la política de abastecimiento a utilizar es de revisión periódica de demanda variable y lead time fijo, se utiliza el software libre "R" para el cálculo de las medidas necesarias para obtener el modelo.

La demanda que estamos analizando tiene estacionalidad por lo que se debe tomar en cuenta que el Inventario de seguridad debe ser ajustado cada Q, ya que la media y la desviación standard de la demanda va a variar; es por ello que se decide establecer el ajuste cada 3 meses.

Para obtener el Inventario de seguridad del primer Q tabla 21, que corresponde al mes de enero-2019 a marzo-2019 se debe calcular la media de la demanda y la desviación standard, tomando en cuenta que el tiempo de reabastecimiento es de 1 mes y se revisa el inventario cada 3 meses; Se toma como política de reabastecimiento la revisión periódica, se calcula el inventario de seguridad Tabla 23 para la categoría correr considerando un nivel de servicio (CSL) Tabla 22

| Fecha    | Q              | Correr hombre |
|----------|----------------|---------------|
| ene-19   |                | 1.234         |
| $feb-19$ |                | 1.212         |
| mar-19   | Q <sub>1</sub> | 2.044         |
| $abr-19$ |                | 2.401         |
| $may-19$ |                | 2.075         |
| jun-19   | Q <sub>2</sub> | 3.132         |
| jul-19   |                | 1.880         |
| ago-19   |                | 1.786         |
| sep-19   | Q <sub>3</sub> | 2.235         |
| oct-19   |                | 2.465         |
| nov-19   |                | 3.405         |
| dic-19   | Q4             | 6.448         |

Tabla 21 demanda Calzado Correr hombre divido por Q

Realizado por: Katherin Chacón

Fuente: Investigación

Tabla 22 Cálculo Nivel de servicio Calzado Correr Hombre

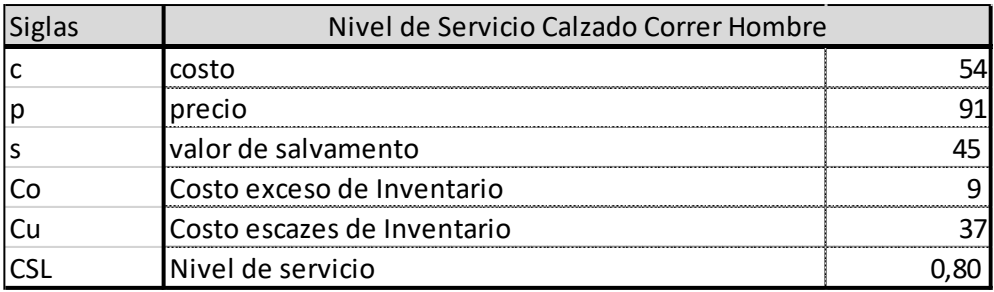

Realizado por: Katherin Chacón
| Siglas       | Inventario de seguridad Q1                | Q1    |
|--------------|-------------------------------------------|-------|
|              | Tiempo de espera para reabastecimiento    |       |
|              | Intervalo de Revisión                     |       |
| μ            | Promedio de la demanda Q1                 | 1.497 |
| $D_{T+L}$    | Demanda promedio durante los periodos T+L | 5.987 |
| $\sigma$ D   | Desviasión de la demanda Q1               | 474   |
| $\sigma$ T+L | Desviasión de los periodos T+L            | 948   |
| <b>CSL</b>   | Nivel de servicio                         | 0,80  |
| <b>SS</b>    | Inventario de Seguridad                   | 813   |
| <b>OUL</b>   | <b>NIVEL DE PEDIDO</b>                    | 6800  |
| <b>O</b>     | Pedido                                    | 4.896 |

Tabla 23 calculo Inventario de seguridad por Q1-Calzado Correr Hombre

Realizado por: Katherin Chacón

Fuente: Investigación

# **CAPÍTULO 4 RESULTADOS**

Los diferentes métodos de pronóstico aplicados proporcionan una calidad de pronostico diferente, es por eso que para estimar la calidad del pronóstico se utilizan las medidas de error. (Montgomery, Douglas C., 2015). De acuerdo a esto, se toma en cuenta dos mediciones para establecer cuál es el método de pronóstico que mejor se ajusta; el MAPE y el MAE (Chase, Charles W, 2013).

Para calzado se establece que el Método 2 HOLTWINTERS, es el adecuado para ser utilizado Tabla 2. Debido a que el MAPE es del 11.2% que comparado con los otros métodos es el que más se ajusta.

Tabla 24 Medición del desempeño de pronóstico – Calzado

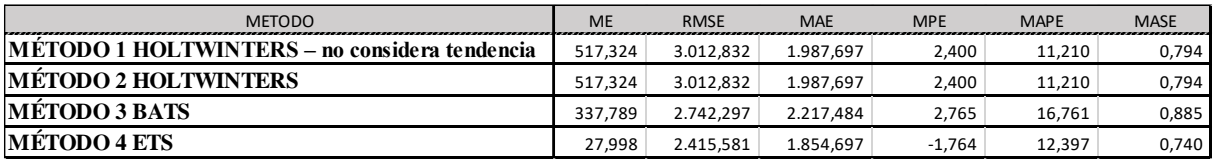

Realizado por: Katherin Chacón

Fuente: Investigación

Los resultados del pronóstico a nivel de grupo (calzado) fueron los siguientes:

Tabla 25 Resultados método seleccionado a nivel de grupo (calzado)  $\frac{1}{4}$  a  $\frac{1}{4}$  is  $\frac{1}{4}$ 

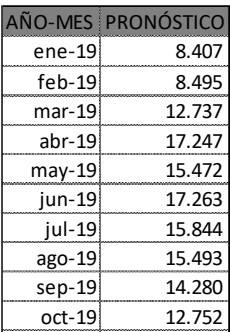

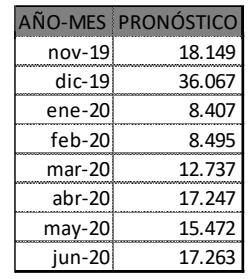

Realizado por: Katherin Chacón

Fuente: Investigación  $\sim$  Para el pronóstico de los niveles más bajos se realiza la desagregación por

proporciones de la venta histórica.

Tabla 26 Resultados de la desagregación del pronóstico generado de manera agregada.

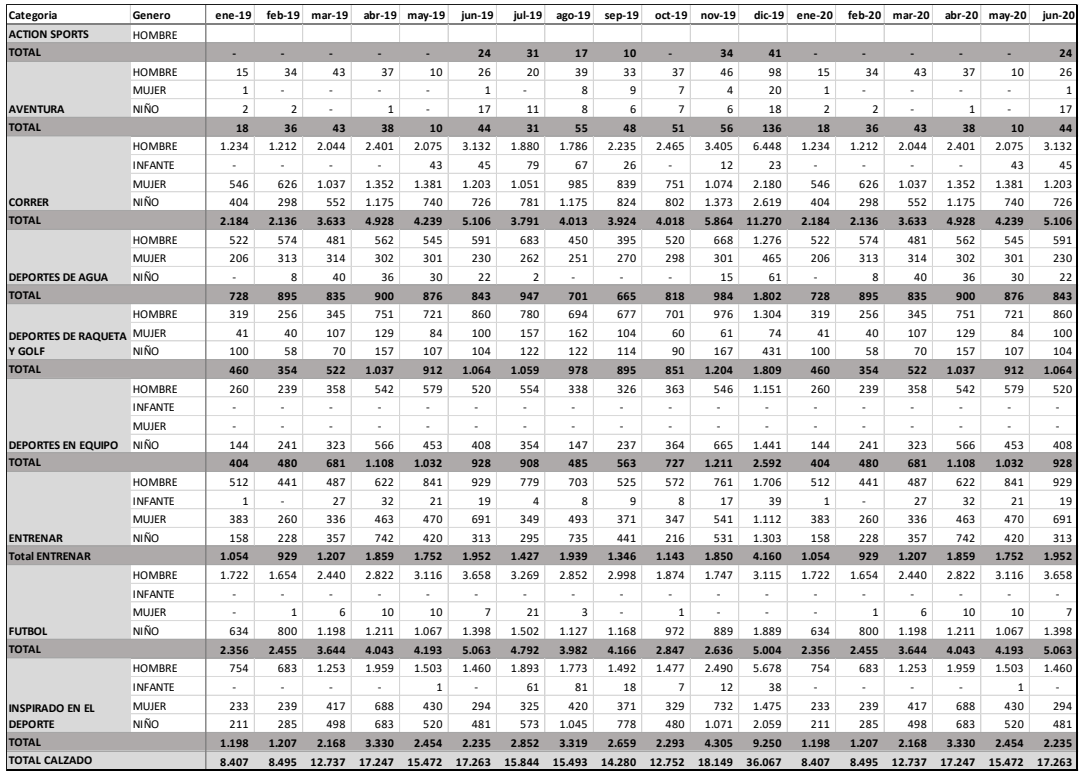

Realizado por: Katherin Chacón

Fuente: Investigación

Se realiza un cuadro comparativo de las ventas reales dadas en el 2019 vs el pronóstico de demanda cualitativo y el pronóstico obtenido con el Metodo2 de holtwinters a nivel agregado del grupo Calzado y desagregado CALZADO CORRER HOMBRE; obteniendo los siguientes resultados.

Se puede observar en la Tabla 27 que la medida utilizada para medir el desempeño del pronóstico MAPE del Método2 es 23 no difiere en gran medida del

Método cualitativo realizado por la compañía donde el MAPE es 19; se debe tomar en cuenta que el pronóstico resultado del estudio es la línea base estadística que servirá para después ajustarla con el input de las funciones involucradas; si se toma los meses en los que es mayor el MAPE del método 2, son aquellos que se dieron porque en la demanda real se decidió hacer promociones, se conoce que el margen de esta marca en es del 41% y en esos meses el margen es menor; es por ello que el método no lo capturo, debido a que no sucedió en la demanda pasada.

Tal es el ejemplo del mes de abril donde la demanda se dispara por la promoción realizada que llega a tener el 31% de margen; por otra parte, si se observa la Figura31 podemos ver que el método capturo la estacionalidad y la curva de la demanda, por lo que podemos decir que el método funciona como línea base para ajustarla después con las funciones involucradas e incluir promociones, activaciones u otro factor que influencie la demanda.

| <b>MES</b>        | <b>Demanda</b><br><b>Real 2019</b> | Pronóstico<br>por Metodo<br>cualitativo | Pronóstico<br><b>Metodo 2</b> | <b>MAPE</b><br>Método<br>cualitativo | <b>MAPE</b><br>Pronóstico<br>Método 2 | Margen%<br><b>Demanda</b><br>Real |
|-------------------|------------------------------------|-----------------------------------------|-------------------------------|--------------------------------------|---------------------------------------|-----------------------------------|
| <b>ENE</b>        | 10.292                             | 10.393                                  | 8.407                         |                                      | 18                                    | 35%                               |
| <b>FEB</b>        | 6.974                              | 8.843                                   | 8.495                         | 27                                   | 22                                    | 42%                               |
| <b>MAR</b>        | 12.983                             | 11.945                                  | 12.737                        | 8                                    | 2                                     | 45%                               |
| <b>ABR</b>        | 27.500                             | 15.342                                  | 17.247                        | 37                                   | 37                                    | 31%                               |
| <b>MAY</b>        | 11.166                             | 14.045                                  | 15.472                        | 26                                   | 39                                    | 47%                               |
| <b>JUN</b>        | 11.305                             | 14.696                                  | 17.263                        | 30                                   | 53                                    | 48%                               |
| JUL               | 13.560                             | 13.670                                  | 15.844                        | 1                                    | 17                                    | 46%                               |
| <b>AGO</b>        | 19.265                             | 15.202                                  | 15.493                        | 21                                   | 20                                    | 50%                               |
| <b>SEP</b>        | 13.058                             | 14.362                                  | 14.280                        | 10                                   | 9                                     | 52%                               |
| <b>OCT</b>        | 16.625                             | 12.641                                  | 12.752                        | 24                                   | 23                                    | 34%                               |
| <b>NOV</b>        | 20.765                             | 16.793                                  | 18.149                        | 19                                   | 13                                    | 39%                               |
| DIC.              | 51.252                             | 36.454                                  | 36.067                        | 29                                   | 30                                    | 37%                               |
| <b>TOTAL 2019</b> | 214.745                            | 184.386                                 | 192.205                       | 19                                   | 23                                    | 41%                               |

Tabla 27 Cuadro comparativo Calzado

Realizado por: Katherin Chacón

Fuente: Investigación

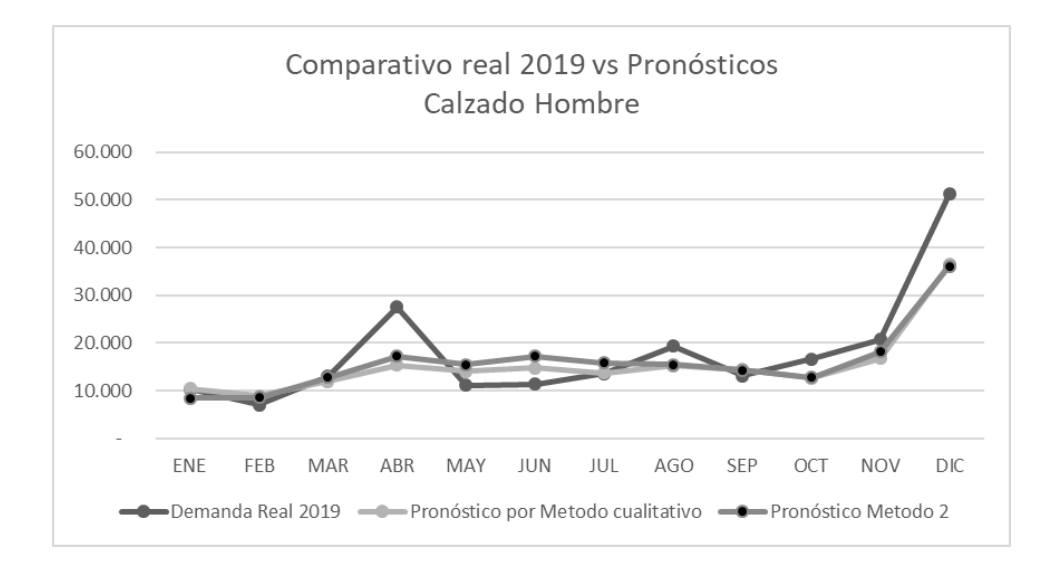

*Figura 30* Gráfico comparativo demanda real vs Métodos de pronóstico Calzado Realizado por: Katherin Chacón Fuente: Investigación

Ahora se analiza los resultados de la demanda del grupo calzado la categoría correr hombre; se puede observar que en este caso se cumple lo que se había mencionado en el estudio; es menos preciso realizar pronósticos desagregados; de acuerdo a la Tabla 28 el MAPE del método 2 es 33 mientras que el cualitativo es del 25, se esperaría que después de realizar los ajustes con el input de las funciones de la empresa involucradas en el proceso, el MAPE del método 2 sea menor ya que de la misma manera que en el pronóstico agregado la demanda está influenciada por promociones a lo largo del año que el pronóstico no pudo capturar.

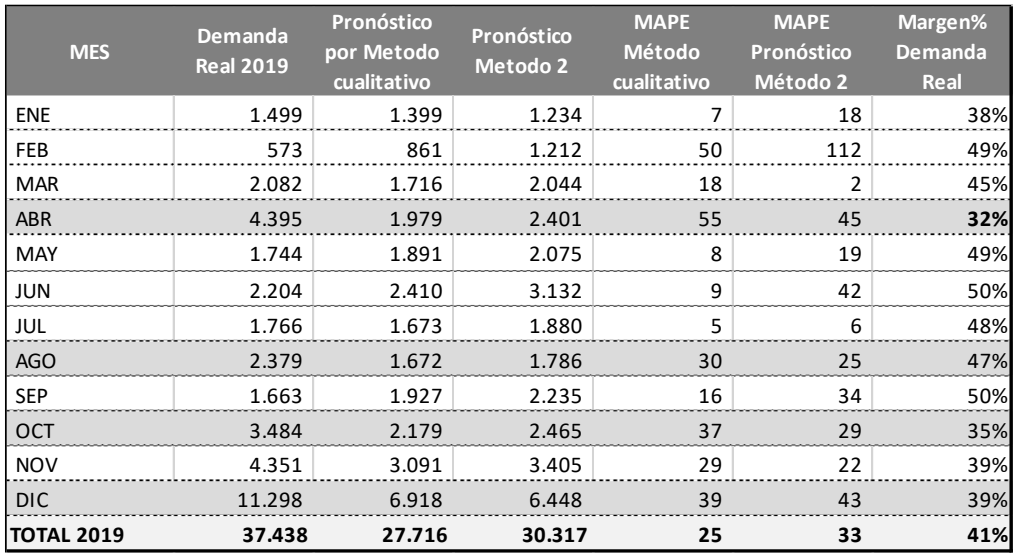

## Tabla 28 Cuadro comparativo Calzado correr hombre

# Realizado por: Katherin Chacón

## Fuente: Investigación

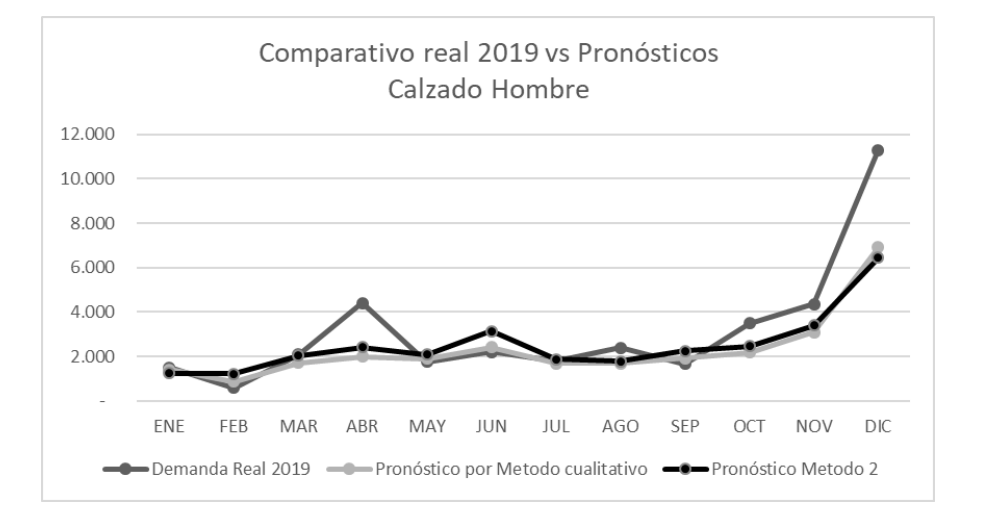

*Figura 31* comparativo demanda real vs Métodos de pronóstico Calzado correr hombre

Realizado por: Katherin Chacón

Fuente: Investigación

De la misma manera que en el pronóstico agregado de acuerdo a la Figura 33 el método capturo la estacionalidad y la curva de la demanda.

En cuanto a el modelo de gestión de Inventarios se utilizará la política de abastecimiento de revisión periódica de demanda variable y lead time fijo específicamente el modelo de vendedor de periódicos, ya que la marca que se analizó hace pedidos 4 veces al año, la demanda que se pronosticó tiene tendencia y estacionalidad por lo que la demanda cambia dependiendo del mes del año en la que se encuentre.

Por esta razón los pedidos, el inventario de seguridad va a ser revisado cada 3 meses, y las compras se establecen para cubrir la venta de 3 meses.

Obteniendo los siguientes resultados de pedidos e inventario de seguridad por Q para el año 2019 Tabla 29.

| Siglas       | Inventario de seguridad Q1                | Q <sub>1</sub> | Q <sub>2</sub> | Q <sub>3</sub> | Q <sub>4</sub> |
|--------------|-------------------------------------------|----------------|----------------|----------------|----------------|
|              | Tiempo de espera para reabastecimiento    |                |                |                |                |
|              | Intervalo de Revisión                     |                |                |                |                |
|              | l Promedio de la demanda Q1               | 1.497          | 2.536          | 1.967          | 4.106          |
| $D_{T+L}$    | Demanda promedio durante los periodos T+L | 5.987          | 10.144         | 7.868          | 16.424         |
| $\sigma$ D   | Desviasión de la demanda Q1               | 474            | 541            | 237            | 2082           |
| $\sigma$ T+L | Desviasión de los periodos T+L            | 948            | 1083           | 474            | 4164           |
| <b>CSL</b>   | Nivel de servicio                         | 0.80           | 0.80           | 0.80           | 0,80           |
| lss.         | Inventario de Seguridad                   | 813            | 928            | 406            | 3570           |
| OUL          | NIVEL DE PEDIDO                           | 6800           | 11072          | 8274           | 19994          |
| O            | lPedido                                   | 4.896          | 8.072          | 6.104          | 14.103         |

Tabla 29 Inventario de seguridad y pedidos por Q

Realizado por: Katherin Chacón

Fuente: Investigación

De acuerdo a la información con la que se cuenta en la Tabla 30 vemos que la cantidad de pedido real que se realizó en el 2019 es incluso mayor a las ventas reales de

ese año, esa es la razón por la que se dieron las promociones, por otro lado, si vemos la cantidad de pedido que se realiza mediante el modelo de vendedor de periódicos vemos que va más acorde a la demanda; por lo que se asume que, de haberse comprado la cantidad dada por el modelo, las promociones no serían agresivas.

Tabla 30 comparativo pedidos

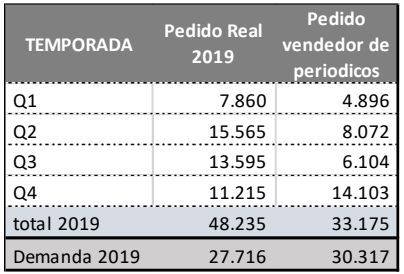

## Realizado por: Katherin Chacón

Fuente: Investigación

## **CAPÍTULO 5 CONCLUSIONES Y RECOMENDACIONES**

## **5.1 Conclusiones**

- 1. Actualmente la compañía no utiliza un software en la elaboración y análisis de los métodos estadísticos para elaborar las bases del pronóstico que se deben utilizar para el proceso de S&OP, el método utilizado es cualitativo con un análisis numérico que se lo hace en Excel, esto hace que la carga operativa de las personas responsables del pronóstico sea bastante alta, se manejan más de 20 marcas en distintos canales de distribución y puntos de venta; no existen un modelo de pronóstico cuantitativo para proyectar la demanda; por esta razón en cuanto a tiendas Retail se propone utilizar el método de HOLT-WINTERS que capta los componentes de las series de tiempo, que se pudo observar tiene los datos.
- 2. Establecer las Jerarquías de producto y el nivel de agregación correctamente, de manera que el proceso de planear la demanda funcione, puesto que es determinante saber el nivel de agregación para que un pronóstico sea más preciso y se pueda tener menor incertidumbre de la demanda, de esta manera se puede reducir el inventario de seguridad.
- 3. Los métodos de pronóstico funcionan siempre y cuando se realice un análisis previo del tipo de datos con los que se cuenta; un correcto análisis de los mismos; identificando que componentes se encuentran presentes en la demanda se puede determinar y encaminar que modelos cuantitativos probar y utilizar, también se puede concluir que es determinante que las personas que revisen los métodos de pronóstico conozcan el mercado , el producto y el comportamiento de la demanda, eso ayuda a definir ciertos parámetros;

71

como se menciona antes, la Jerarquía de producto, el nivel de agregación, el horizonte de pronóstico.

- 4. No se realizan revisiones periódicas de los Inventarios, si bien es cierto existen reuniones donde se revisan los datos de inventarios, no hay una política clara y lineamientos donde se indique las medidas que se van a utilizar para establecer los pedidos; es así que se recomienda el uso del modelo de vendedor de periódicos como política de re- abastecimiento, el cálculo de nivel de servicio por marca y el inventario de seguridad.
- 5. Si bien es cierto los métodos utilizados han funcionado, pero si se requiere mejorar y dejar la operatividad es importante manejar métodos cuantitativos mediante un software.

## **5.2 Recomendaciones**

- 1. Se recomienda el uso de un software que permita realizar y evaluar los métodos cuantitativos que pueden ser utilizados para predecir la demanda; si bien es cierto muchas compañías utilizan únicamente la experiencia de los ejecutivos es importante conocer que tenemos a disposición un software libre que nos permite trabajar los pronósticos, eliminando así gran parte operativa y evitando el sesgo.
- 2. No solo se debe centrar en el método cualitativo o método cuantitativo, el éxito de un pronóstico es combinar los dos.
- 3. Para la aplicación de cualquier método de pronóstico es necesario que los dueños del pronóstico conozcan los métodos para que puedan evaluarlos y utilizarlos de la manera correcta; por ello es necesario que las personas

dueñas del pronóstico sean capacitadas y puedan entender su uso tanto de los métodos cuantitativos como los cualitativos para que puedan tomar las ventajas de cada método y usarlas en el contexto de la compañía.

- 4. Se debe medir el desempeño del pronóstico y monitorearlo para mejorar el método de pronóstico.
- 5. Los pronósticos agregados son más precisos, es necesario también enfocarse en el método de pronóstico de los niveles desagregados; existen métodos que pueden llegar acercase más a la realidad y capturar de mejor manera la demanda por lo que se recomienda el uso de desagregación por proporciones del pronóstico; para que el pronóstico incremente su precisión.
- 6. Se recomienda implementar políticas de inventario para evitar que los pedidos que se realicen, no estén alineados con la demanda.

## **Anexo 1 Códigos en R**

### PRONÓSTICO DE LA DEMANDA

head(grupo)

#transformar a serie de tiempo

zap=ts(grupo\$Calzado,frequency =  $12$ , start =  $c(2016,1)$ )

#graficar componentes zapComponentes=decompose(zap) plot(zapComponentes)

#grafico de la serie de tiempo ggplot(zap, aes (x=grupo\$Fecha, y=grupo\$Calzado))+ geom\_line(size=1.3,color="light blue")+ xlab("AÑO MES")+ ylab("VENTA UNIDADES")+ ggtitle("VENTAS HISTORICAS CALZADO")

#Analisis descriptivo de la serie de tiempo summary(zap)

#Metodo Holtwinters sin componente tendencia , solo considera la estacionalidad

#Gráfico de los datos proyectados

fit1 <- HoltWinters(zap, beta = FALSE)  $provection1 = predict(fit1, n. ahead=18, prediction. interval=TRUE)$ dygraph(proyeccion1,main = "Proyeccion calzado Holtwinters  $\gamma$ ")%>%  $dyAxis("x", drawGrid = FALSE)\% > %$  dySeries(c("lwr","fit","upr"),label = "Venta Unidades")%>% dyOptions(colors = RColorBrewer::brewer.pal(3,"Set1"))

#viasualizar tabla de datos proyeccion1

write.csv(proyeccion1,"proyeccion1.csv")

```
#venta real + pronostico
modelo1=HoltWinters(zap,beta =FALSE)
pronostico1=forecast(modelo1,18)
plot(pronostico1,18,xlab = "año mes",ylab = "venta unidades",main = "Venta Real & Proyección Calzado 
Holtwinters1")
pronostico1
```
#resumen del modelo aplicado Errores

summary(pronostico1)

#2modelo de holtwinters con tendencia y compotente estacional

```
fit2 <- HoltWinters(zap)
proyeccion2 = predict(fit1,n.ahead=18, prediction.interval=TRUE)
```
dygraph(proyeccion2,main = "Proyección calzado Holtwinters ß&γ ")%>% dyAxis("x",drawGrid = FALSE)%>% dySeries(c("lwr","fit","upr"),label = "Venta Unidades")%>% dyOptions(colors = RColorBrewer::brewer.pal(3,"Set1"))

#viasualizar tabla de datos proyeccion2 write.csv(proyeccion2,"proyeccion2.csv")

#venta real + pronostico modelo2=HoltWinters(zap) pronostico2=forecast(modelo2,18) plot(pronostico2,18,xlab = "año mes",ylab = "venta unidades",main = "Venta Real & Proyección Holtwin ters ß&γ ") pronostico2

#resumen del modelo aplicado Errores

summary(pronostico2)

#### #4 BATS BOX-COX TRANSFORMATION(DISTRIBUCION NORMAL),ARMA ERRORS,TREND S EASONAL COMPONENTS

modelo4=bats(y=zap) pronostico4=predict(modelo4,n.head=18,prediction.interval=TRUE) autoplot(pronostico4) plot(forecast(modelo4),18,xlab = "año mes",ylab = "venta unidades",main = "Proyección Calzado BATS"  $\lambda$ pronostico4 write.csv(pronostico4,"pronostico4.csv")

summary(pronostico4)

### #5 ETS EXPONENTIAL SMOOTHING STATE SPACE MODEL

modelo5=ets(y=zap) pronostico5=predict(modelo5,n.head=18,prediction.interval=TRUE) autoplot(pronostico5) plot(forecast(modelo5),18,xlab = "año mes",ylab = "venta unidades",main = "Proyección Calzado ETS") summary(pronostico5) pronostico5 write.csv(pronostico5,"pronostico5.csv")

#ROPA

#transformar a serie de tiempo

ropa=ts(grupo\$Ropa,frequency =  $12$ , start =  $c(2016,1)$ )

#graficar componentes ropComponentes=decompose(ropa) plot(ropComponentes)

#grafico de la serie de tiempo ggplot(ropa, aes(x=grupo\$Fecha, y=grupo\$Ropa))+ geom\_line(size=1.3,color="light blue")+ xlab("AÑO MES")+ ylab("VENTA UNIDADES")+ ggtitle("VENTAS HISTORICAS ROPA")

#Analisis descriptivo de la serie de tiempo summary(ropa)

#Metodo Holtwinters sin componente tendencia , solo considera la estacionalidad

#Gráfico de los datos proyectados

fitR1 <- HoltWinters(ropa, beta = FALSE)  $provectionR1 = predict(fitR1, n. ahead=18, prediction.interval=TRUE)$  $dygraph(proyeccionR1,main = "Proyeccionropa Holt$ **winters** $γ")%>%$  $dyAxis("x", drawGrid = FALSE)\% > %$  $dySeries(c("lwr", "fit", "upr"), label = "Venta Unidades")% > %$  $dyOptions (colors = RColorBrewer::brewer.pdf(3,"Set1")$ 

#viasualizar tabla de datos proyeccionR1

```
#venta real + pronostico
modeloR1=HoltWinters(ropa,beta =FALSE)
pronosticoR1=forecast(modeloR1,18)
plot(pronosticoR1,18,xlab = "año mes",ylab = "venta unidades",main = "Venta Real & Pronóstico Holtwi
nters")
pronosticoR1
```
#resumen del modelo aplicado Errores

summary(pronosticoR1)

#2modelo de holtwinters con tendencia y compotente estacional

```
fitR2 <- HoltWinters(ropa)
proyeccionR2 = predict(fitR1,n.ahead=18, prediction.interval=TRUE)
dygraph(proyeccionR2,main = "Proyeccion Ropa Holtwinters ß&γ ")%>%
 dyAxis("x", drawGrid = FALSE)\% > % dySeries(c("lwr","fit","upr"),label = "Venta Unidades")%>%
 dyOptions (colors = RColorBrewer::brewer.pdf(3,"Set1")
```

```
py=window(proyeccionR2,start=2019)
```
#viasualizar tabla de datos proyeccionR2

#venta real + pronostico modeloR2=HoltWinters(ropa) pronosticoR2=forecast(modeloR2,18) plot(pronosticoR2,18,xlab = "año mes",ylab = "venta unidades",main = "Venta Real & Pronóstico Holtwi nters ß&γ ") pronosticoR2

#resumen del modelo aplicado Errores

```
summary(pronosticoR2)
```
#### #4 BATS BOX-COX TRANSFORMATION(DISTRIBUCION NORMAL),ARMA ERRORS,TREND S EASONAL COMPONENTS

modeloR4=bats(y=ropa) pronosticoR4=predict(modeloR4,n.head=18,prediction.interval=TRUE) autoplot(pronosticoR4) plot(forecast(modeloR4),18,xlab = "año mes",ylab = "venta unidades",main = "Pronóstico Ropa BATS") summary(pronosticoR4)

## #5 ETS EXPONENTIAL SMOOTHING STATE SPACE MODEL

modeloR5=ets(y=ropa) pronosticoR5=predict(modeloR5,n.head=18,prediction.interval=TRUE) autoplot(pronosticoR5) plot(forecast(modeloR5),18,xlab = "año mes",ylab = "venta unidades",main = "Pronóstico Ropa ETS") summary(pronosticoR5)

#modelo Inventarios

#se transforma a serie de tiempo

corh=ts(COR\$`Correr hombre`,frequency =  $12$ ,start =  $c(2019,1)$ )

#medias centrales de todos los datos del documento COR HOMBRE

summary(COR\$`Correr hombre`) mediaCORH=mean(COR\$`Correr hombre`) mediaCORH

#CALCULO DESVIASIÓN STANDARD DE LOS DATOS DE CORRER HOMBRE sdCORH=sd(COR\$`Correr hombre`) sdCORH

#CALCULO COEFICIENTE DE VARIACIÓN

#coeficiente de variacion

coeficientevarCORH=sdCORH/mediaCORH coeficientevarCORH

#MODELO NEWS VENDOR

p=91  $c=54$  $s=45$ 

#nivel de servicio  $Co=(c-s)$  $Cu=(p-c)$ CSLCORH=Cu/(Cu+Co) **CSLCORH** 

factorniveldeservicio=qnorm(CSLCORH)

#factor nivel de servicio

factorniveldeservicio=qnorm(CSLCORH) factorniveldeservicio

#agregar en Trimestres , divido la data en las partes que necesito por temporada son 4

Trimestres=aggregate(corh,nfrequency =  $4$ ) Trimestres

#llamar los datos de manera rápida por q, para escribir secuencias

 $Q1 = \text{corh}[\text{seq}(1,3)]$ Q1  $Q2 = \text{corh}[\text{seq}(4,6)]$ Q2  $Q3 = \text{corh}[\text{seq}(7,9)]$ Q3 Q4=corh[seq(10,12)] Q4

#Inventario de seguridad de Q1

```
L=1T1=3mediaQ1=mean(Q1)
mediaQ1
demandaperiodoQ1=(L+T1)*mediaQ1
demandaperiodoQ1
DesQ1 = sd(Q1)DesQ1
DesperiodosQ1=(sqrt(L+T1))*DesQ1
DesperiodosQ1
CSLCORH
SSQ1=factorniveldeservicio*DesperiodosQ1
SSQ1
OULQ1=demandaperiodoQ1+SSQ1
OULQ1
```

```
#Pedidos
```
OQ1=Trimestres[1]+factorniveldeservicio\*DesQ1 OQ1

#Inventario de seguridad de Q2

```
L=1T1=3mediaQ2=mean(Q2)
mediaQ2
demandaperiodoQ2=(L+T1)*mediaQ2
demandaperiodoQ2
DesQ2=sd(Q2)DesQ2
DesperiodosQ2=(sqrt(L+T1))*DesQ2
DesperiodosQ2
CSLCORH
SSQ2=factorniveldeservicio*DesperiodosQ2
SSQ2
OULQ2=demandaperiodoQ2+SSQ2
```
### OULQ2

## #Pedidos

OQ2=Trimestres[2]+factorniveldeservicio\*DesQ2 OQ2

#Inventario de seguridad de Q3

 $L=1$  $T1=3$ mediaQ3=mean(Q3) mediaQ3 demandaperiodoQ3=(L+T1)\*mediaQ3 demandaperiodoQ3  $DesQ3 = sd(Q3)$ Des<sub>Q3</sub> DesperiodosQ3=(sqrt(L+T1))\*DesQ3 DesperiodosQ3 **CSLCORH** SSQ3=factorniveldeservicio\*DesperiodosQ3 SSQ3 OULQ3=demandaperiodoQ3+SSQ3 OULQ3

#Pedidos

OQ3=Trimestres[3]+factorniveldeservicio\*DesQ3  $OQ3$ 

```
#Inventario de seguridad de Q4
L=1T1=3mediaQ4=mean(Q4)
mediaQ4
demandaperiodoQ4=(L+T1)*mediaQ4
demandaperiodoQ4
DesQ4 = sd(Q4)DesQ4
DesperiodosQ4=(sqrt(L+T1))*DesQ4
DesperiodosQ4
CSLCORH
SSQ4=factorniveldeservicio*DesperiodosQ4
SSQ4
OULQ4=demandaperiodoQ4+SSQ4
OULQ4
```
## #Pedidos

OQ4=Trimestres[4]+factorniveldeservicio\*DesQ4 OQ4

ANEXO 2 resultados en R

```
> head(grupo)
# A tibble: 6 x 4
 Fecha Calzado Ropa Accesorios
  <dttm> <dbl> <dbl> <dbl>
1 2016-01-01 00:00:00 6817 10496 10406
2 2016-02-01 00:00:00 6528 9422 10381
3 2016-03-01 00:00:00 17947 21003 12562
4 2016-04-01 00:00:00 15984 16824 14028
5 2016-05-01 00:00:00 14536 18948 17358
6 2016-06-01 00:00:00 11374 18139 13401
>zap=ts(grupo$Calzado,frequency = 12,start = c(2016,1))
> #graficar componentes
> zapComponentes=decompose(zap)
> plot(zapComponentes)
> #grafico de la serie de tiempo
> ggplot(zap, aes(x=grupo$Fecha, y=grupo$Calzado))+
+ geom line(size=1.3,color="light blue")+
+ xlab("A\tilde{N}O MES")+
+ ylab("VENTA UNIDADES")+
+ ggtitle("VENTAS HISTORICAS CALZADO")
> #Analisis descriptivo de la serie de tiempo
> summary(zap)
  Min. 1st Qu. Median Mean 3rd Qu. Max.
  6461 12343 14688 15800 17350 39062
> fit1 <- HoltWinters(zap, beta = FALSE)
> proyeccion1 = predict(fit1,n.ahead=18, prediction.interval=TRUE)
> dygraph(proyeccion1,main = "Proyeccion calzado Holtwinters γ")%>%
+ dyAxis("x",drawGrid = FALSE)%>%
+ dySeries(c("lwr","fit","upr"),label = "Venta Unidades")%>%
+ dyOptions(colors = RColorBrewer::brewer.pal(3,"Set1"))
> #viasualizar tabla de datos
> proyeccion1
       fit upr lwr
Jan 2019 8407 14349 2464
Feb 2019 8495 14443 2547
Mar 2019 12737 18691 6783
Apr 2019 17247 23207 11287
May 2019 15472 21437 9506
Jun 2019 17263 23234 11291
Jul 2019 15844 21821 9867
Aug 2019 15493 21475 9510
Sep 2019 14280 20268 8291
Oct 2019 12752 18746 6758
Nov 2019 18149 24149 12149
Dec 2019 36067 42073 30062
Jan 2020 8407 14831 1983
Feb 2020 8495 14925 2066
Mar 2020 12737 19172 6302
Apr 2020 17247 23688 10807
May 2020 15472 21917 9026
Jun 2020 17263 23714 10812
> write.csv(proyeccion1,"proyeccion1.csv")
> #venta real + pronostico
> modelo1=HoltWinters(zap,beta =FALSE)
> pronostico1=forecast(modelo1,18)
> plot(pronostico1,18,xlab = "año mes",ylab = "venta unidades",main = "Venta Real & Proyección Calza
do Holtwinters1")
```

```
> pronostico1
```
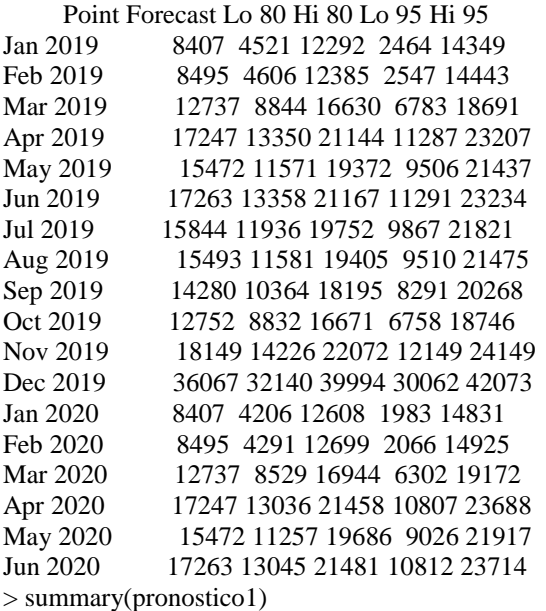

Forecast method: HoltWinters

Model Information:

Holt-Winters exponential smoothing without trend and with additive seasonal component.

Call:

 $HoltWinters(x = zap, beta = FALSE)$ 

Smoothing parameters: alpha: 0.044 beta : FALSE gamma: 0.36

Coefficients:

 $[,1]$ a 15665 s1 -7258 s2 -7170 s3 -2929 s4 1582 s5 -194 s6 1597 s7 179 s8 -173 s9 -1386 s10 -2914 s11 2484 s12 20402

Error measures: ME RMSE MAE MPE MAPE MASE ACF1 Training set 517 3013 1988 2.4 11 0.79 0.065

Forecasts:

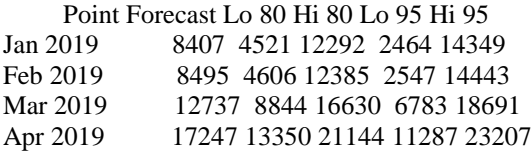

```
May 2019 15472 11571 19372 9506 21437
Jun 2019 17263 13358 21167 11291 23234
Jul 2019 15844 11936 19752 9867 21821
Aug 2019 15493 11581 19405 9510 21475
Sep 2019 14280 10364 18195 8291 20268
Oct 2019 12752 8832 16671 6758 18746
Nov 2019 18149 14226 22072 12149 24149
Dec 2019 36067 32140 39994 30062 42073
Jan 2020 8407 4206 12608 1983 14831
Feb 2020 8495 4291 12699 2066 14925
Mar 2020 12737 8529 16944 6302 19172
Apr 2020 17247 13036 21458 10807 23688
May 2020 15472 11257 19686 9026 21917
Jun 2020 17263 13045 21481 10812 23714
> fit2 <- HoltWinters(zap)
> proyeccion2 = predict(fit1,n.ahead=18, prediction.interval=TRUE)
> dygraph(proyeccion2, main = "Proyección calzado Holtwinters \beta \&\gamma")%>%
+ dyAxis("x",drawGrid = FALSE)%>%
+ dySeries(c("lwr","fit","upr"),label = "Venta Unidades")%>%
+ dyOptions(colors = RColorBrewer::brewer.pal(3,"Set1"))
> #viasualizar tabla de datos
> proyeccion2
       fit upr lwr
Jan 2019 8407 14349 2464
Feb 2019 8495 14443 2547
Mar 2019 12737 18691 6783
Apr 2019 17247 23207 11287
May 2019 15472 21437 9506
Jun 2019 17263 23234 11291
Jul 2019 15844 21821 9867
Aug 2019 15493 21475 9510
Sep 2019 14280 20268 8291
Oct 2019 12752 18746 6758
Nov 2019 18149 24149 12149
Dec 2019 36067 42073 30062
Jan 2020 8407 14831 1983
Feb 2020 8495 14925 2066
Mar 2020 12737 19172 6302
Apr 2020 17247 23688 10807
May 2020 15472 21917 9026
Jun 2020 17263 23714 10812
> write.csv(proyeccion2,"proyeccion2.csv")
> #venta real + pronostico
> modelo2=HoltWinters(zap)
> pronostico2=forecast(modelo2,18)
> plot(pronostico2,18,xlab = "año mes",ylab = "venta unidades",main = "Venta Real & Proyección Holtw
inters ß&γ ")
> pronostico2
     Point Forecast Lo 80 Hi 80 Lo 95 Hi 95
Jan 2019 8410 4537 12283 2487 14333
Feb 2019 8529 4654 12404 2602 14456
Mar 2019 12773 8895 16651 6842 18703
Apr 2019 17290 13409 21170 11355 23224
May 2019 15486 11603 19369 9548 21424
Jun 2019 17267 13382 21152 11325 23209
Jul 2019 15927 12039 19814 9981 21872
Aug 2019 15551 11661 19441 9602 21500
Sep 2019 14324 10431 18216 8371 20277
Oct 2019 12827 8932 16722 6870 18784
```

```
82
```
Nov 2019 18197 14300 22095 12237 24158

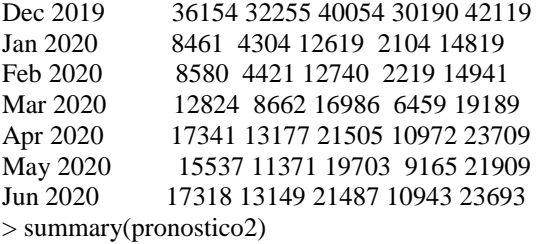

Forecast method: HoltWinters

## Model Information:

Holt-Winters exponential smoothing with trend and additive seasonal component.

Call:  $HoltWinters(x = zap)$ 

Smoothing parameters: alpha: 0.036 beta : 0 gamma: 0.35

Coefficients:

 [,1] a 15675.9 b 4.3 s1 -7269.8 s2 -7155.4 s3 -2915.7 s4 1596.7 s5 -211.4 s6 1565.5 s7 220.9 s8 -158.9 s9 -1390.4 s10 -2891.7 s11 2474.7 s12 20427.4

#### Error measures:

 ME RMSE MAE MPE MAPE MASE ACF1 Training set 532 3006 1968 2.5 11 0.79 0.064

### Forecasts:

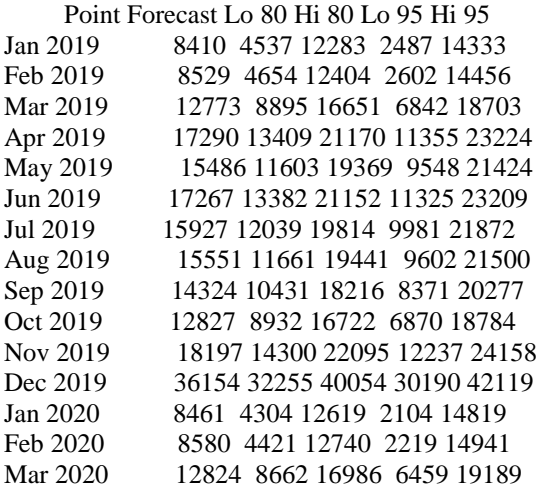

[10,] 572

[11,] -1564 [12,] -8131  $[13,] -7640$ 

Sigma: 2742 AIC: 729

Error measures:

 ME RMSE MAE MPE MAPE MASE ACF1 Training set 338 2742 2217 2.8 17 0.89 0.057

Forecasts:

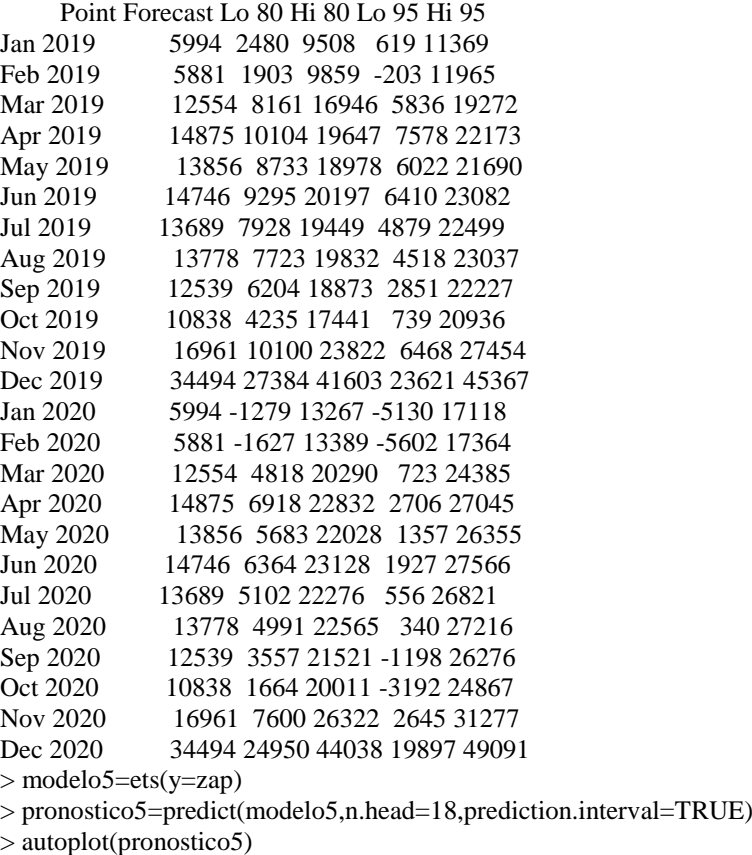

> plot(forecast(modelo5),18,xlab = "año mes",ylab = "venta unidades",main = "Proyección Calzado ETS"  $\lambda$ 

> summary(pronostico5)

Forecast method: ETS(M,N,M)

Model Information: ETS(M,N,M)

Call:  $ets(y = zap)$ Smoothing parameters:

alpha  $= 0.101$  $gamma = 1e-04$ 

 Initial states:  $l = 15915.1761$  s = 2.3 1.2 0.79 0.9 0.96 0.98 1.1 0.95 1 0.86 0.48 0.51 sigma: 0.2

AIC AICc BIC 715 739 738

#### Error measures:

 ME RMSE MAE MPE MAPE MASE ACF1 Training set 28 2416 1855 -1.8 12 0.74 0.063

## Forecasts:

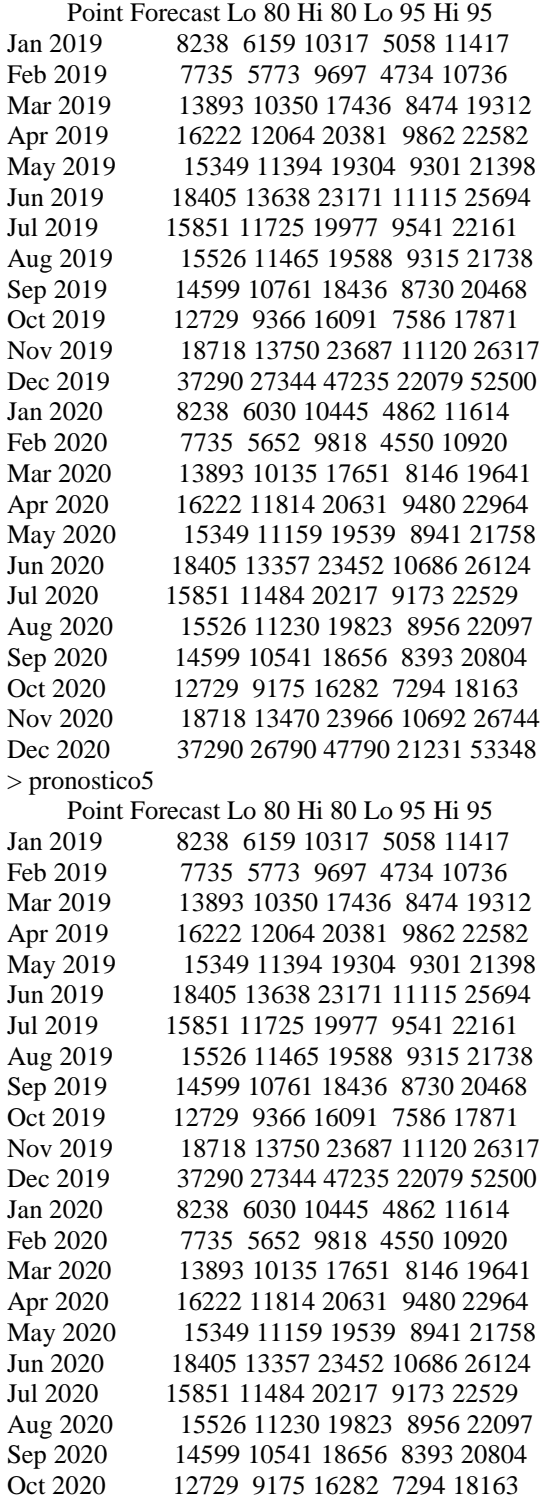

Dec 2020 37290 26790 47790 21231 53348 > write.csv(pronostico5,"pronostico5.csv")  $>$  ropa=ts(grupo\$Ropa,frequency = 12,start = c(2016,1)) > #graficar componentes > ropComponentes=decompose(ropa) > plot(ropComponentes) > #grafico de la serie de tiempo > ggplot(ropa, aes(x=grupo\$Fecha, y=grupo\$Ropa))+ + geom\_line(size=1.3,color="light blue")+ + xlab("AÑO MES")+ + ylab("VENTA UNIDADES")+ + ggtitle("VENTAS HISTORICAS ROPA") > #Analisis descriptivo de la serie de tiempo > summary(ropa) Min. 1st Qu. Median Mean 3rd Qu. Max. 9422 11156 16168 17099 18748 42463  $>$  fitR1  $<$ - HoltWinters(ropa, beta = FALSE) > proyeccionR1 = predict(fitR1,n.ahead=18, prediction.interval=TRUE)  $>$  dygraph(proyeccionR1,main = "Proyeccion ropa Holtwinters γ")% $>$ %  $+$  dyAxis("x",drawGrid = FALSE)%>% + dySeries(c("lwr","fit","upr"),label = "Venta Unidades")%>% + dyOptions(colors = RColorBrewer::brewer.pal(3,"Set1")) > #viasualizar tabla de datos > proyeccionR1 fit upr lwr Jan 2019 6135 13663 -1393 Feb 2019 5695 13722 -2331 Mar 2019 6118 14614 -2377 Apr 2019 8860 17800 -80 May 2019 12241 21605 2878 Jun 2019 18914 28683 9146 Jul 2019 13297 23454 3140 Aug 2019 5909 16441 -4622 Sep 2019 4793 15686 -6101 Oct 2019 7708 18952 -3535 Nov 2019 13300 24883 1717 Dec 2019 33540 45453 21627 Jan 2020 6135 19447 -7177 Feb 2020 5695 19295 -7905 Mar 2020 6118 20000 -7764 Apr 2020 8860 23018 -5299 May 2020 12241 26671 -2188 Jun 2020 18914 33610 4219 > #venta real + pronostico > modeloR1=HoltWinters(ropa,beta =FALSE) > pronosticoR1=forecast(modeloR1,18) > plot(pronosticoR1,18,xlab = "año mes",ylab = "venta unidades",main = "Venta Real & Pronóstico Holt winters") > pronosticoR1 Point Forecast Lo 80 Hi 80 Lo 95 Hi 95 Jan 2019 6135 1213 11057 -1393 13663 Feb 2019 5695 447 10943 -2331 13722 Mar 2019 6118 563 11673 -2377 14614 Apr 2019 8860 3014 14705 -80 17800 May 2019 12241 6119 18364 2878 21605 Jun 2019 18914 12527 25301 9146 28683 Jul 2019 13297 6656 19938 3140 23454 Aug 2019 5909 -977 12795 -4622 16441 Sep 2019 4793 -2330 11915 -6101 15686

Nov 2020 18718 13470 23966 10692 26744

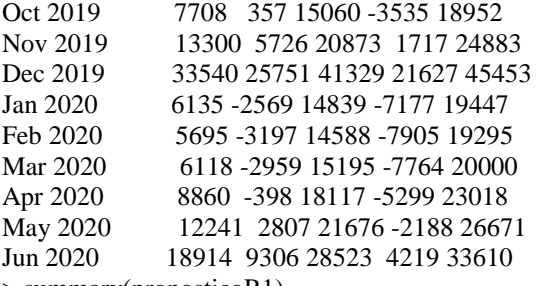

> summary(pronosticoR1)

Forecast method: HoltWinters

Model Information:

Holt-Winters exponential smoothing without trend and with additive seasonal component.

Call:  $HoltWinters(x = ropa, beta = FALSE)$ 

Smoothing parameters: alpha: 0.37 beta : FALSE gamma: 0.67

Coefficients:

 $[$ ,1] a 11849 s1 -5714 s2 -6153 s3 -5731 s4 -2989 s5 393 s6 7066 s7 1448 s8 -5940 s9 -7056 s10 -4140 s11 1451 s12 21691

Error measures:

 ME RMSE MAE MPE MAPE MASE ACF1 Training set -564 3802 2809 -5.4 18 0.78 0.011

Forecasts:

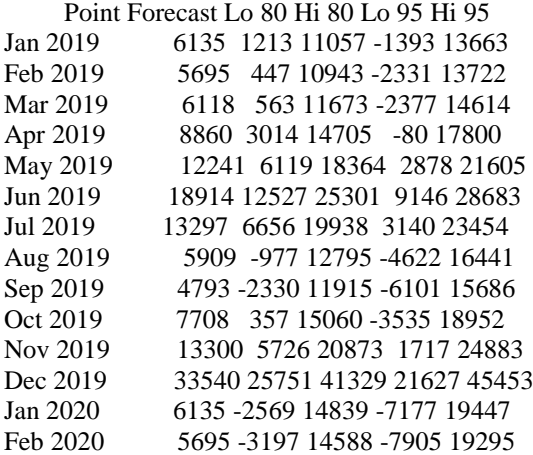

Mar 2020 6118 -2959 15195 -7764 20000 Apr 2020 8860 -398 18117 -5299 23018 May 2020 12241 2807 21676 -2188 26671 Jun 2020 18914 9306 28523 4219 33610 > fitR2 <- HoltWinters(ropa)  $>$  proyeccionR2 = predict(fitR1,n.ahead=18, prediction.interval=TRUE) > dygraph(proyeccionR2,main = "Proyeccion Ropa Holtwinters ß&γ ")%>% + dyAxis("x",drawGrid = FALSE)%>% + dySeries(c("lwr","fit","upr"),label = "Venta Unidades")%>% + dyOptions(colors = RColorBrewer::brewer.pal(3,"Set1")) > py=window(proyeccionR2,start=2019) > #viasualizar tabla de datos > proyeccionR2 fit upr lwr Jan 2019 6135 13663 -1393 Feb 2019 5695 13722 -2331 Mar 2019 6118 14614 -2377 Apr 2019 8860 17800 -80 May 2019 12241 21605 2878 Jun 2019 18914 28683 9146 Jul 2019 13297 23454 3140 Aug 2019 5909 16441 -4622 Sep 2019 4793 15686 -6101 Oct 2019 7708 18952 -3535 Nov 2019 13300 24883 1717 Dec 2019 33540 45453 21627 Jan 2020 6135 19447 -7177 Feb 2020 5695 19295 -7905 Mar 2020 6118 20000 -7764 Apr 2020 8860 23018 -5299 May 2020 12241 26671 -2188 Jun 2020 18914 33610 4219 > #venta real + pronostico > modeloR2=HoltWinters(ropa) > pronosticoR2=forecast(modeloR2,18) > plot(pronosticoR2,18,xlab = "año mes",ylab = "venta unidades",main = "Venta Real & Pronóstico Holt winters  $\beta$ &γ ") > pronosticoR2 Point Forecast Lo 80 Hi 80 Lo 95 Hi 95 Jan 2019 6122 1200 11045 -1406 13651 Feb 2019 5685 435 10935 -2345 13714 Mar 2019 6107 548 11665 -2394 14608 Apr 2019 8854 3003 14704 -94 17802 May 2019 12234 6105 18363 2861 21607 Jun 2019 18904 12509 25299 9123 28684 Jul 2019 13287 6637 19938 3116 23459 Aug 2019 5906 -990 12803 -4641 16454 Sep 2019 4792 -2342 11926 -6119 15703 Oct 2019 7716 352 15080 -3546 18978 Nov 2019 13307 5720 20894 1704 24911 Dec 2019 33557 25753 41360 21622 45491 Jan 2020 6141 -2577 14859 -7191 19474 Feb 2020 5704 -3203 14611 -7918 19326 Mar 2020 6126 -2966 15218 -7779 20031 Apr 2020 8873 -401 18146 -5310 23056 May 2020 12253 2802 21705 -2202 26708 Jun 2020 18923 9297 28549 4201 33645

> summary(pronosticoR2)

Forecast method: HoltWinters

Model Information: Holt-Winters exponential smoothing with trend and additive seasonal component.

Call:  $HoltWinters(x = ropa)$ Smoothing parameters: alpha: 0.37 beta : 0 gamma: 0.67 Coefficients:  $[$ ,1] a 11837.3 b 1.6 s1 -5716.7 s2 -6155.7 s3 -5735.5 s4 -2989.9 s5 388.8 s6 7057.1 s7 1439.0 s8 -5943.8 s9 -7059.8

s10 -4137.2 s11 1452.6 s12 21700.4

Error measures: ME RMSE MAE MPE MAPE MASE ACF1 Training set -567 3803 2809 -5.5 18 0.78 0.011

Forecasts:

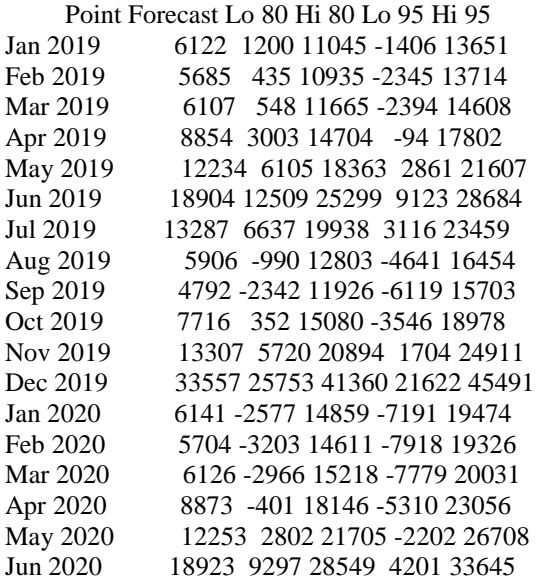

> modeloR4=bats(y=ropa)

> pronosticoR4=predict(modeloR4,n.head=18,prediction.interval=TRUE)

> autoplot(pronosticoR4)

> plot(forecast(modeloR4),18,xlab = "año mes",ylab = "venta unidades",main = "Pronóstico Ropa BATS"

)

> summary(pronosticoR4)

Forecast method: BATS(0.003, {0,0}, -, {12}) Model Information: BATS(0.003, {0,0}, -, {12}) Call: bats( $y = r$ opa) Parameters Lambda: 0.0026 Alpha: 0.45 Gamma Values: -0.098 Seed States: [,1] [1,] 9.404 [2,] 0.895 [3,] 0.135 [4,] -0.161  $[5,]-0.359$  $[6, 1 - 0.195]$ [7,] 0.187 [8,] 0.344 [9,] 0.127  $[10,] -0.048$ [11,] -0.121  $[12,] -0.421$ [13,] -0.382 attr(,"lambda") [1] 0.0026 Sigma: 0.19 AIC: 734 Error measures: ME RMSE MAE MPE MAPE MASE ACF1 Training set 365 2897 2099 -0.022 13 0.58 0.027 Forecasts: Point Forecast Lo 80 Hi 80 Lo 95 Hi 95 Jan 2019 9356 7398 11830 6533 13394 Feb 2019 9144 7069 11826 6168 13550 Mar 2019 12218 9253 16130 7987 18683 Apr 2019 13284 9868 17877 8431 20918 May 2019 15780 11514 21622 9743 25541 Jun 2019 19541 14018 27231 11757 32457 Jul 2019 16709 11791 23670 9803 28459 Aug 2019 11509 7993 16565 6590 20084 Sep 2019 9841 6732 14379 5506 17573 Oct 2019 11864 8002 17583 6495 21651 Nov 2019 15919 10593 23914 8536 29657 Dec 2019 33043 21712 50265 17380 62752 Jan 2020 9356 6090 14366 4851 18024 Feb 2020 9144 5876 14221 4649 17963 Mar 2020 12218 7758 19233 6099 24448 Apr 2020 13284 8334 21161 6510 27070 May 2020 15780 9786 25429 7598 32729 Jun 2020 19541 11984 31844 9248 41227 Jul 2020 16709 10131 27541 7771 35872 Aug 2020 11509 6898 19188 5259 25144 Sep 2020 9841 5834 16587 4422 21862

```
Dec 2020 39413 29008 49818 23500 55326
\text{~}>\text{corh}=ts(COR$`Correr hombre`, frequency = 12, start = c(2019,1))
> summary(COR$`Correr hombre`)
  Min. 1st Qu. Median Mean 3rd Qu. Max.
  1212 1810 2075 2356 2449 6448
> mediaCORH=mean(COR$`Correr hombre`)
> mediaCORH
[1] 2356
> #CALCULO DESVIASIÓN STANDARD DE LOS DATOS DE CORRER HOMBRE
> sdCORH=sd(COR$`Correr hombre`)
> sdCORH
[1] 1216
> coeficientevarCORH=sdCORH/mediaCORH
> coeficientevarCORH
[1] 0.52
> p=91> c=54> s=45> #nivel de servicio
\geq Co=(c-s)
> Cu=(p-c)> CSLCORH=Cu/(Cu+Co)
> CSLCORH
[1] 0.8
> factorniveldeservicio=qnorm(CSLCORH)
> factorniveldeservicio=qnorm(CSLCORH)
> factorniveldeservicio
[1] 0.86
> Trimestres=aggregate(corh,nfrequency = 4)
> Trimestres
    Qtr1 Qtr2 Qtr3 Qtr4
2019 4490 7608 5901 12318
2020 4490 7608 
> Q1 = \text{corh}[\text{seq}(1,3)]> 01[1] 1234 1212 2044
> Q2=corh[seq(4,6)]
> 02[1] 2401 2075 3132
> Q3=corh[seq(7,9)]
> 0.3[1] 1880 1786 2235
> Q4 = \coth[\text{seq}(10, 12)]> Q4
[1] 2465 3405 6448
>L=1> T1=3> mediaQ1=mean(Q1)
> mediaQ1
[1] 1497
> demandaperiodoQ1=(L+T1)*mediaQ1
> demandaperiodoQ1
[1] 5987
> DesQ1=sd(Q1)
> DesQ1
[1] 474
> DesperiodosQ1=(sqrt(L+T1))*DesQ1
> DesperiodosQ1
[1] 948
> CSLCORH
```
[1] 0.8 > SSQ1=factorniveldeservicio\*DesperiodosQ1  $>$  SSQ1 [1] 813 > OULQ1=demandaperiodoQ1+SSQ1 > OULQ1 [1] 6800 > OQ1=Trimestres[1]+factorniveldeservicio\*DesQ1 > OQ1 [1] 4896  $> L=1$  $>$  T1=3 > mediaQ2=mean(Q2)  $>$  mediaO2 [1] 2536 > demandaperiodoQ2=(L+T1)\*mediaQ2 > demandaperiodoQ2 [1] 10144  $>$  DesQ2=sd(Q2) > DesQ2 [1] 541 > DesperiodosQ2=(sqrt(L+T1))\*DesQ2 > DesperiodosQ2 [1] 1083 > CSLCORH [1] 0.8 > SSQ2=factorniveldeservicio\*DesperiodosQ2  $>$  SSQ2 [1] 928 > OULQ2=demandaperiodoQ2+SSQ2 > OULQ2 [1] 11072 > OQ2=Trimestres[2]+factorniveldeservicio\*DesQ2 > OQ2 [1] 8072  $>L=1$  $> T1=3$  $>$  mediaO3=mean(O3) > mediaQ3 [1] 1967 > demandaperiodoQ3=(L+T1)\*mediaQ3 > demandaperiodoQ3 [1] 7868  $>$  DesQ3=sd(Q3) > DesQ3 [1] 237 > DesperiodosQ3=(sqrt(L+T1))\*DesQ3 > DesperiodosQ3 [1] 474 > CSLCORH [1] 0.8 > SSQ3=factorniveldeservicio\*DesperiodosQ3  $>$  SSQ3 [1] 406 > OULQ3=demandaperiodoQ3+SSQ3 > OULQ3 [1] 8274 > OQ3=Trimestres[3]+factorniveldeservicio\*DesQ3  $>$  OQ3 [1] 6104

> #Inventario de seguridad de Q4  $>L=1$  $>$ T1=3 > mediaQ4=mean(Q4) > mediaQ4 [1] 4106 > demandaperiodoQ4=(L+T1)\*mediaQ4 > demandaperiodoQ4 [1] 16424  $>$  DesQ4=sd(Q4)  $>$  DesQ4 [1] 2082 > DesperiodosQ4=(sqrt(L+T1))\*DesQ4 > DesperiodosQ4  $[1]$  4164 > CSLCORH [1] 0.8 > SSQ4=factorniveldeservicio\*DesperiodosQ4  $>$  SSQ4 [1] 3570 > OULQ4=demandaperiodoQ4+SSQ4  $>$  OULQ4 [1] 19994 > OQ4=Trimestres[4]+factorniveldeservicio\*DesQ4  $>$  OQ4 [1] 14103 >

## **REFERENCIA**

Desbordes, M., Aymar, P., & Hautbois, C. (Eds.). (2019). The Global Sport Economy: Contemporary Issues. Routledge.

Avelar-Sosa, L., García-Alcaraz, J. L., & Maldonado-Macías, A. A. (2019). Evaluation of Supply Chain Performance. Management and Industrial Engineering. Cham: Springer International Publishing.

Ayers, J. B., & Odegaard, M. A. (2017). Retail supply chain management. CRC Press.

Meindl, S. C. P. (2016). Supply Chain Management--Strategy, Planning and Operation. Tsinghua University Press. wheat soybean others land for no use.

César, B. E. R. N. A. L. (2006). Metodología de la investigación: para administración, economía, humanidades y ciencias sociales.

López, N., & Sandoval, I. (2016). Métodos y técnicas de investigación cuantitativa y cualitativa.

Mendes, P. (2011). Demand driven supply chain: a structured and practical roadmap to increase profitability. Springer Science & Business Media.

Ivanov, D., Tsipoulanidis, A., & Schönberger, J. (2017). Global supply chain and operations management. A Decision-Oriented Introduction to the Creation of Value.

Sharma, S. (2017). Inventory parameters. Springer.

Ptak, C., & Smith, C. (2016). Demand Driven Material Requirements Planning (DDMRP). Industrial Press.

Ayers, J. B., & Odegaard, M. A. (2017). Retail supply chain management. CRC Press.

Cordón, C., Hald, K. S., & Seifert, R. W. (2013). Strategic supply chain management. Routledge

Feigin, Gerald. Supply Chain Planning and Analytics : The Right Product in the Right Place at the Right Time the Right Product in the Right Place at the Right Time, Business Expert Press, 2011.

https://www.ekosnegocios.com/empresa/superdeporte-s-a

https://www.sri.gob.ec/web/guest/home

<https://www.ecuadorencifras.gob.ec/documentos/web->

inec/EMPLEO/2019/Septiembre/201909\_Mercado\_Laboral.pdf

Lewis, C. (2012). Demand forecasting and inventory control. Routledge.

Chase, Charles W.. Demand-Driven Forecasting : A Structured Approach to Forecasting, John Wiley & Sons, Incorporated, 2013.

Kolassa, Stephan, and Enno Siemsen. Demand Forecasting for Managers, Business Expert Press, 2015.

Box, George E. P., et al. Time Series Analysis : Forecasting and Control, John Wiley & Sons, Incorporated, 2015.

Sanders, Nada. Forecasting Fundamentals, Business Expert Press, 2015.

Montgomery, Douglas C., et al. Introduction to Time Series Analysis and Forecasting, John Wiley & Sons, Incorporated, 2015.

Hyndman, R. J., & Athanasopoulos, G. (2018). Forecasting: principles and practice. OTexts.

Mentzer, John T., Jr., and Mark A. Moon. Sales Forecasting Management : A Demand Management Approach, SAGE Publications, 2004.

Sanders, Nada. Forecasting Fundamentals, Business Expert Press,

2015. ProQuest Ebook Central,<http://ebookcentral.proquest.com/lib/bibliovirtualuide->

Lind, D. A. Marchal, W.G, Wathen, S. A.(2019). Estadística aplicada a los negocios y la economía McGraw-Hill

Montgomery, D. C., Jennings, C. L., & Kulahci, M. (2015). Introduction to time series analysis and forecasting. ProQuest Ebook

Chopra, S., Meindl, P., & Kalra, D. V. (2016). Supply chain management: strategy, planning, and operation. Boston, MA: Pearson

Crum, C., & Palmatier, G. E. (2003). Demand management best practices: process, principles, and collaboration. J. Ross Publishing.

CHRISTOPHER, M. I. (2017). Logistics & supply chain management.

Fernie, J., & Sparks, L. (Eds.). (2004). Logistics and retail management: insights into current practice and trends from leading experts. Kogan Page Publishers.
Hyndman, R. J., & Athanasopoulos, G. (2018). Forecasting: principles and practice. OTexts.

Kolassa, S., & Siemsen, E. (2015). Demand forecasting for managers.

Morlidge, Steve, and Steve Player. Future Ready : How to Master Business Forecasting, John Wiley & Sons, Incorporated, 2010. ProQuest Ebook Central,

Crum, C., Palmatier, G., & Palmatier, G. (2003). Demand management best practices : Process, principles, and collaboration.

Sanders, Nada. Forecasting Fundamentals, Business Expert Press, 2015.

Bullard, Brittany, and Brittany Bullard. Style and Statistics : The Art of Retail Analytics, John Wiley & Sons, Incorporated, 2016.

Kolassa, Stephan, and Enno Siemsen. Demand Forecasting for Managers, Business Expert Press, 2015.

Chopra, S., & Peter, M. (2008). Administración de la cadena de suministro. Pearson educación.

Moon, Mark A.. Demand and Supply Integration : The Key to World-Class Demand Forecasting, Second Edition, Walter de Gruyter GmbH, 2018.

Future Ready : How to Master Business Forecasting, John Wiley & Sons, Incorporated, 2010.

Hugos, Michael H.. Essentials of Supply Chain Management, John Wiley & Sons, Incorporated, 2018.

Feigin, Gerald. Supply Chain Planning and Analytics : The Right Product in the Right Place at the Right Time the Right Product in the Right Place at the Right Time, Business Expert Press, 2011.

Hugos, Michael H .. Fundamentos de la gestión de la cadena de suministro, John Wiley & Sons, Incorporated, 2018. ProQuest Ebook Central,

Lewis, C. (2012). Demand forecasting and inventory control. Routledge.

Mentzer, John T., Jr., and Mark A. Moon. Sales Forecasting Management : A Demand Management Approach, SAGE Publications, 2004.